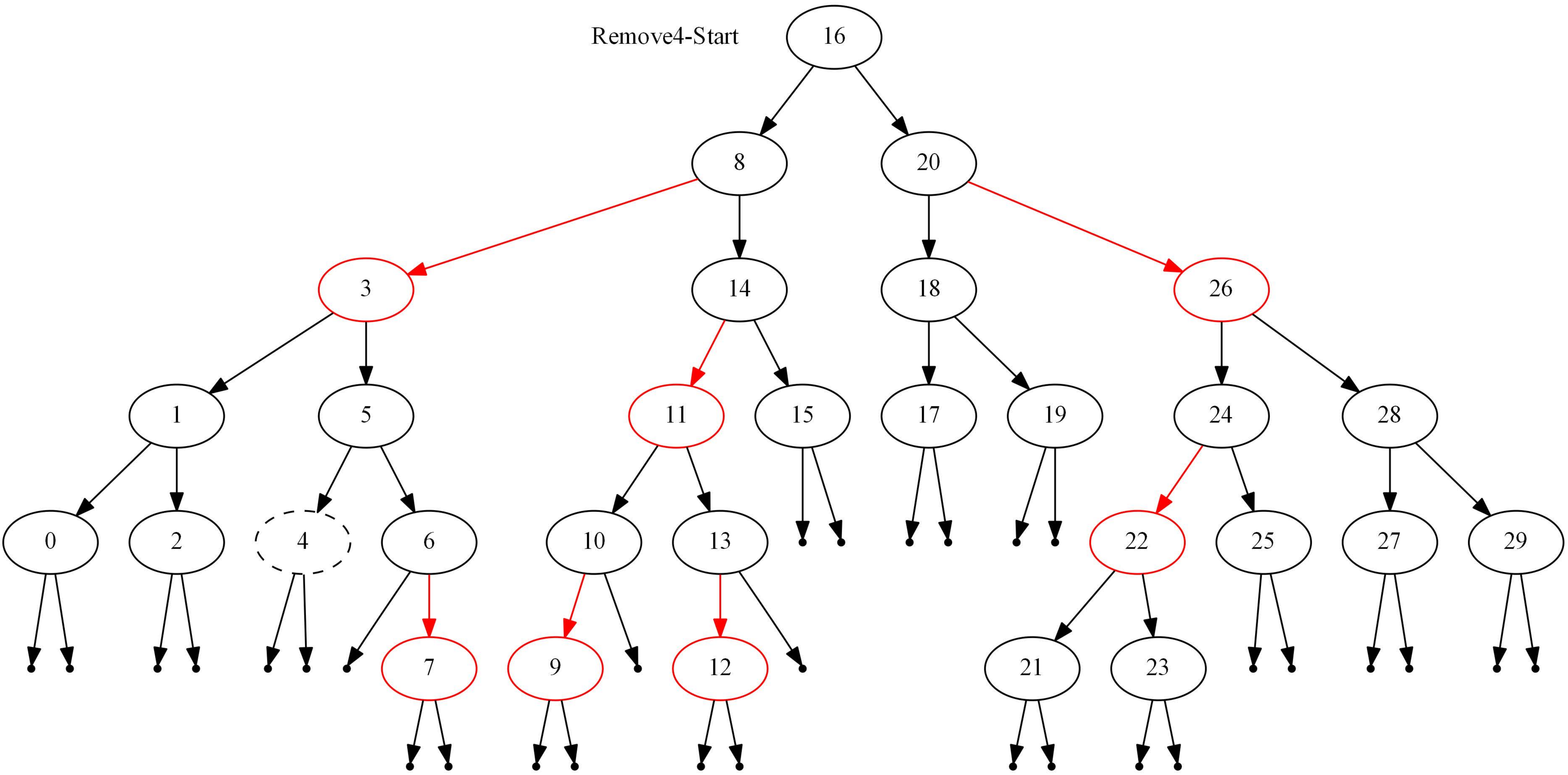

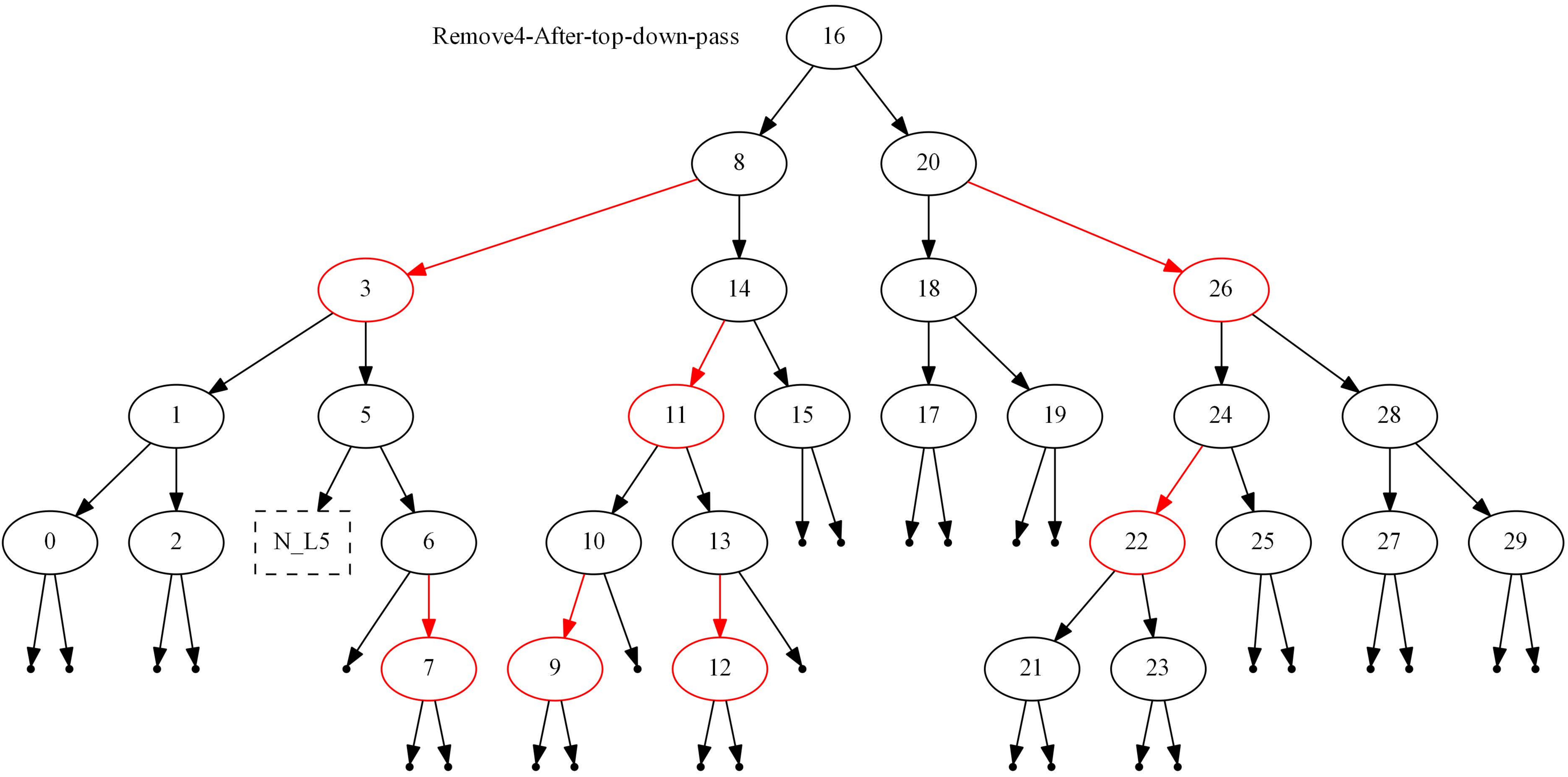

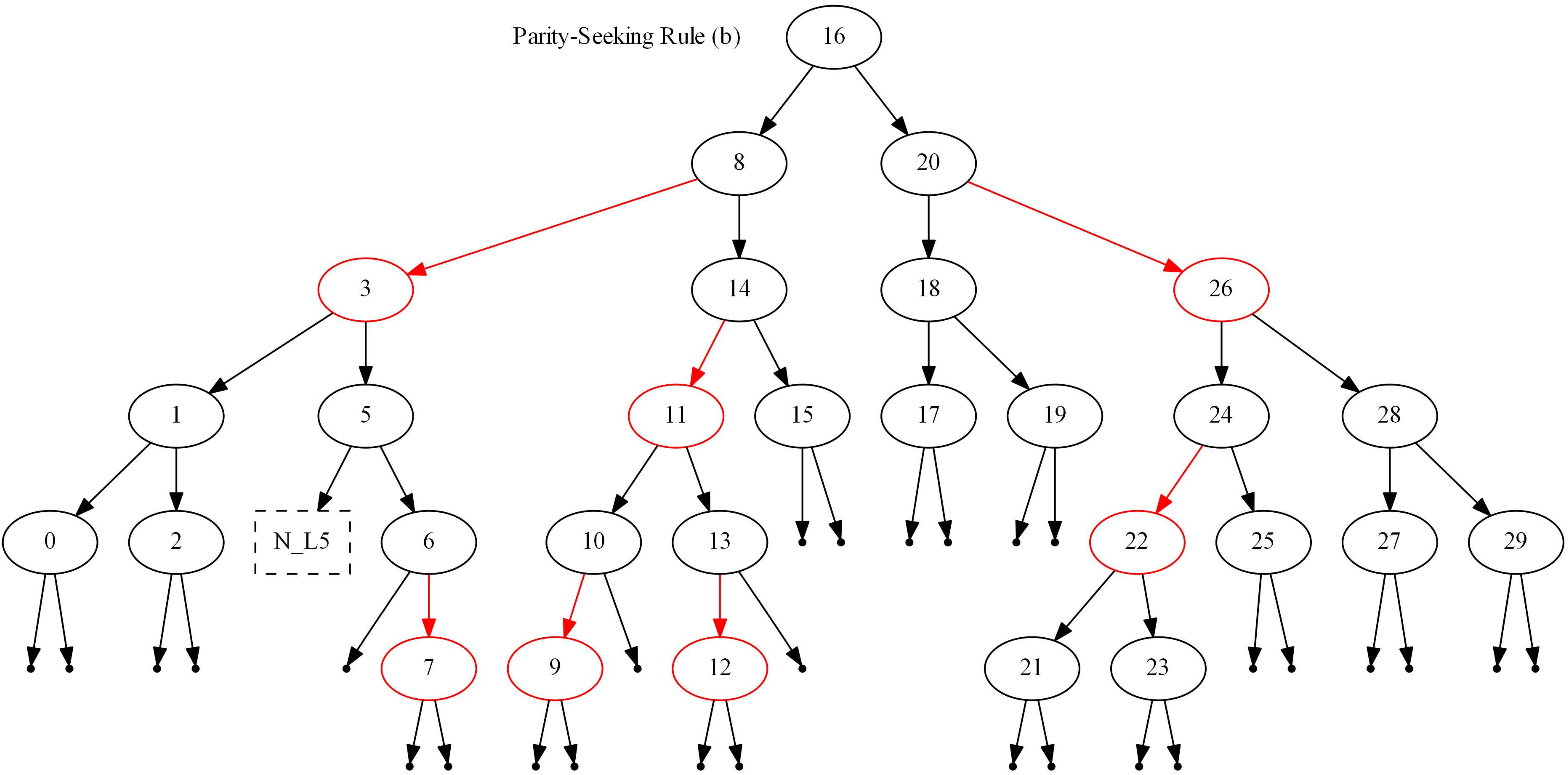

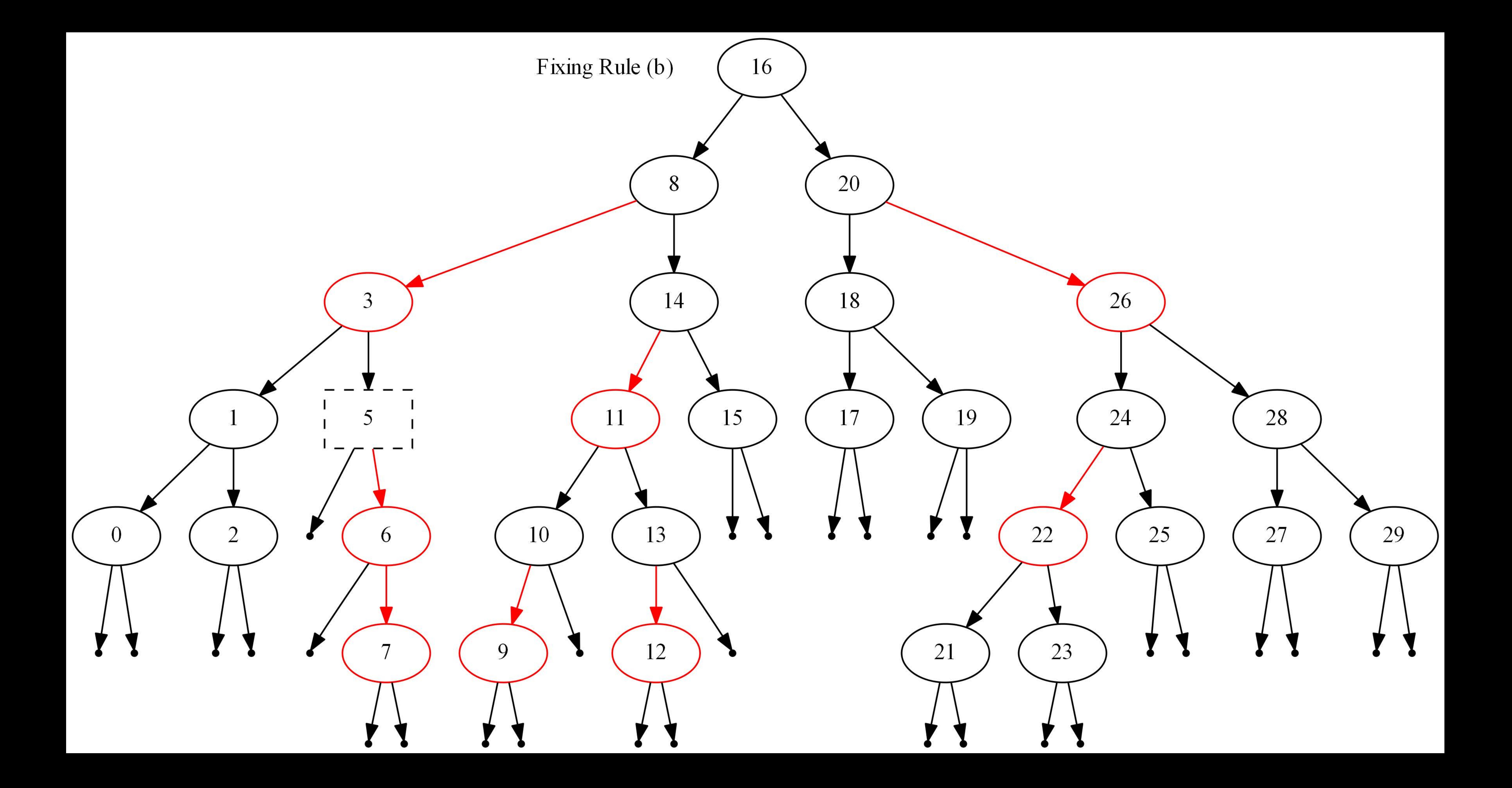

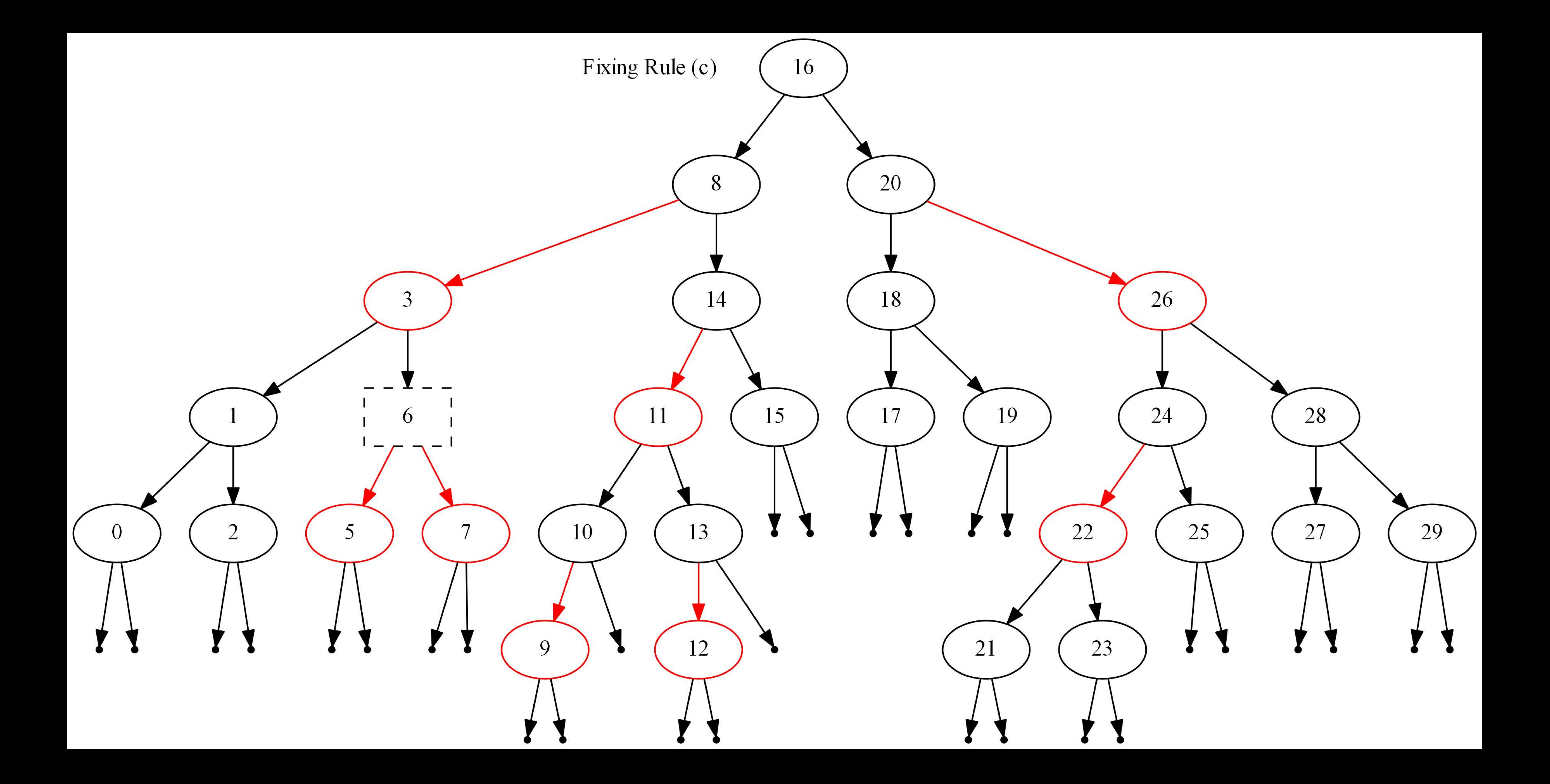

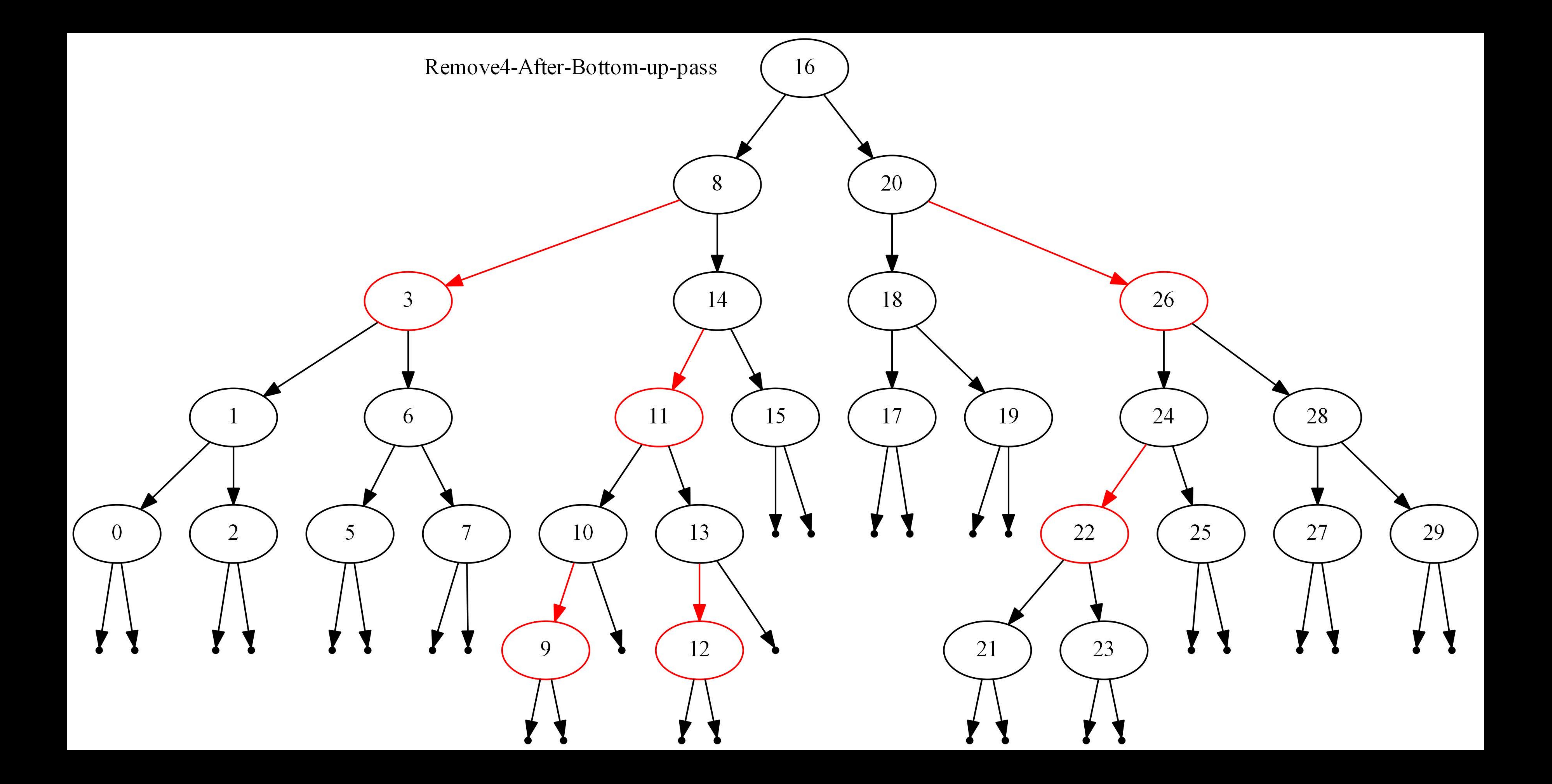

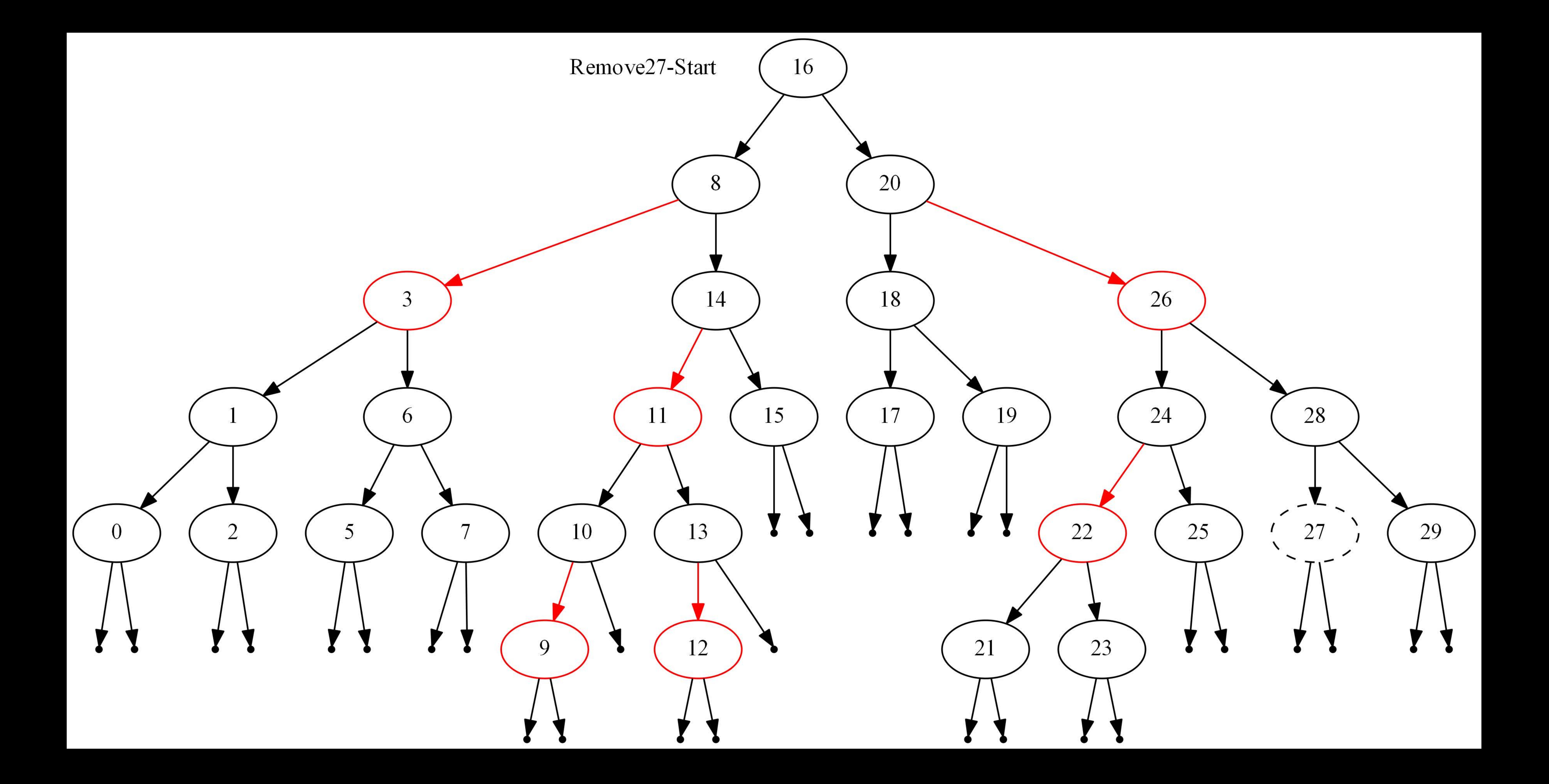

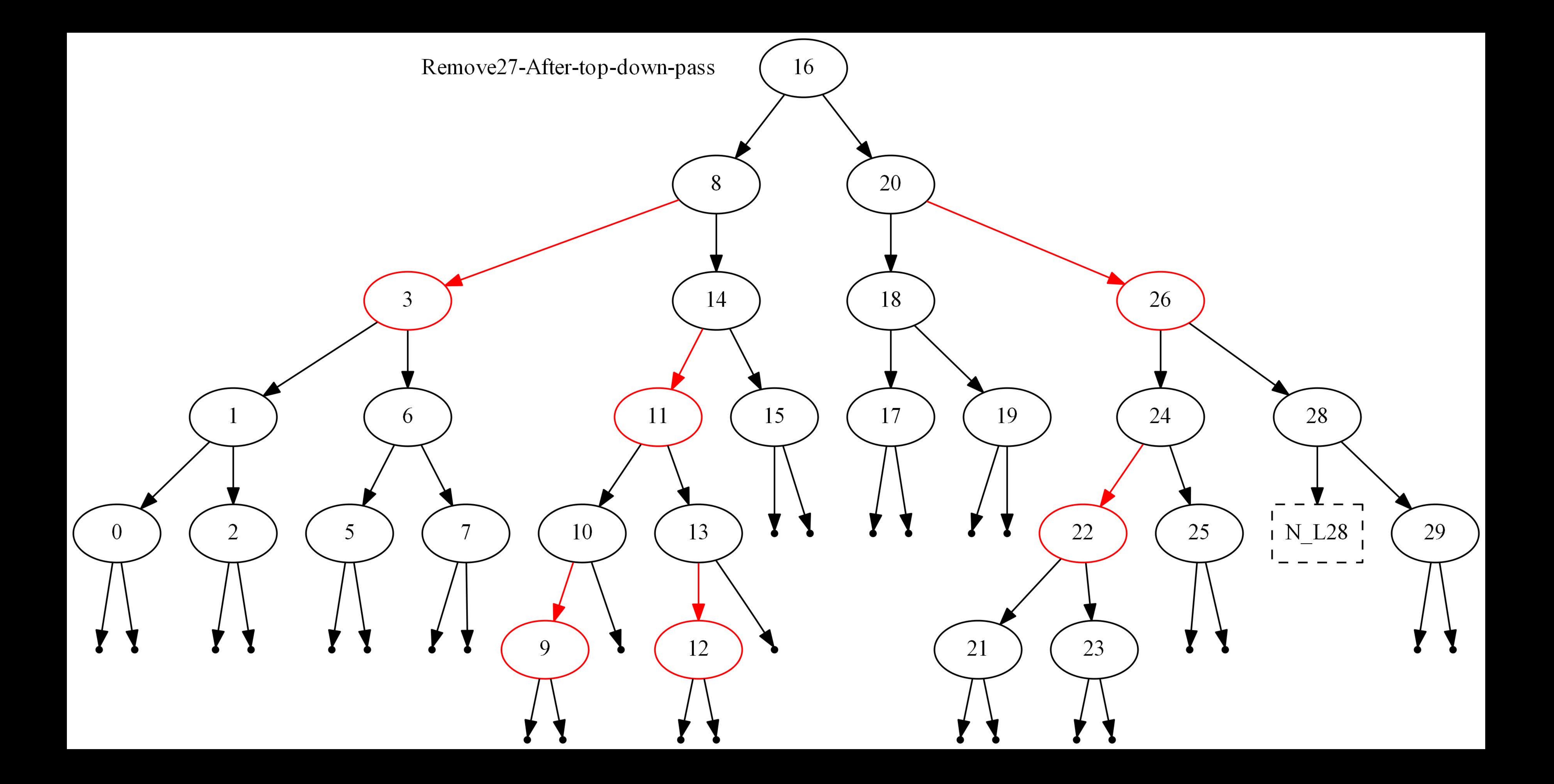

![](_page_8_Picture_0.jpeg)

![](_page_9_Picture_0.jpeg)

![](_page_10_Picture_0.jpeg)

![](_page_10_Figure_2.jpeg)

![](_page_11_Picture_0.jpeg)

![](_page_12_Picture_0.jpeg)

![](_page_13_Picture_0.jpeg)

# Remove6-Start  $\overline{7}$  $\mathsf{Q}$

![](_page_13_Figure_2.jpeg)

![](_page_14_Picture_0.jpeg)

![](_page_15_Picture_0.jpeg)

![](_page_16_Picture_0.jpeg)

![](_page_17_Picture_0.jpeg)

![](_page_18_Picture_1.jpeg)

![](_page_19_Picture_0.jpeg)

![](_page_20_Picture_1.jpeg)

![](_page_21_Picture_0.jpeg)

![](_page_22_Picture_1.jpeg)

![](_page_23_Picture_0.jpeg)

![](_page_24_Picture_1.jpeg)

![](_page_25_Picture_0.jpeg)

![](_page_26_Picture_1.jpeg)

![](_page_27_Picture_1.jpeg)

![](_page_28_Picture_1.jpeg)

![](_page_29_Picture_1.jpeg)

![](_page_30_Picture_1.jpeg)

![](_page_31_Picture_0.jpeg)

![](_page_32_Picture_1.jpeg)

![](_page_33_Picture_0.jpeg)

![](_page_34_Figure_1.jpeg)

![](_page_35_Picture_0.jpeg)
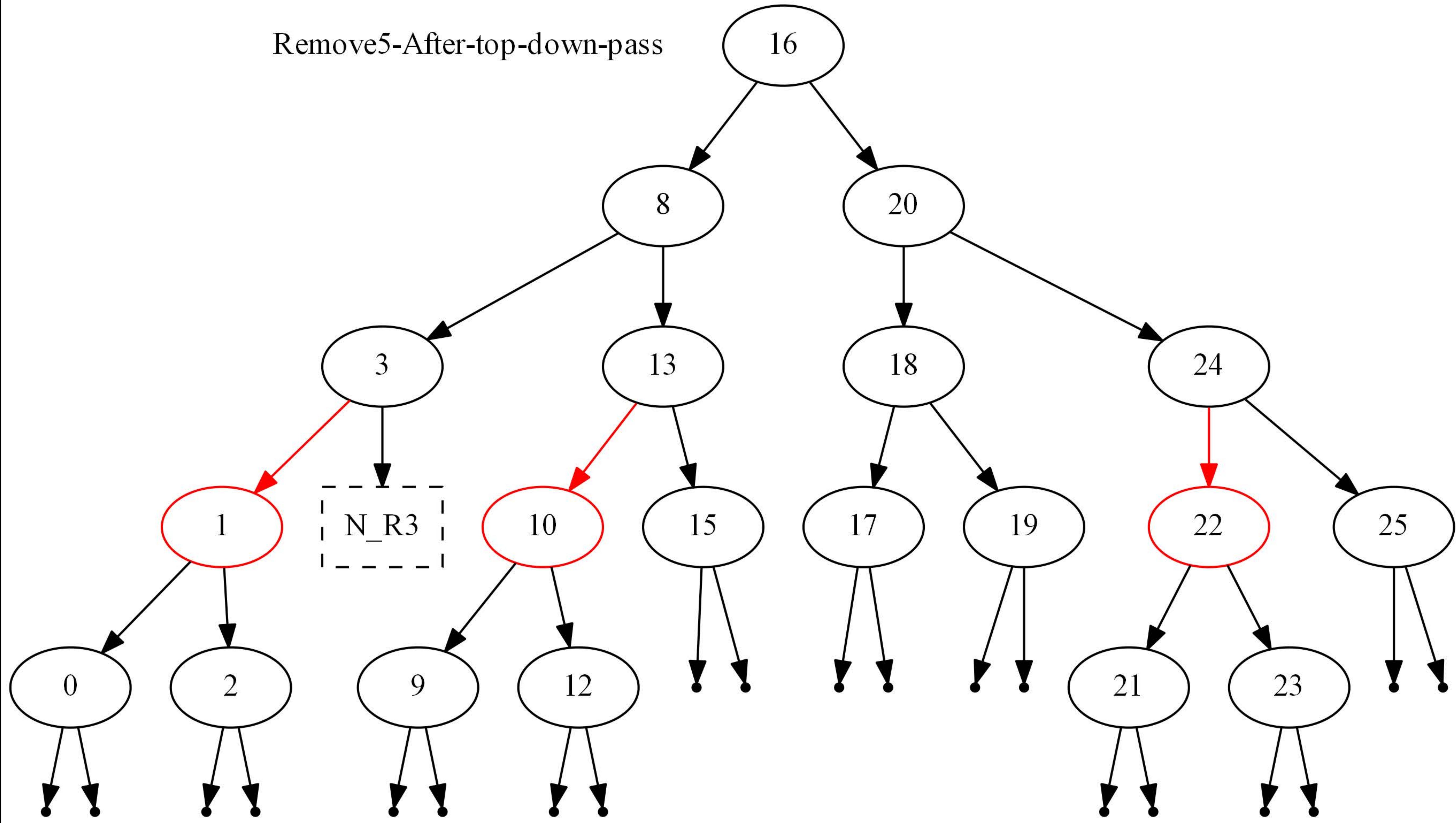

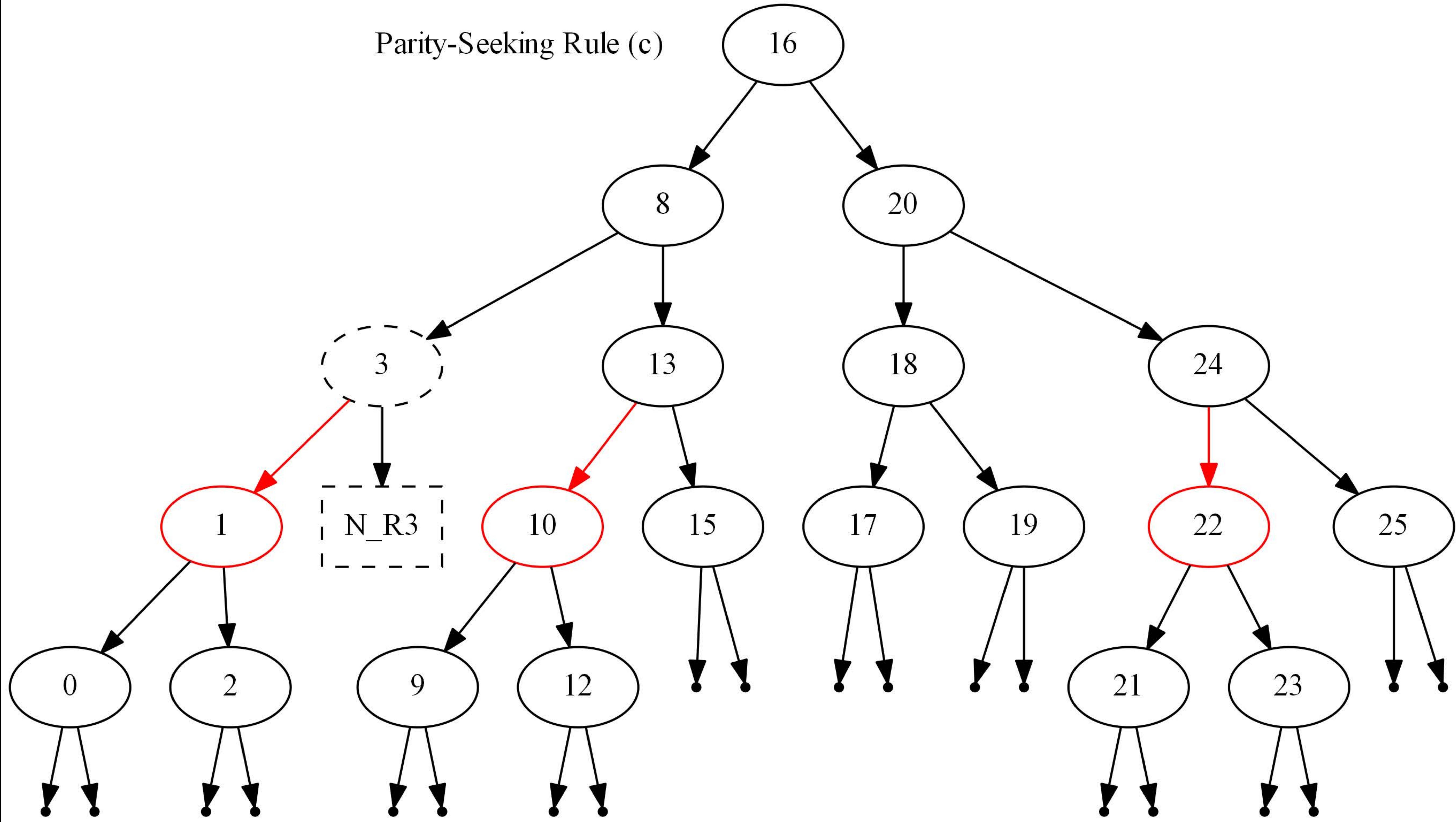

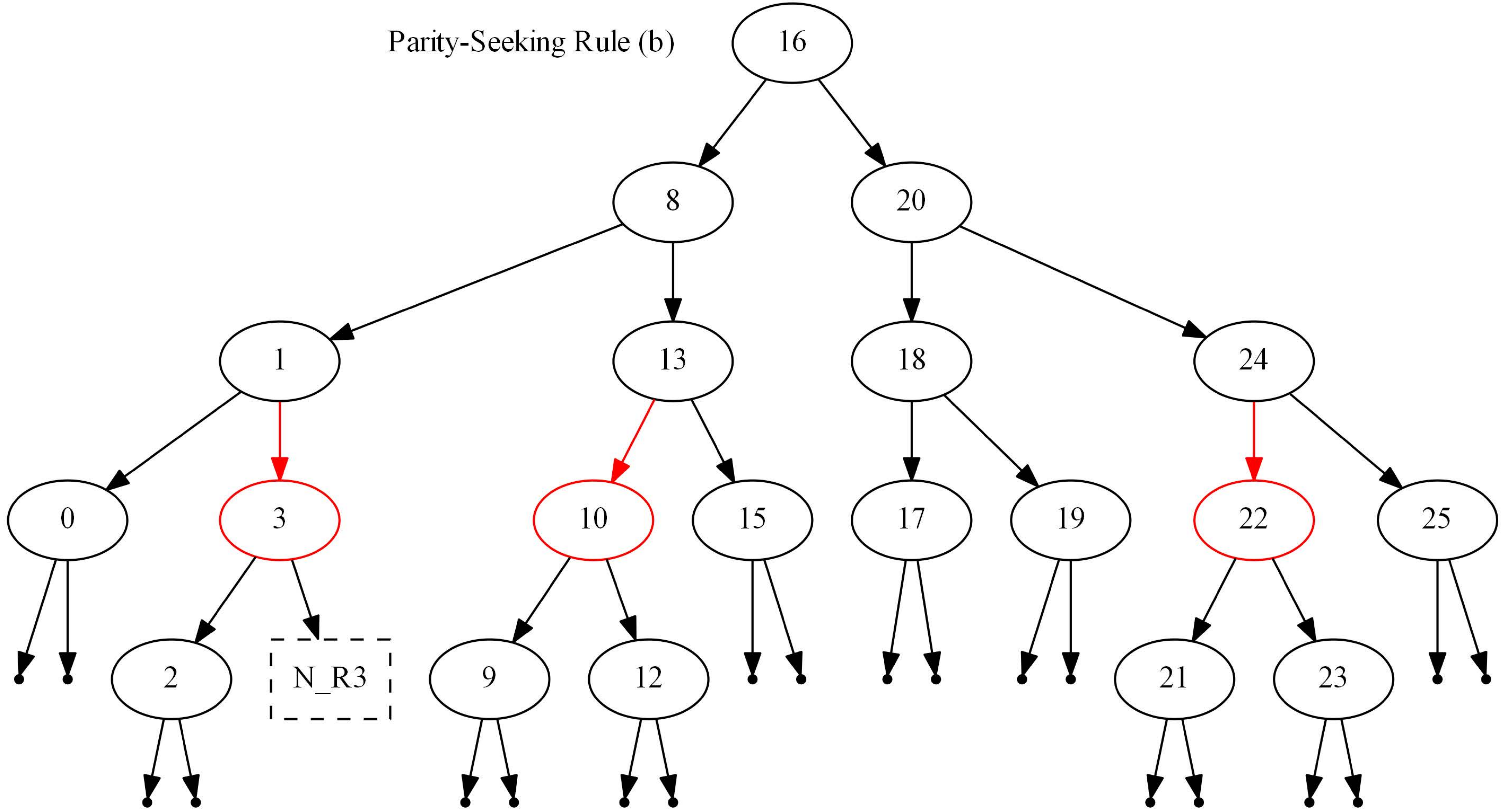

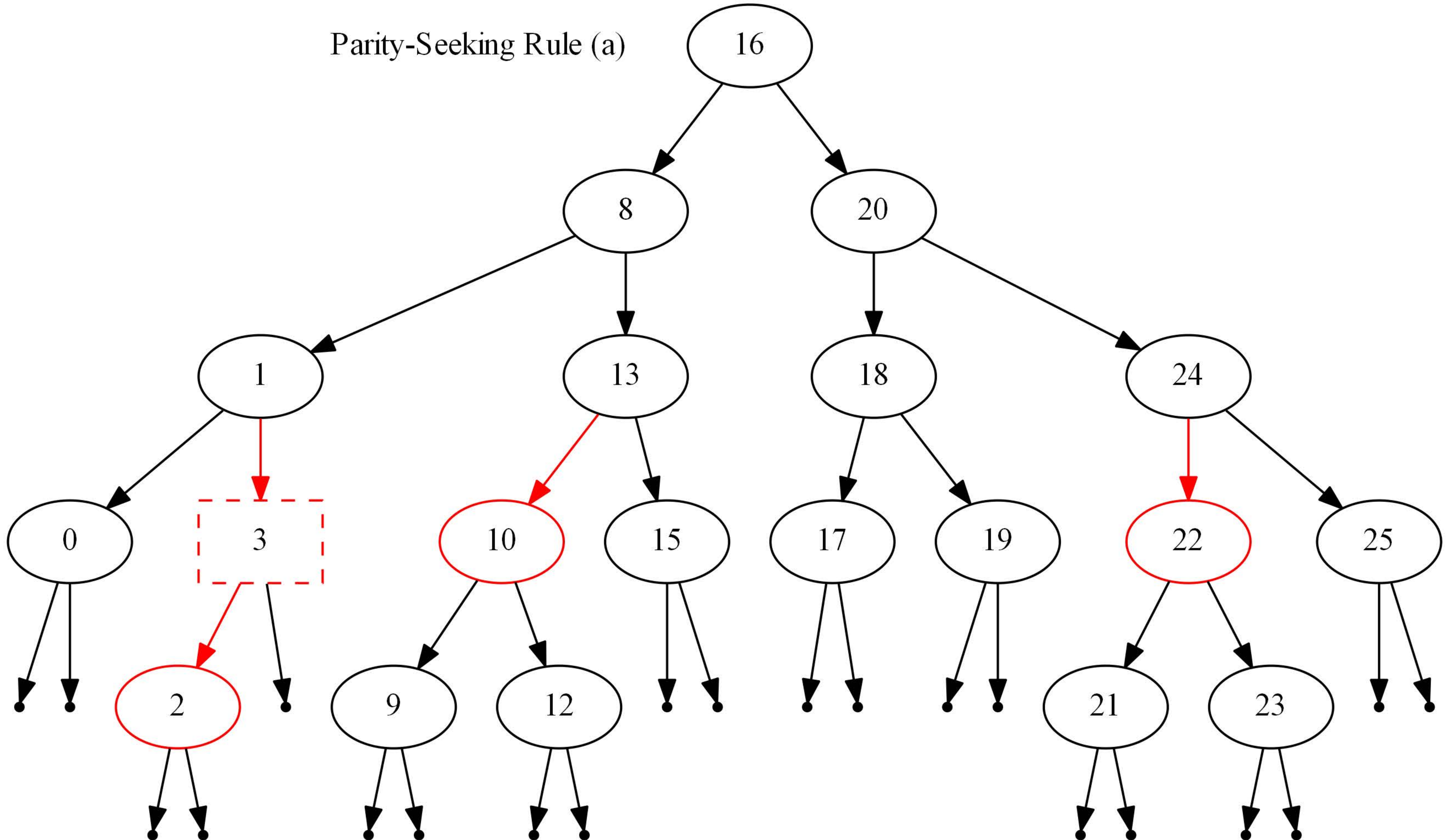

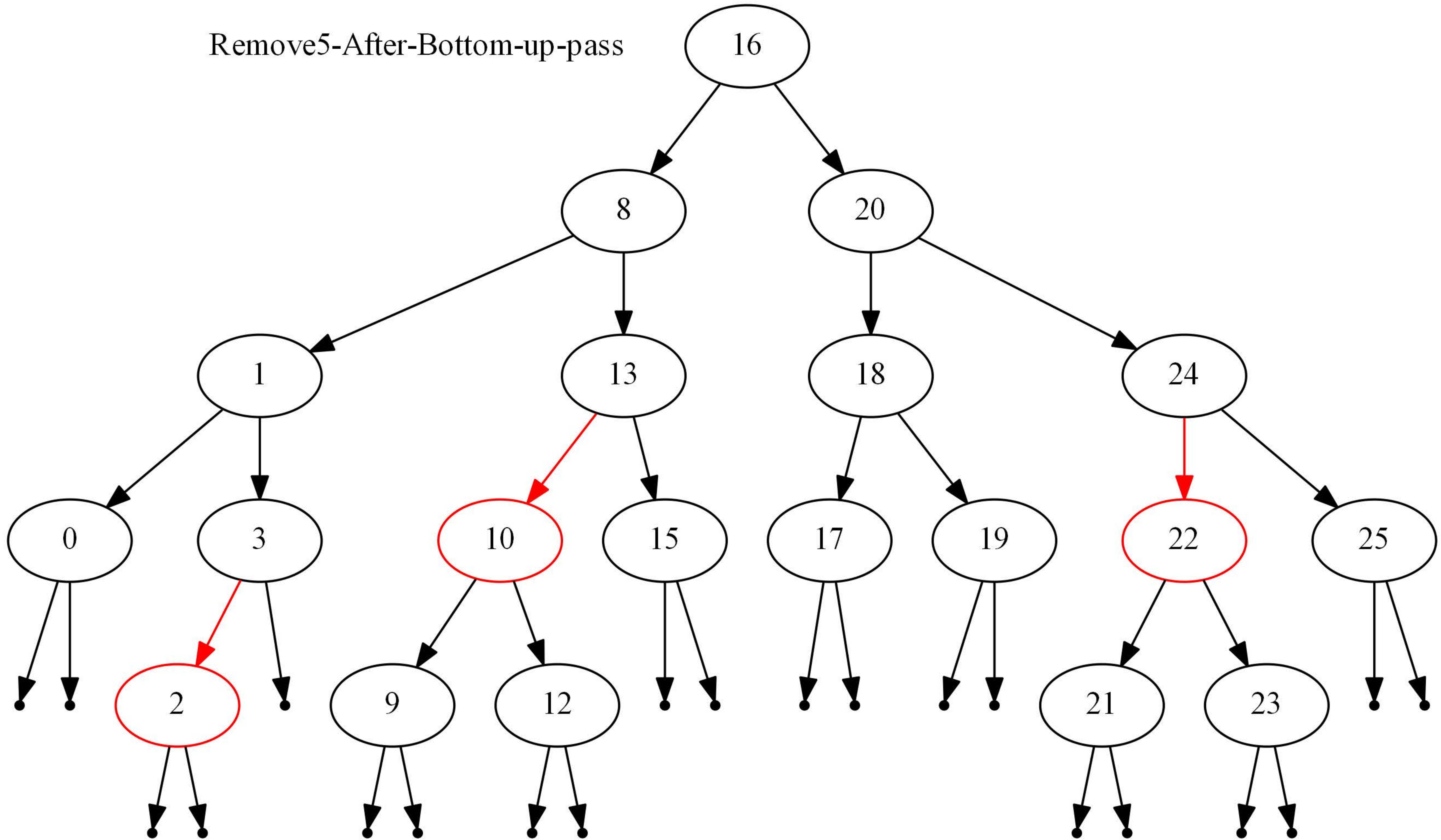

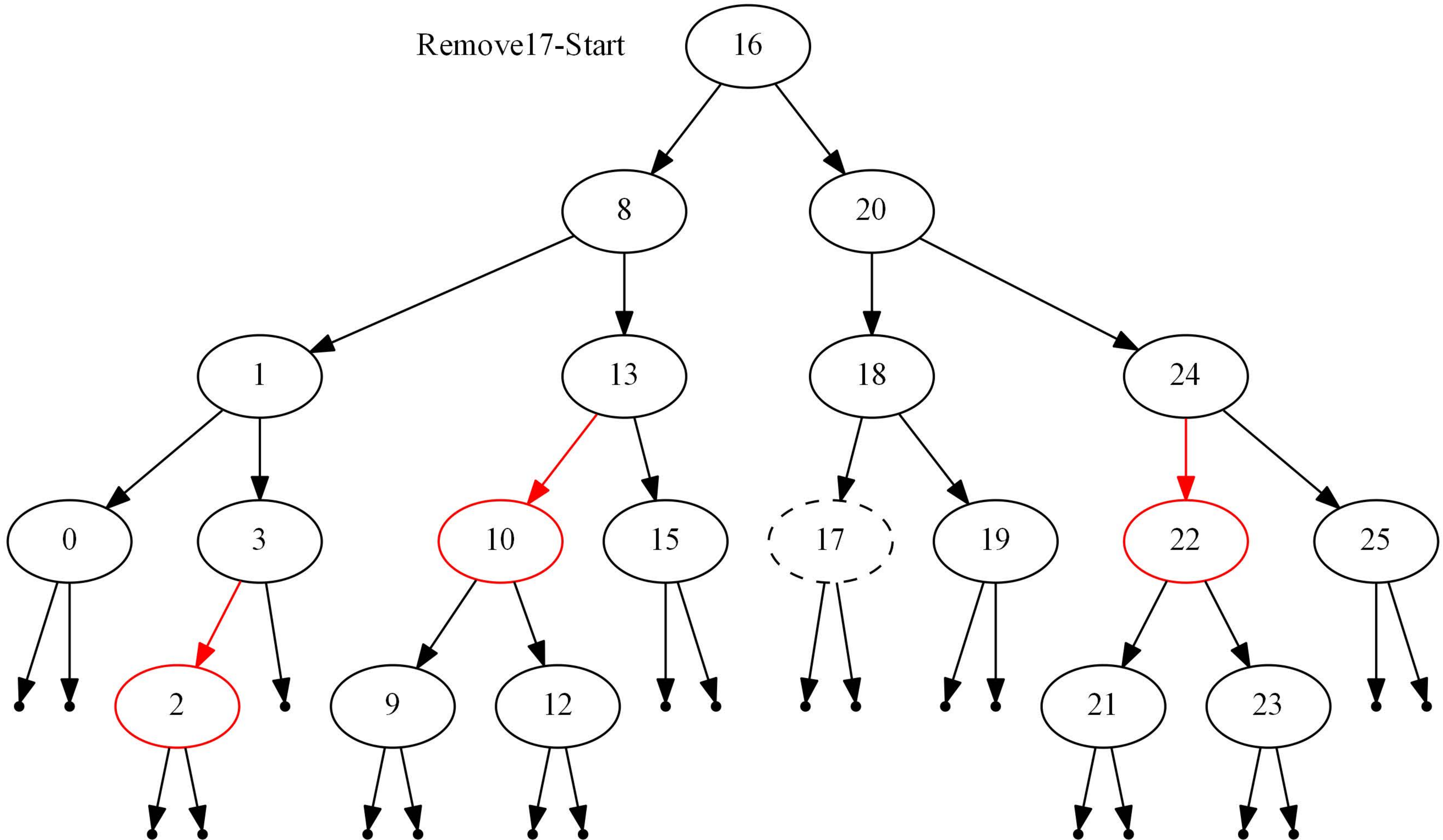

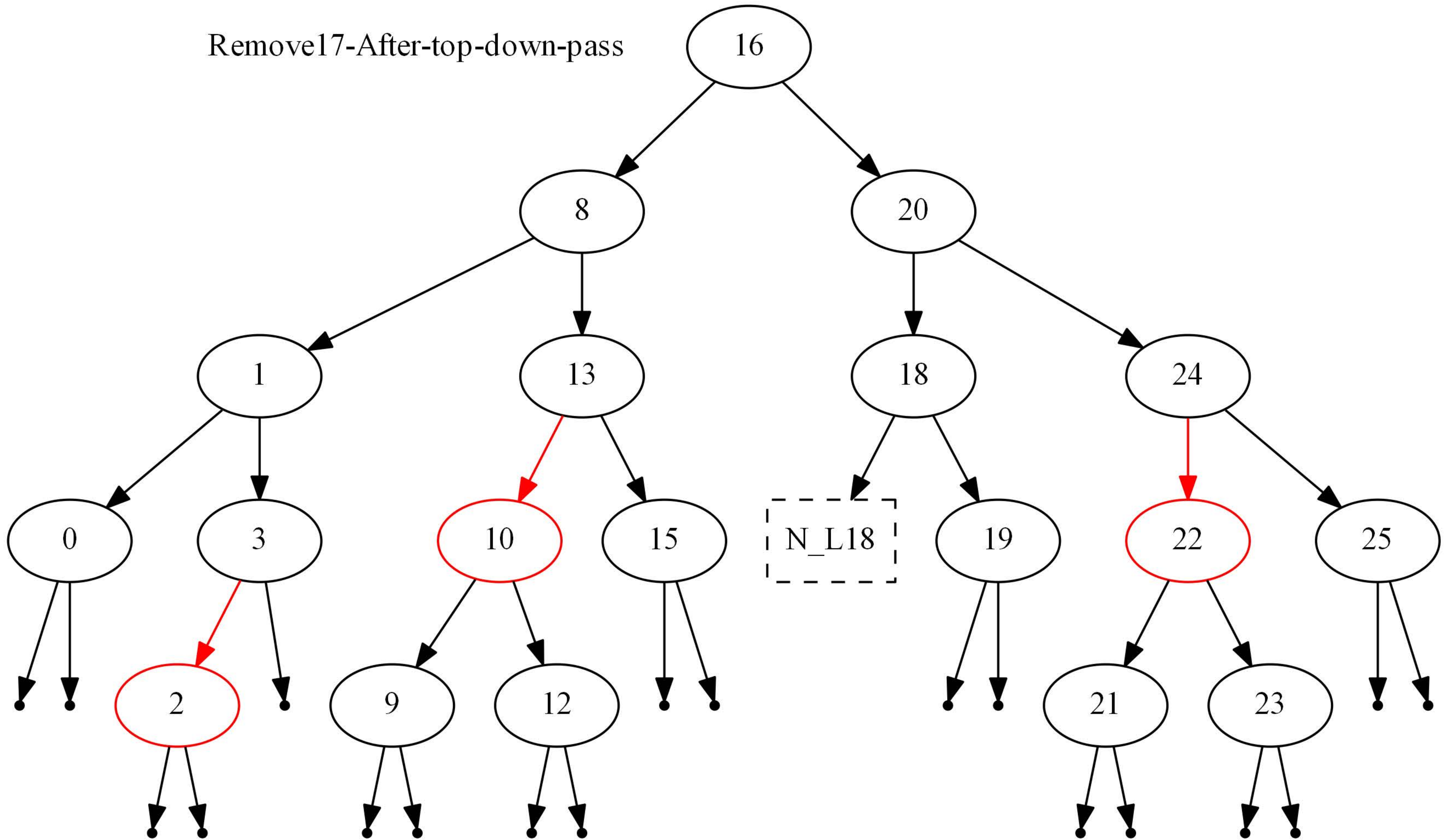

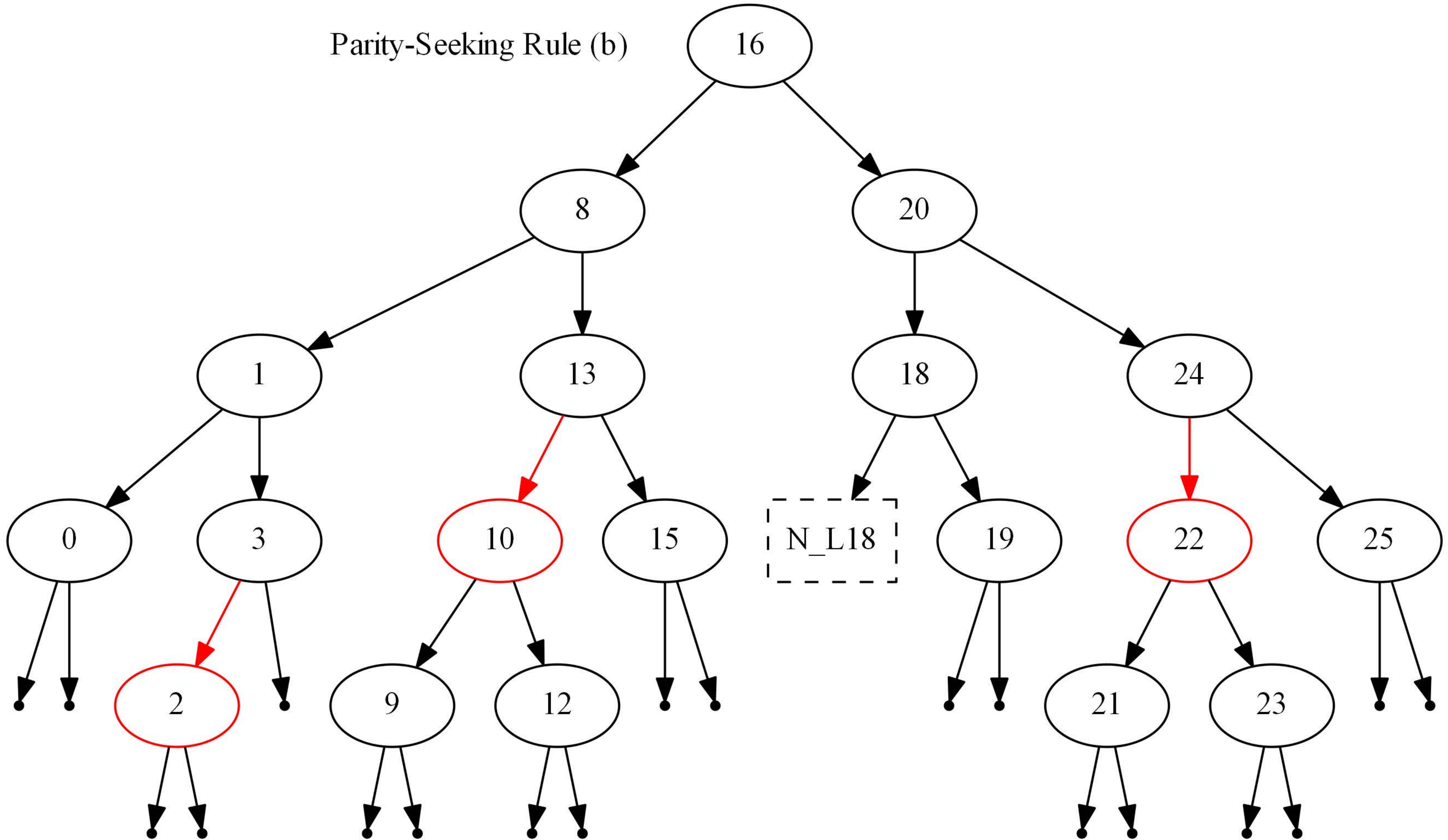

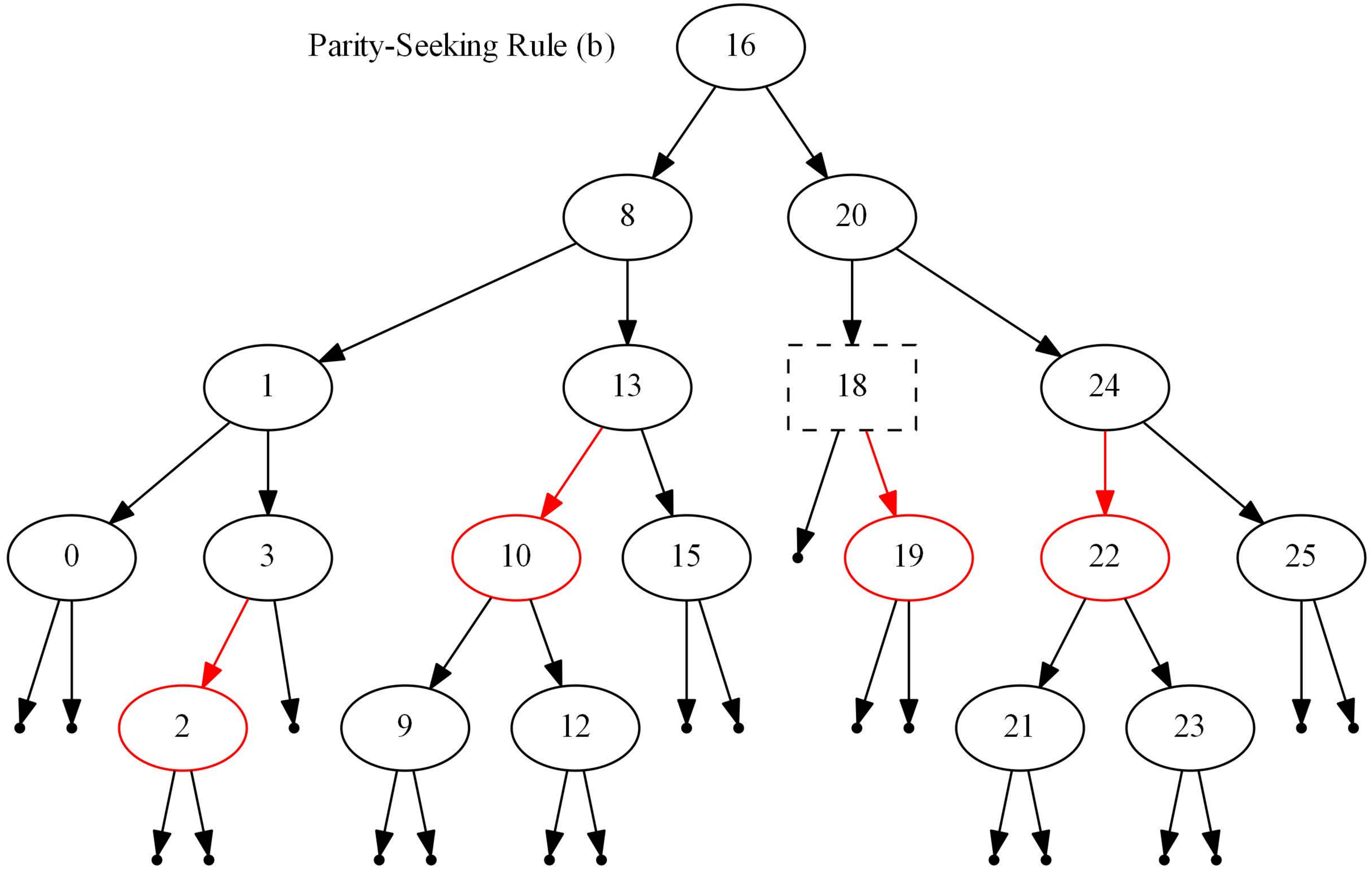

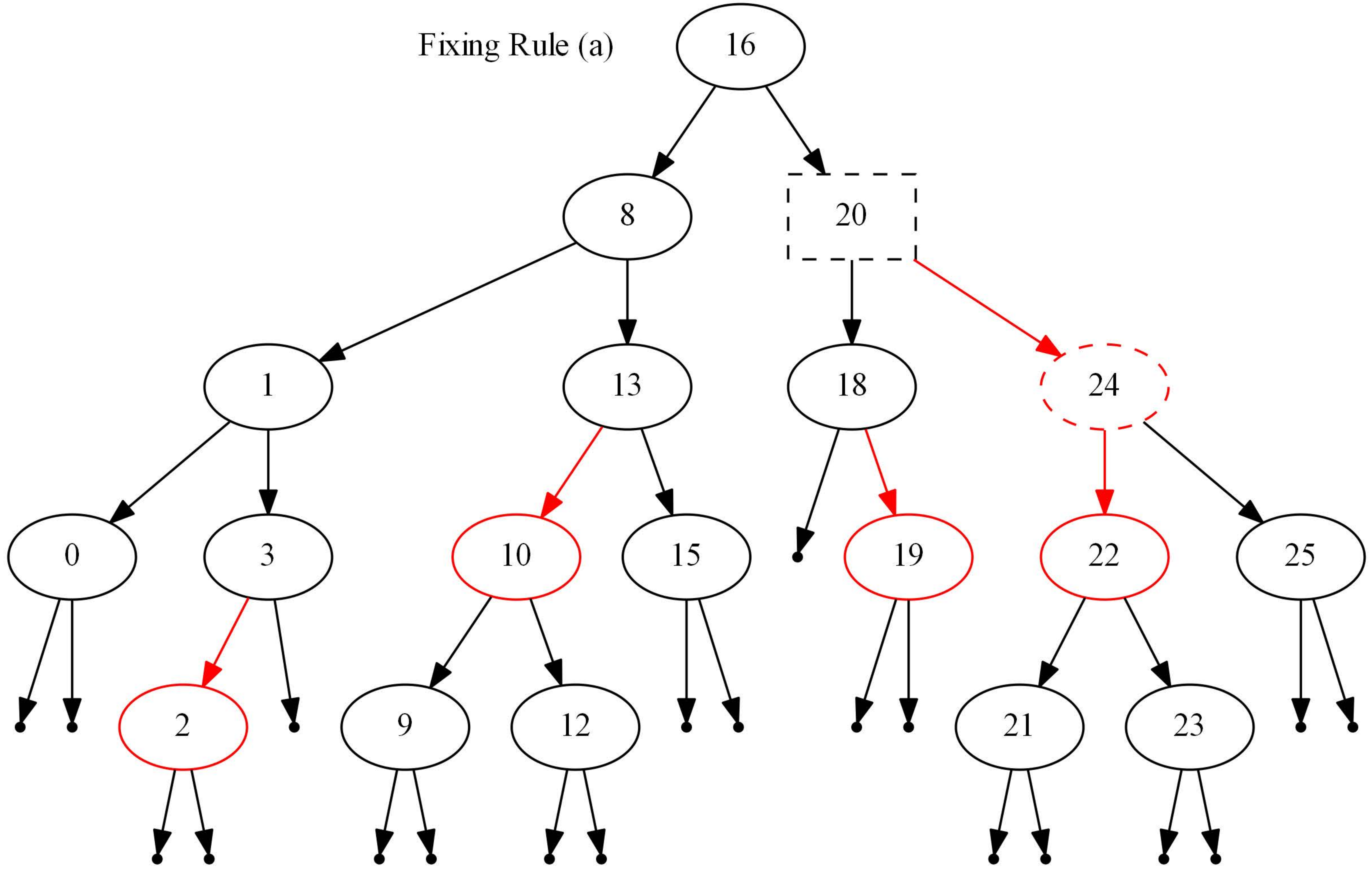

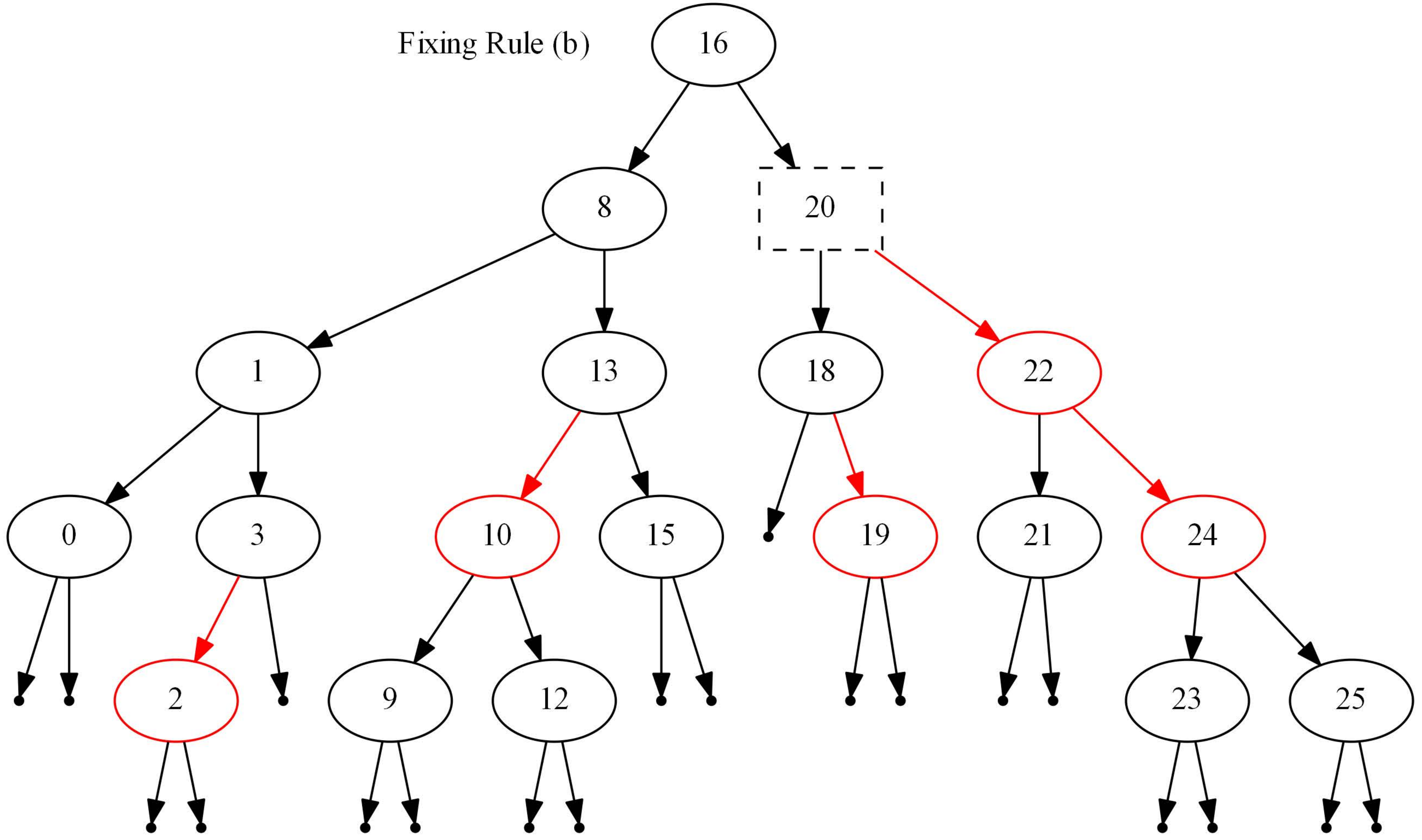

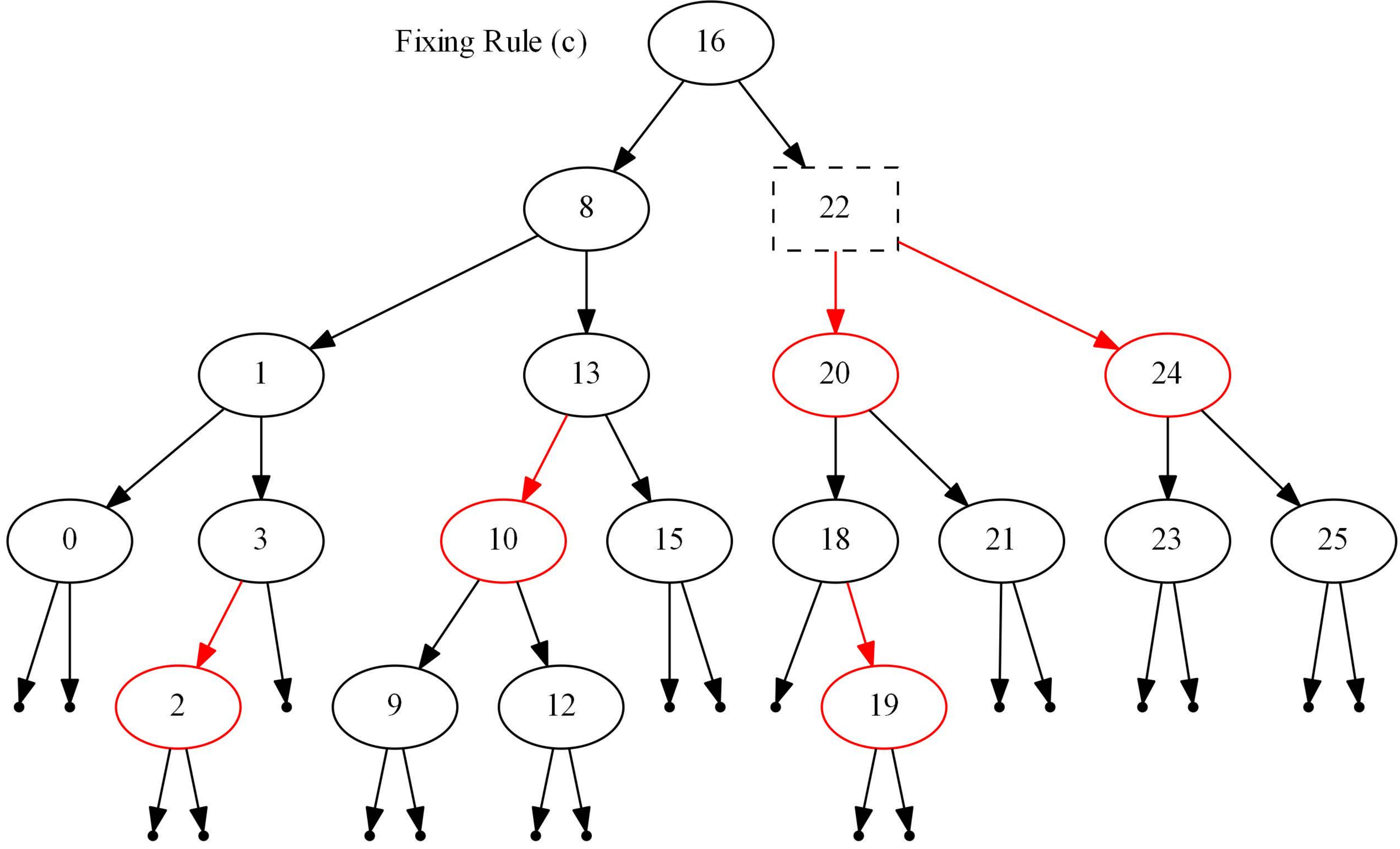

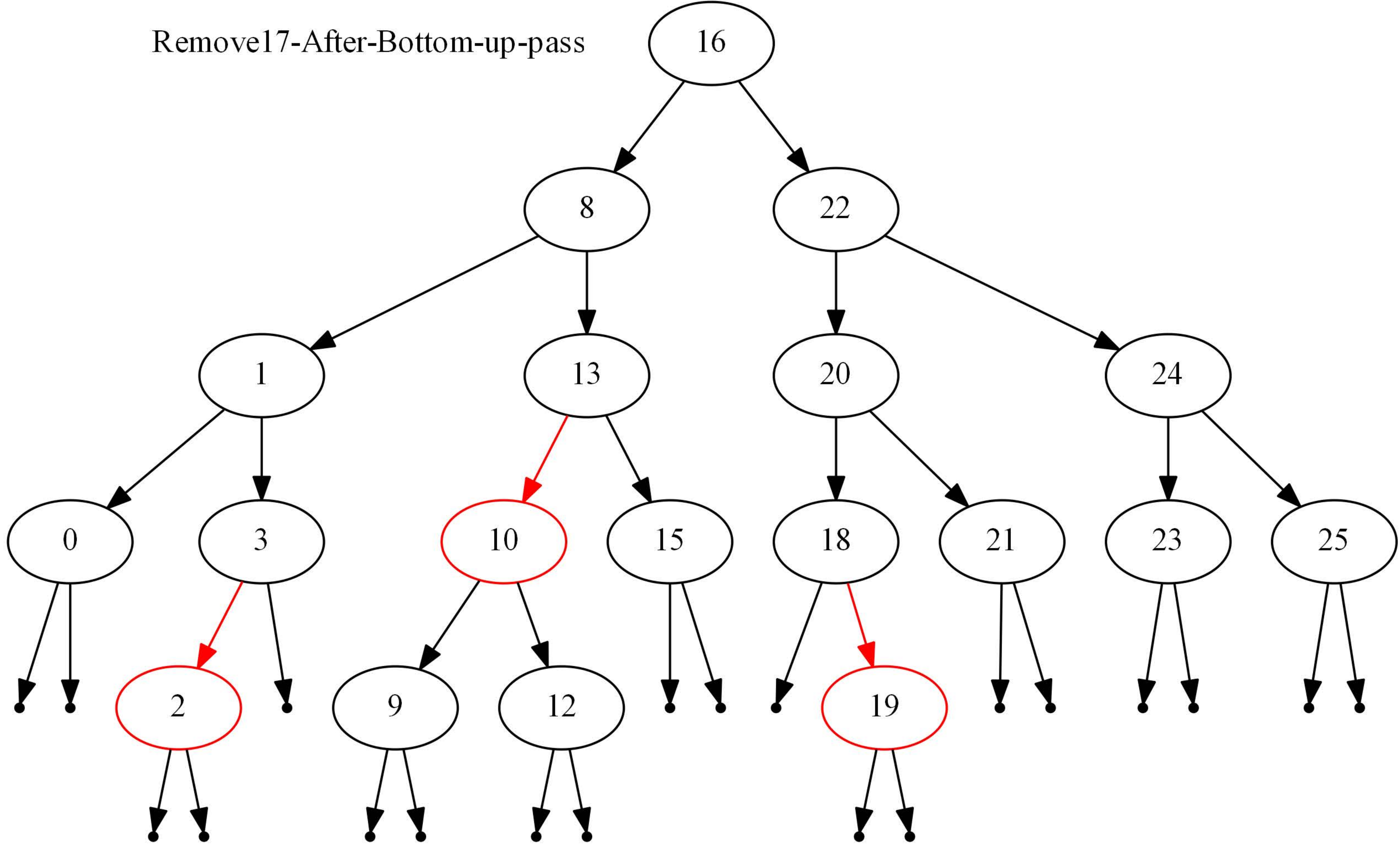

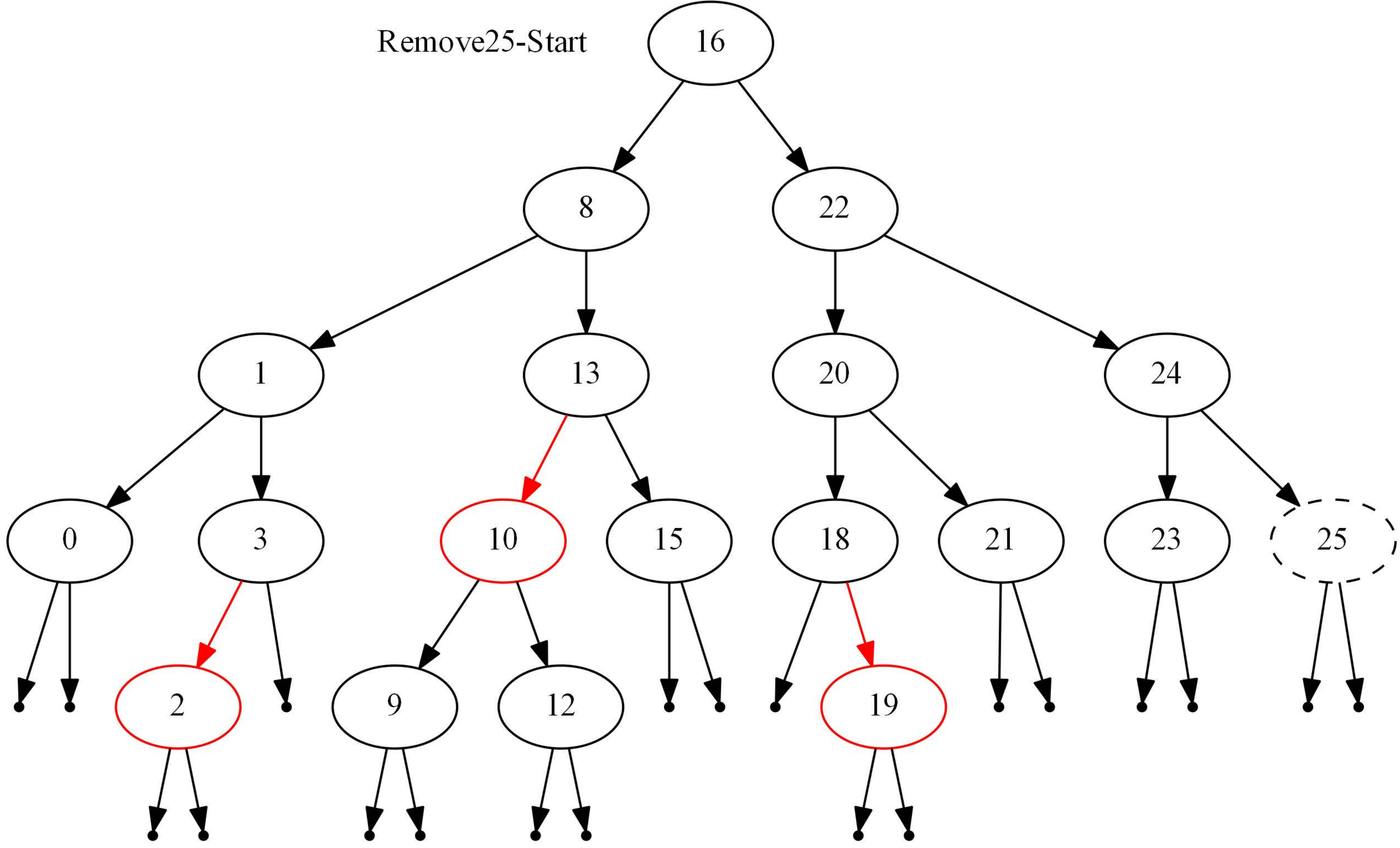

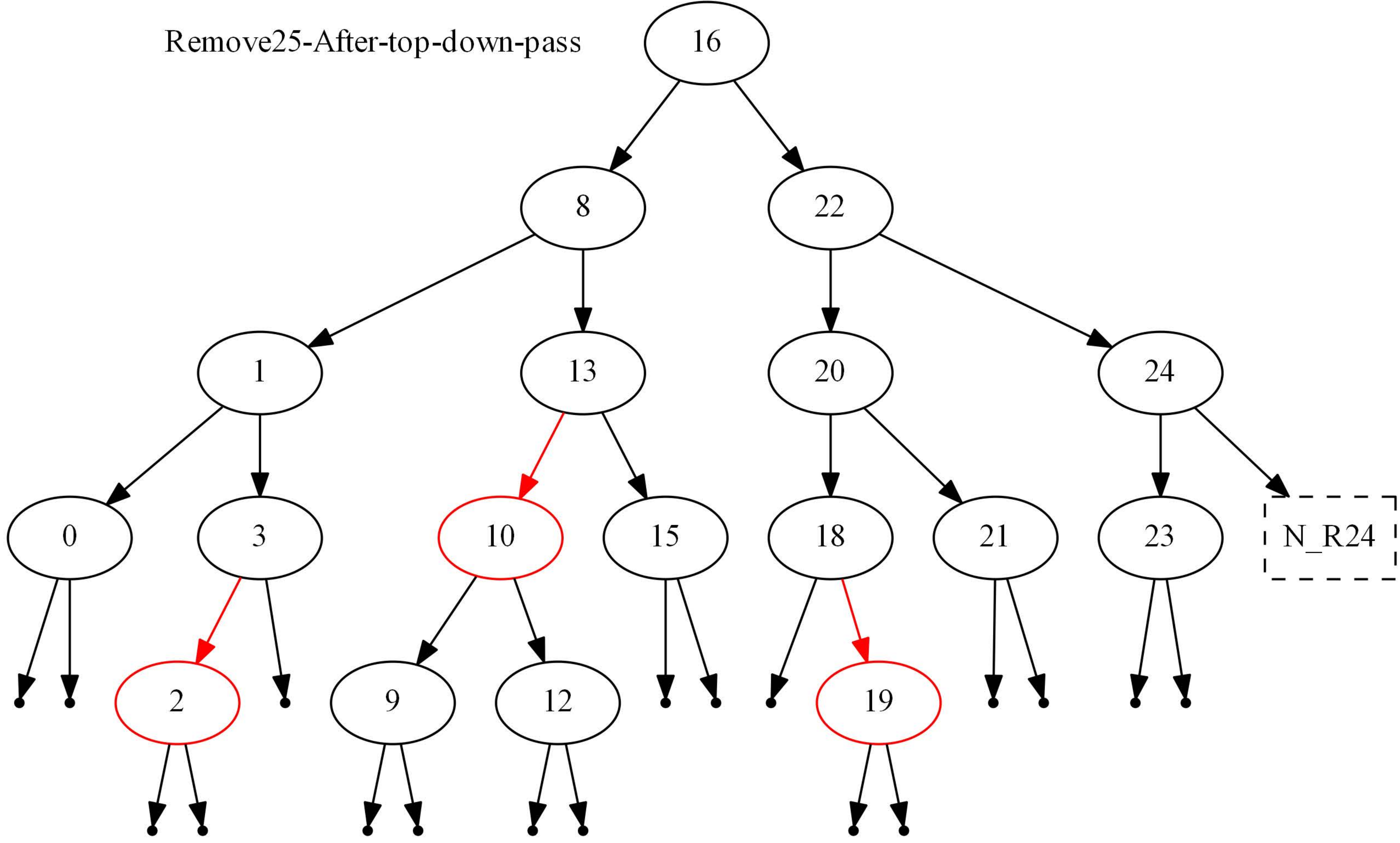

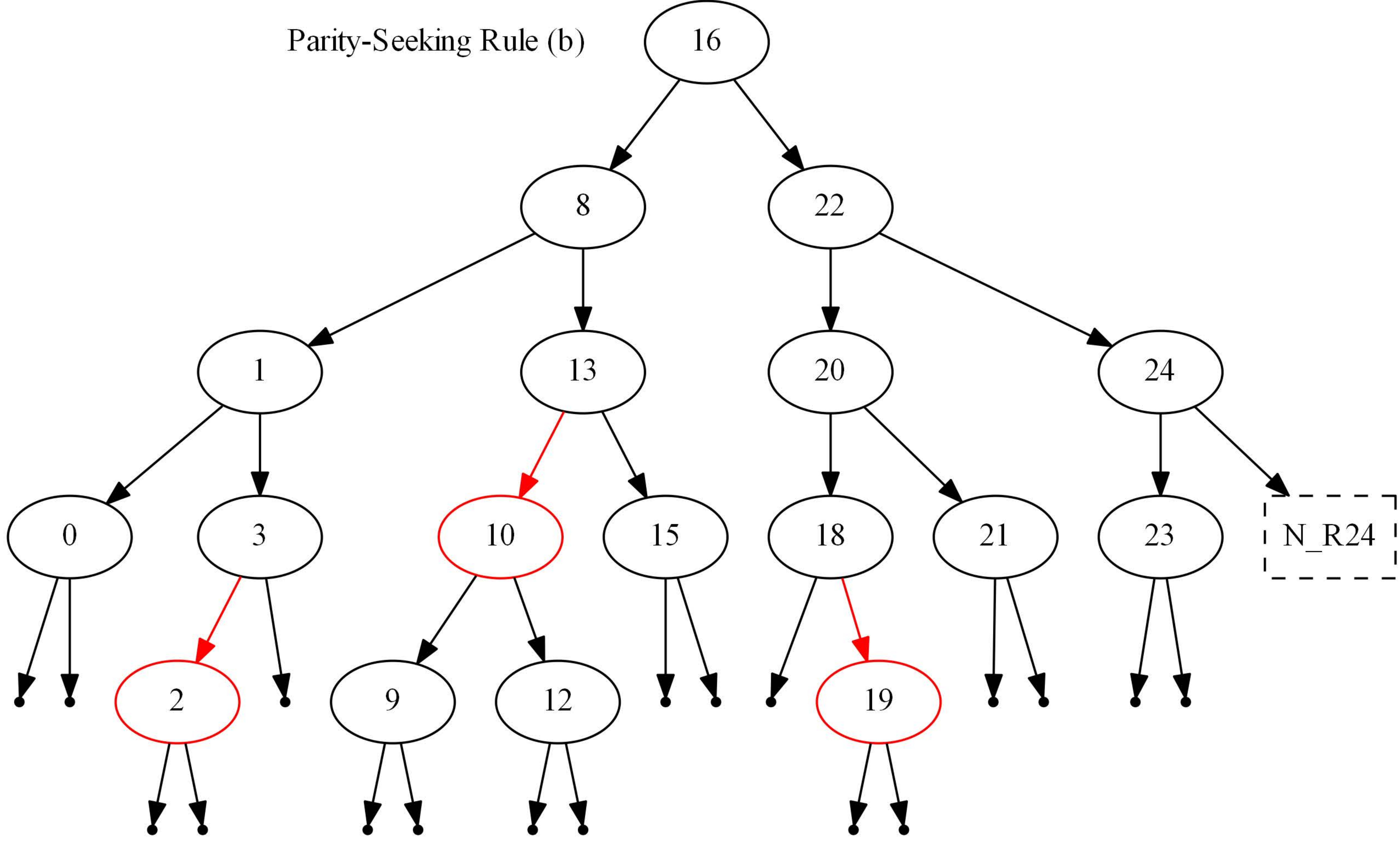

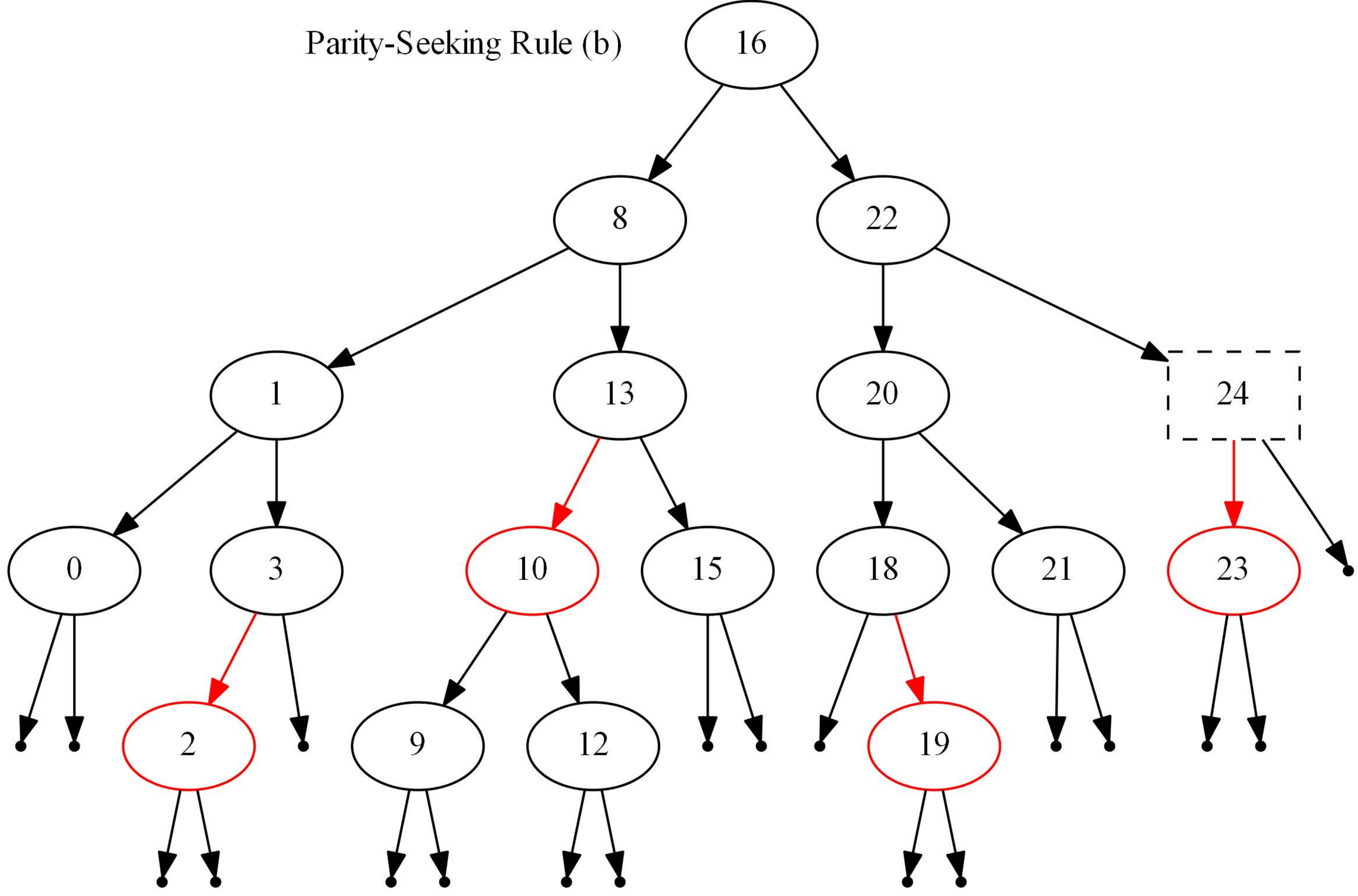

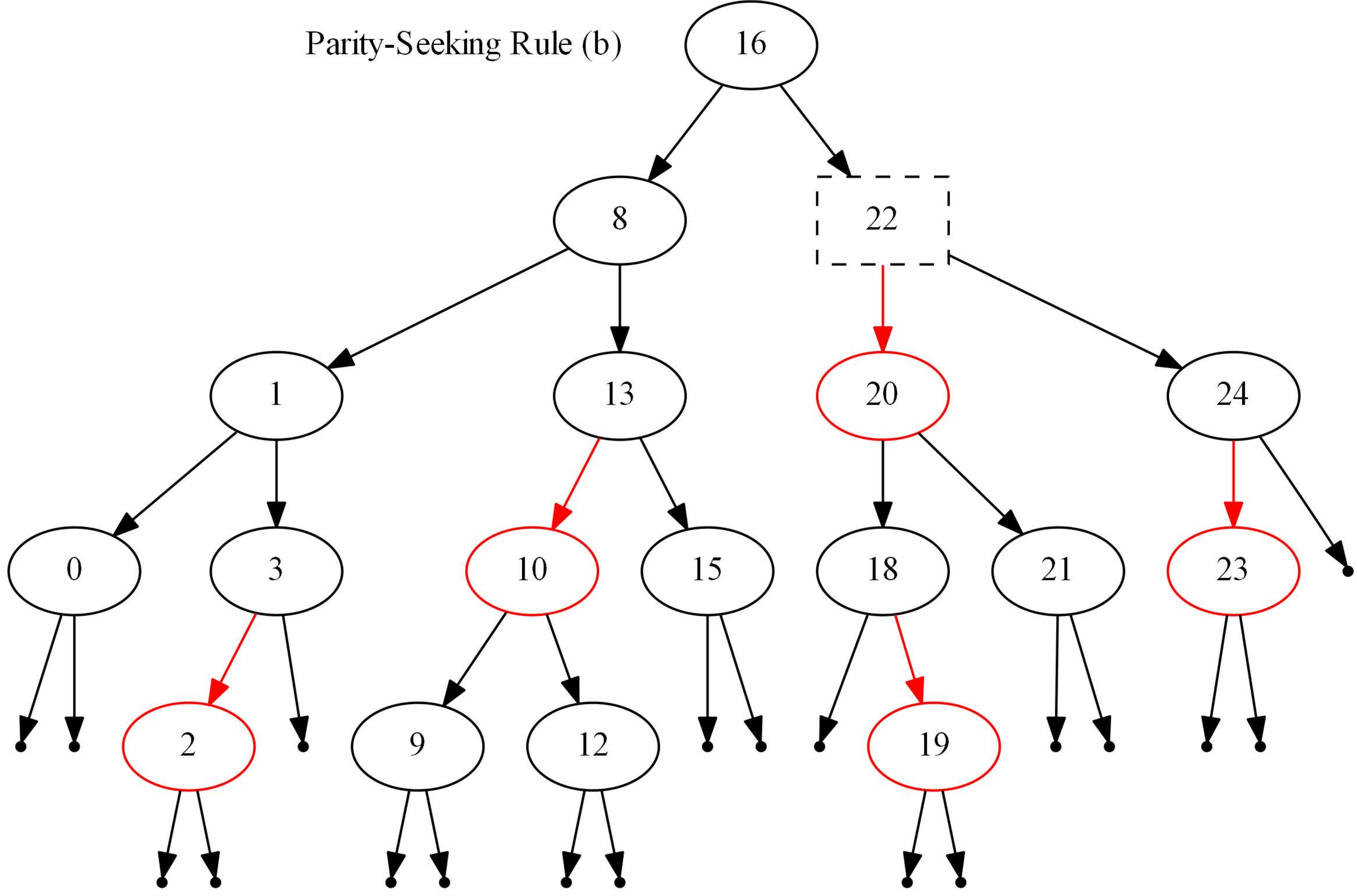

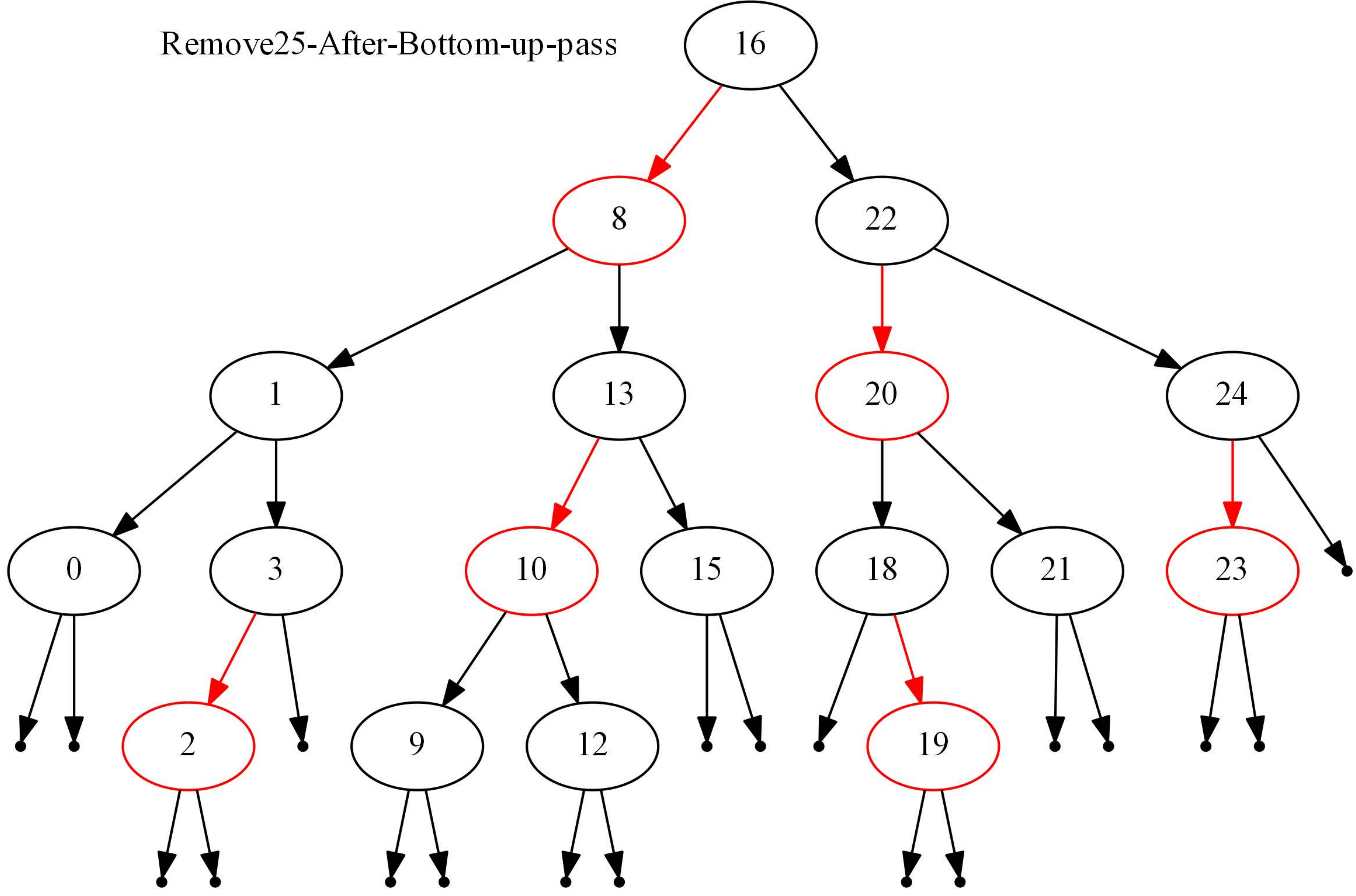

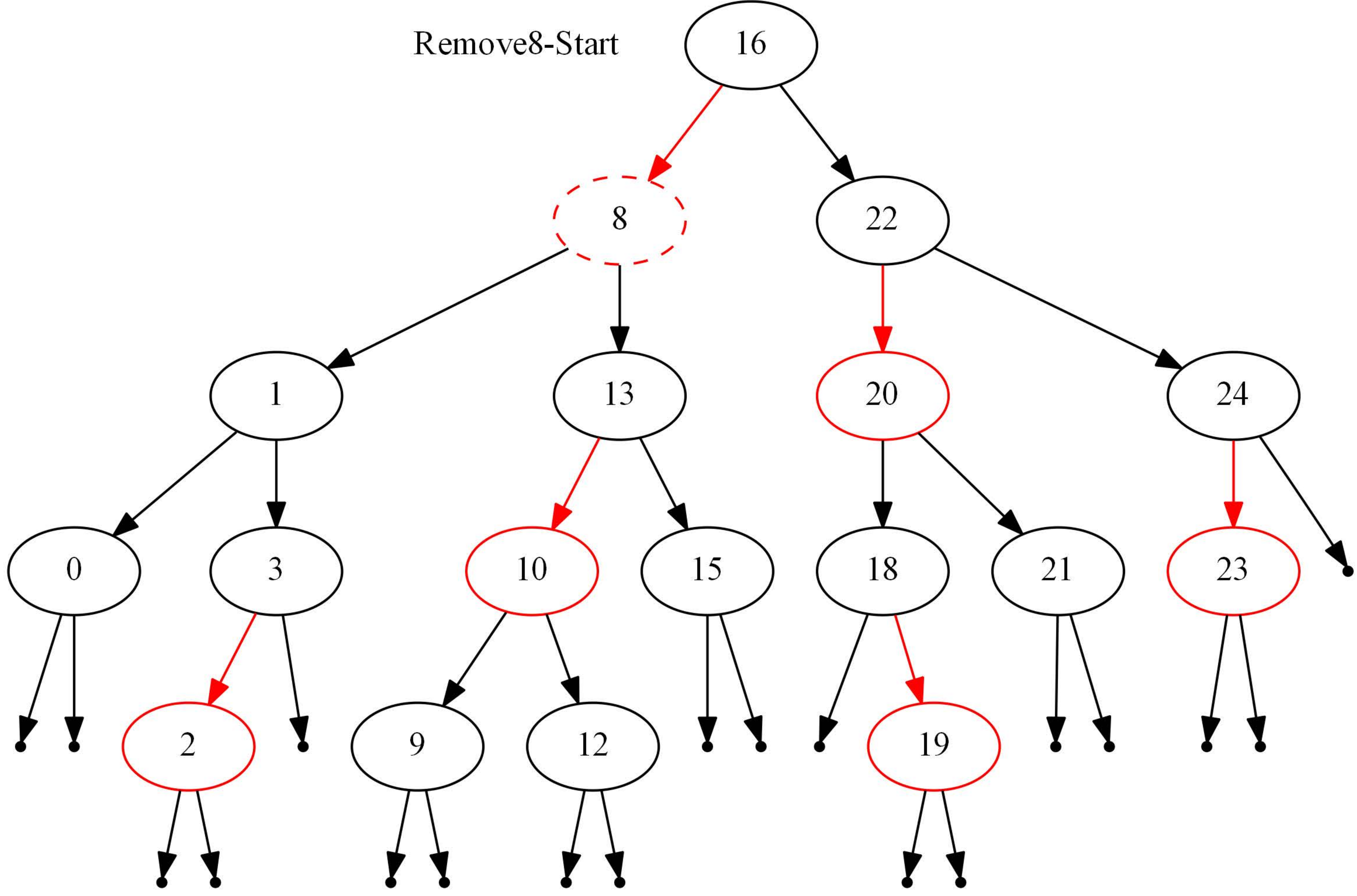

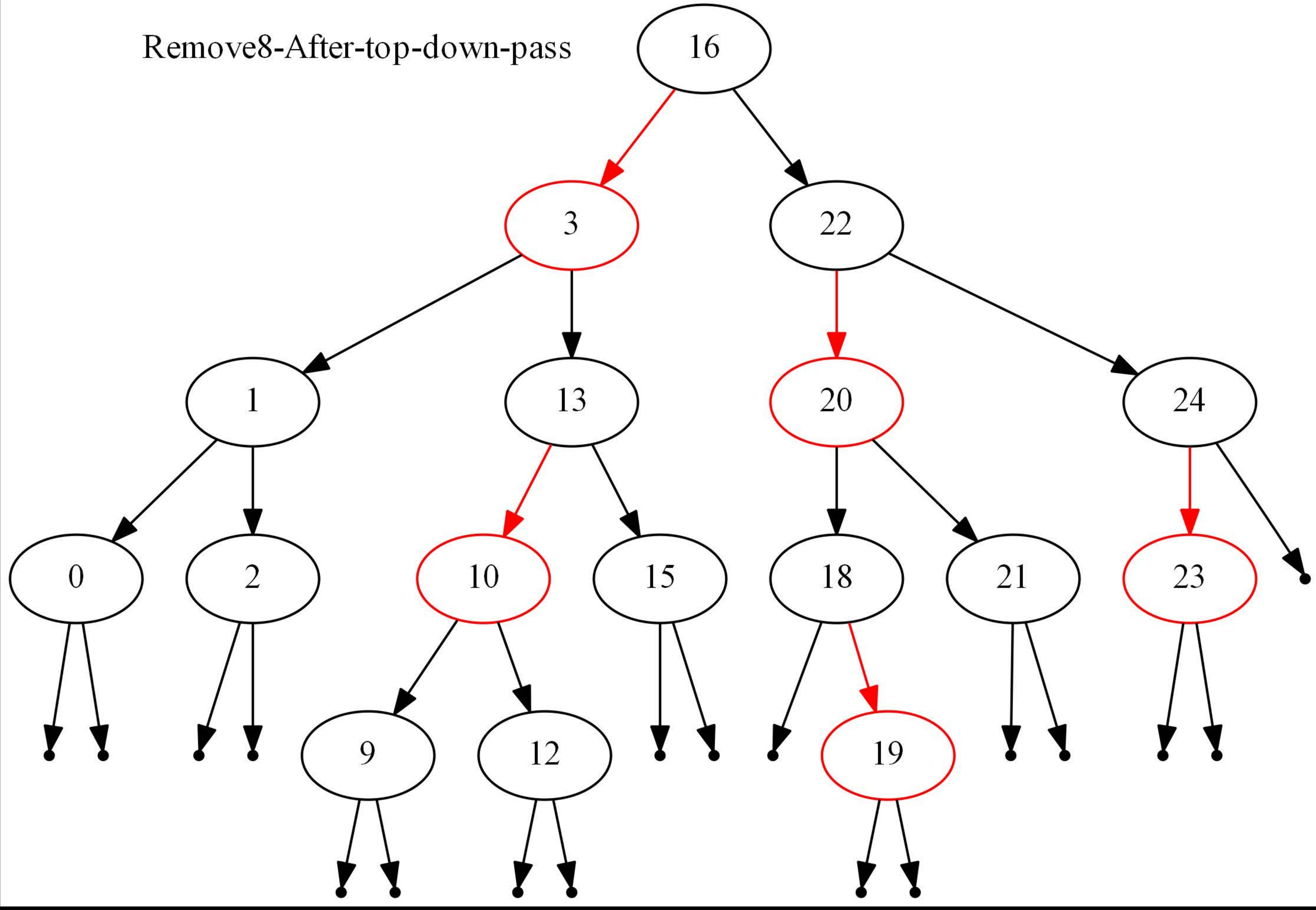

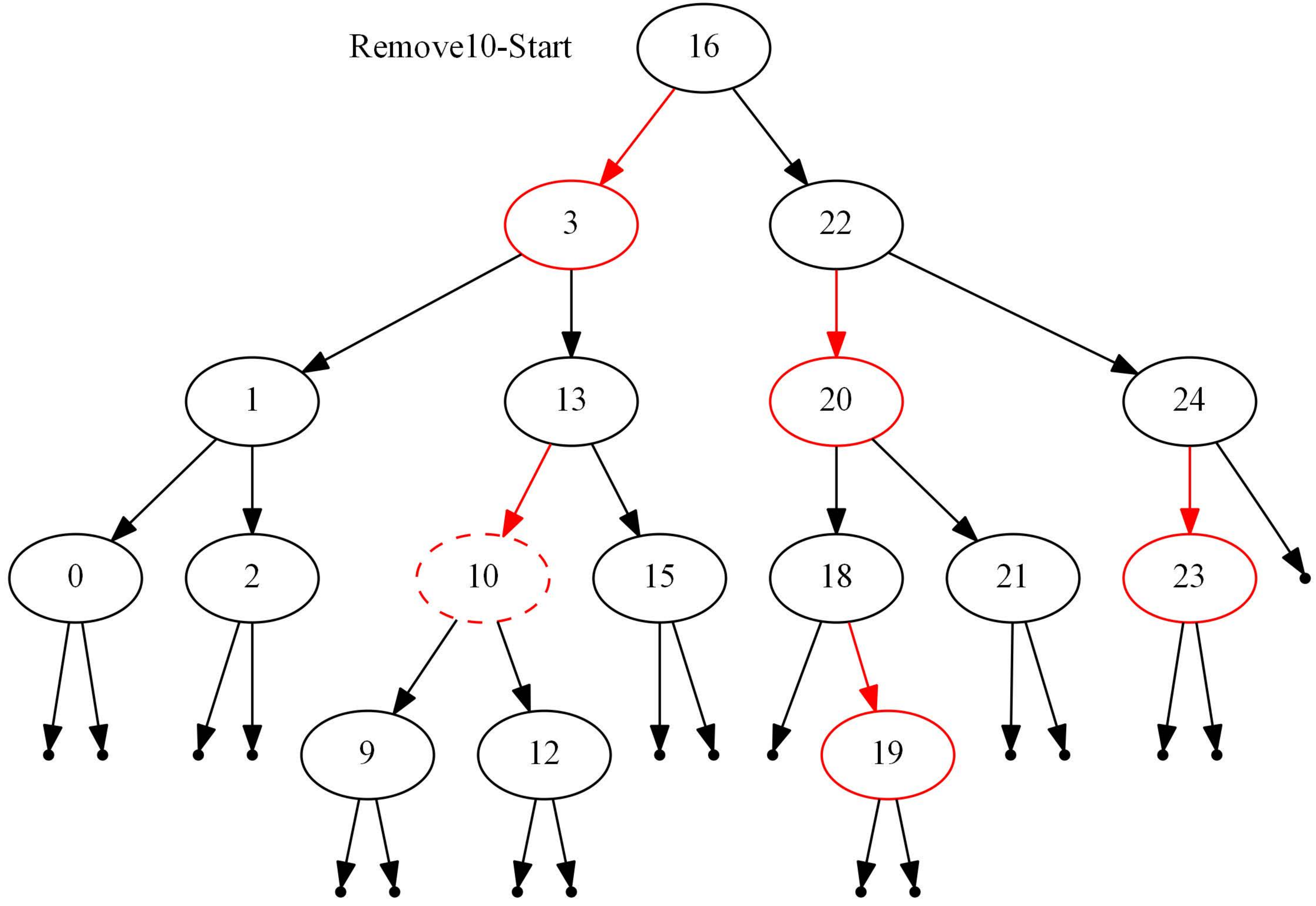

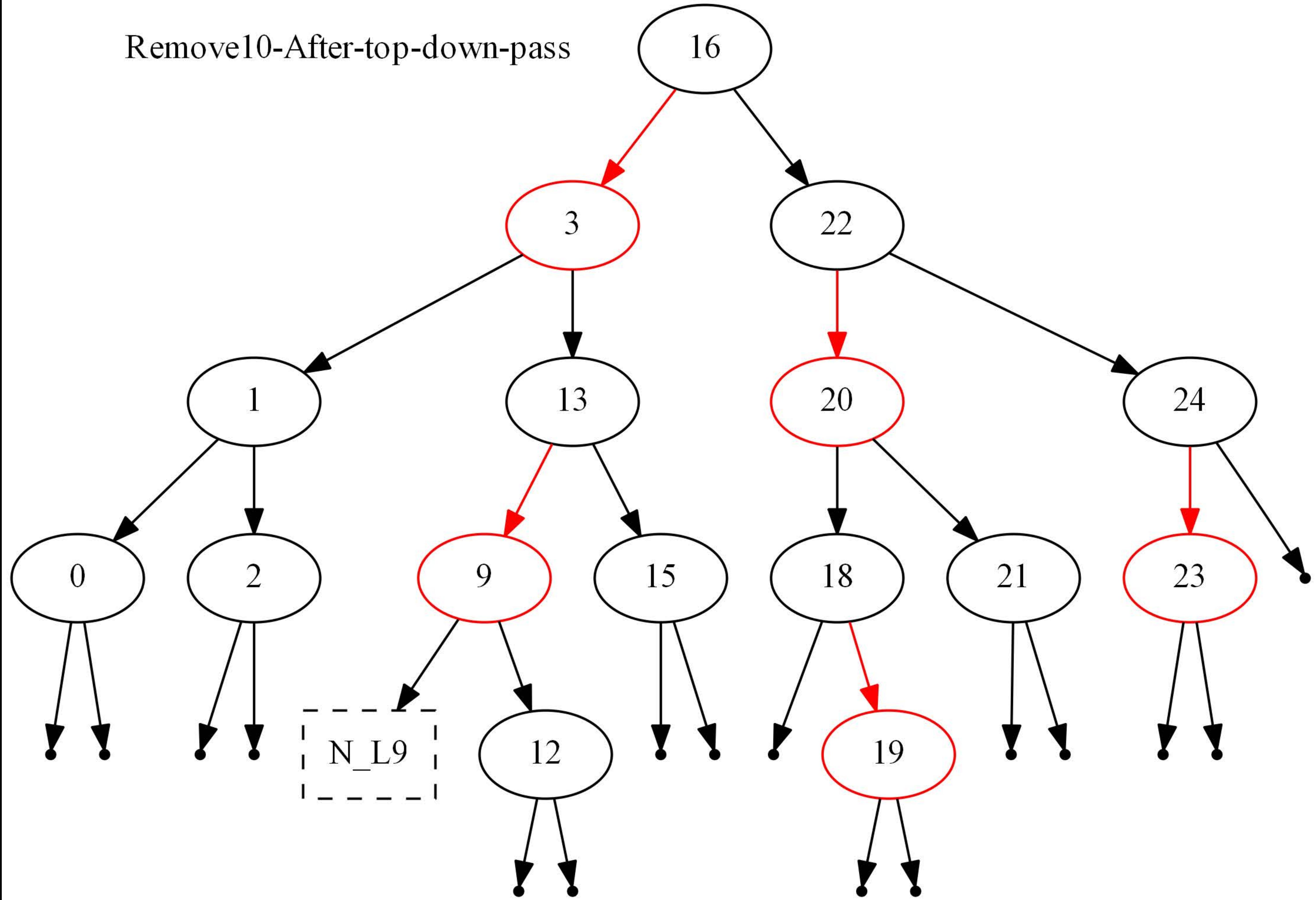

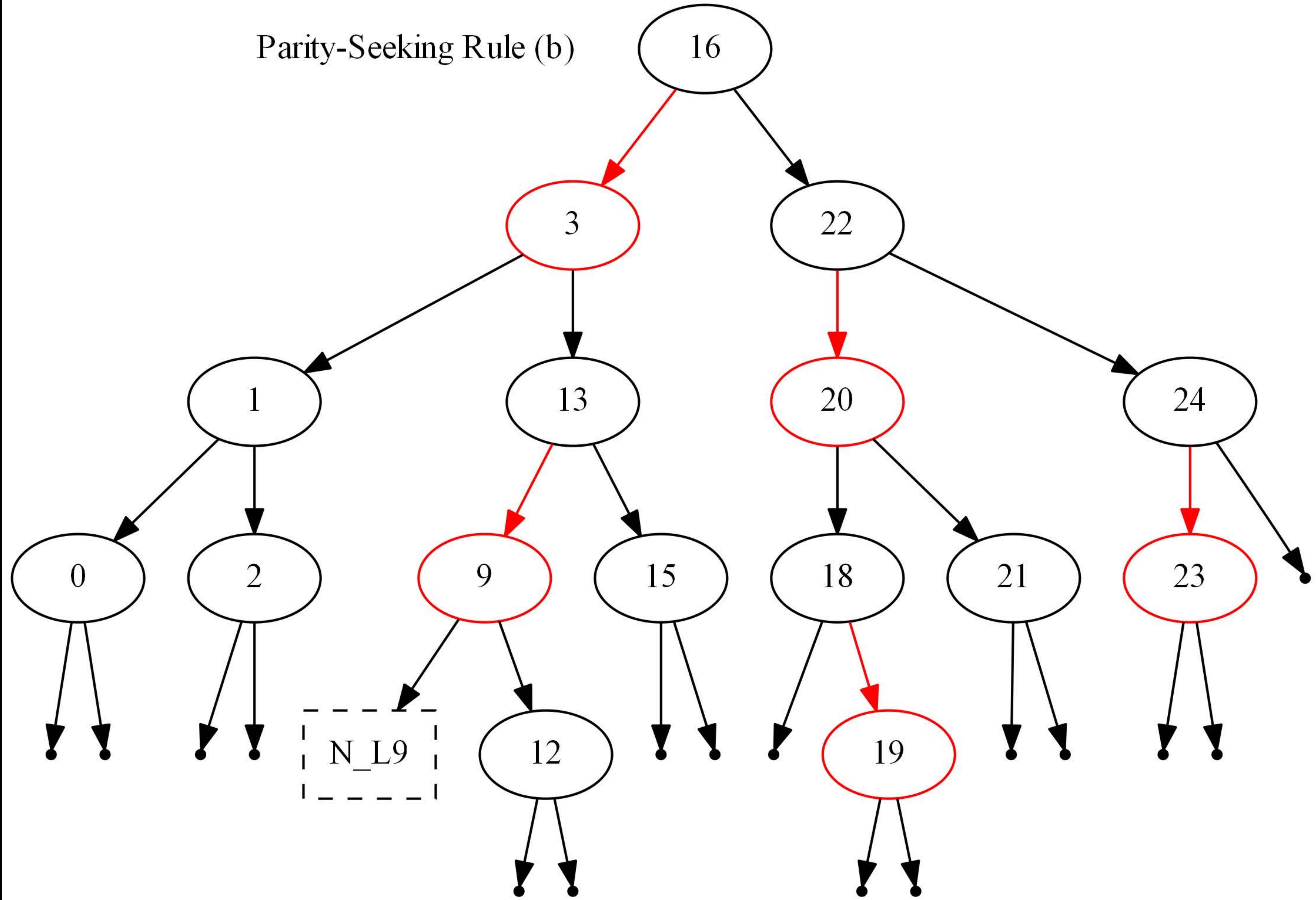

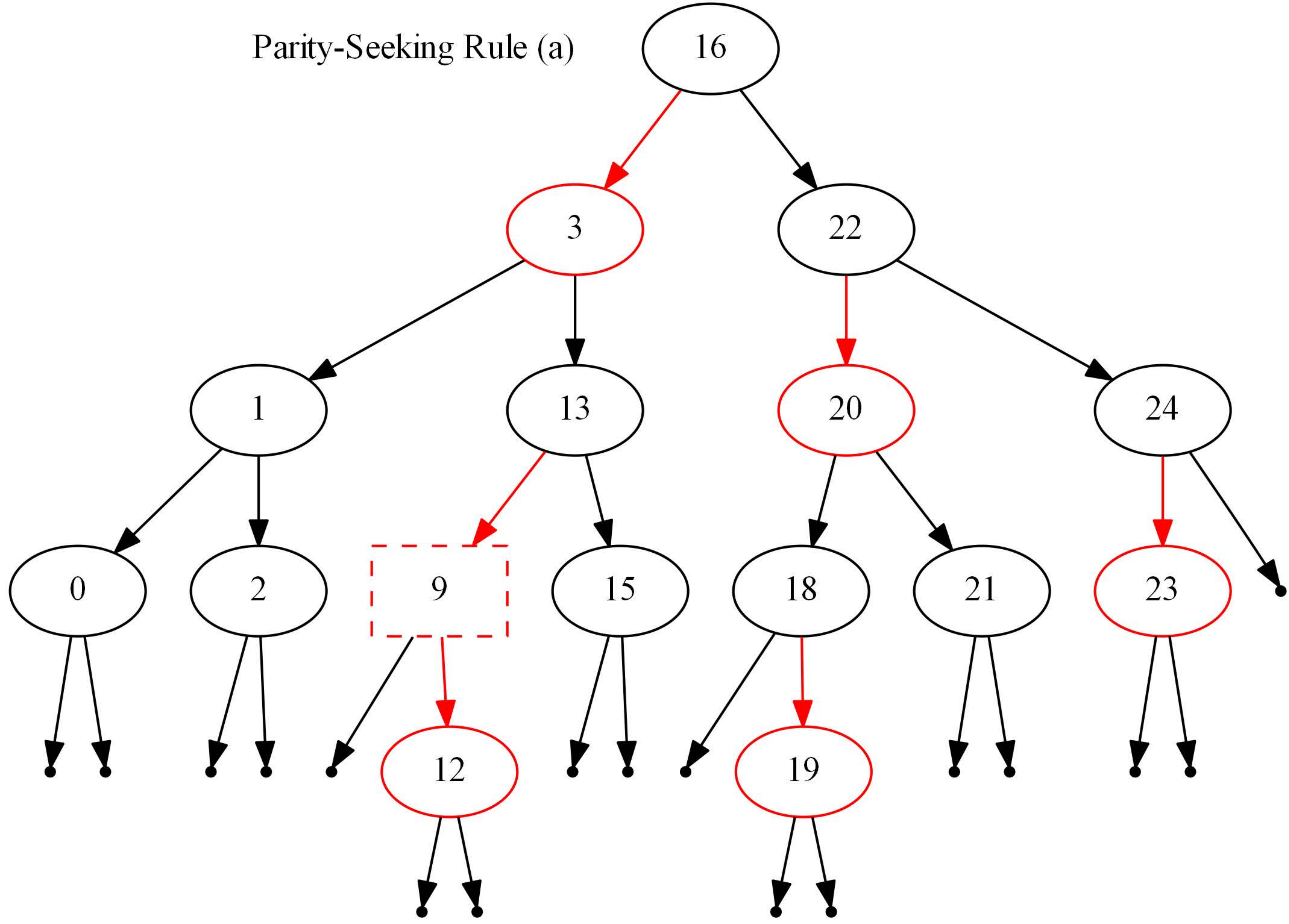

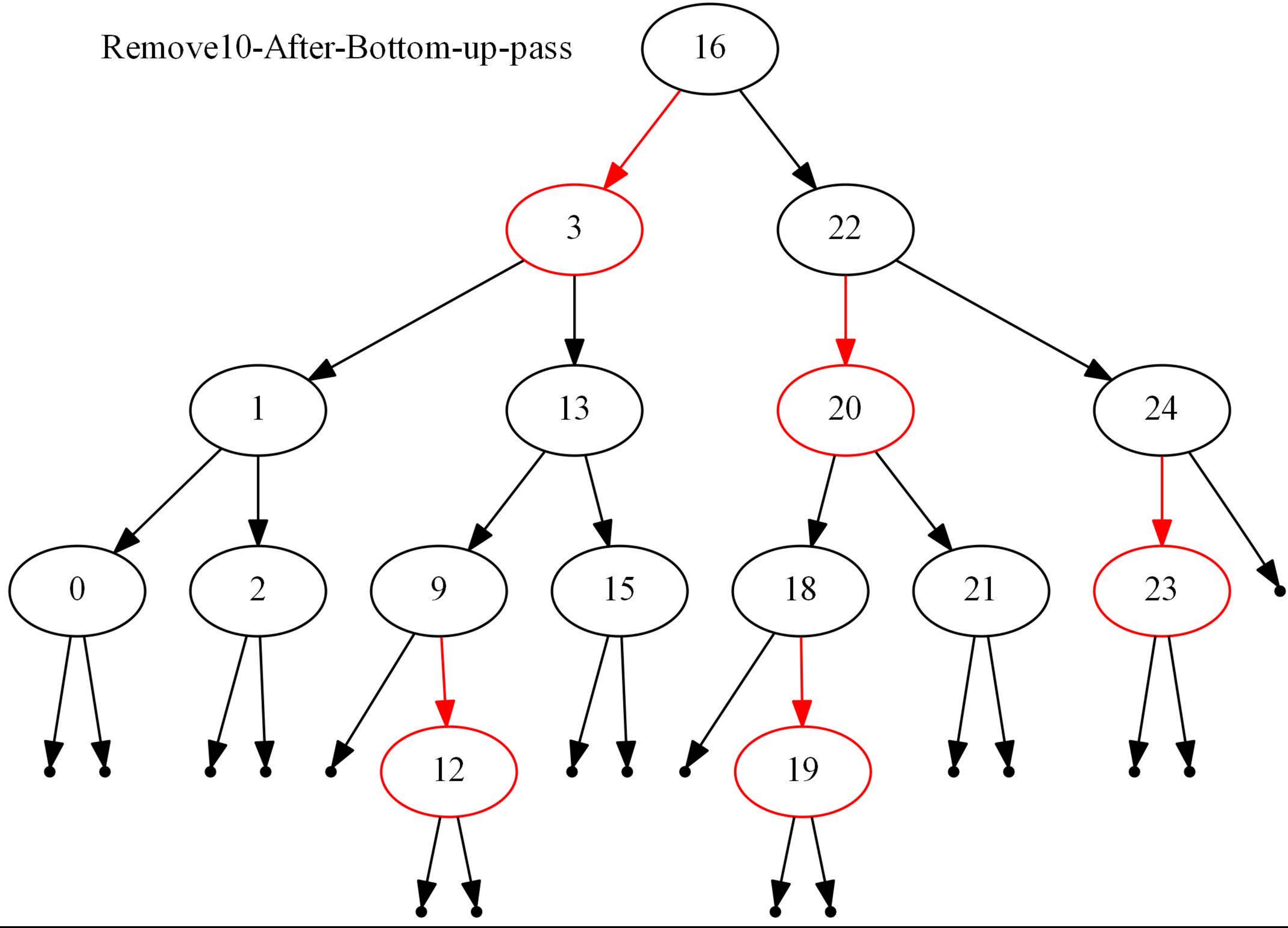

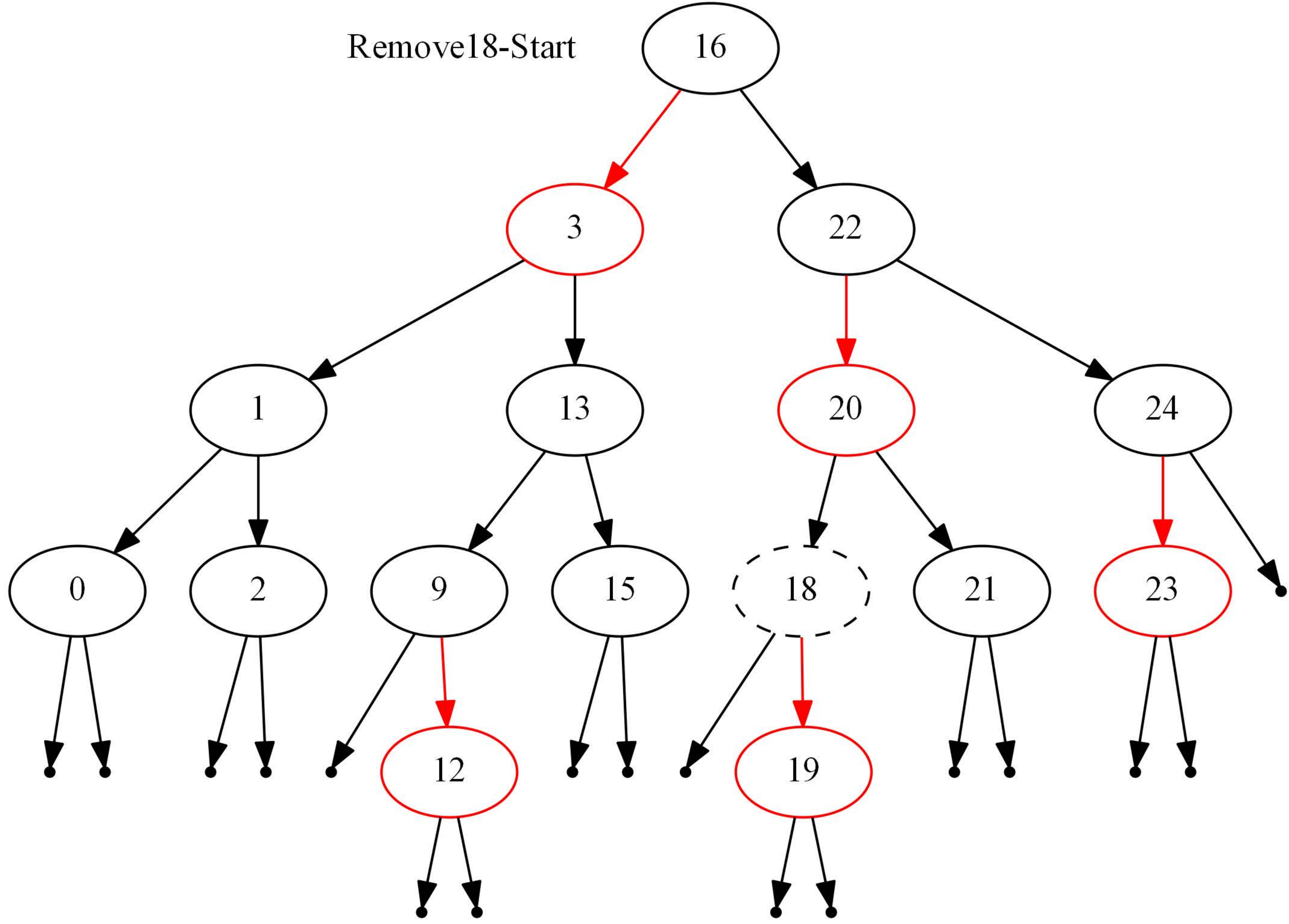

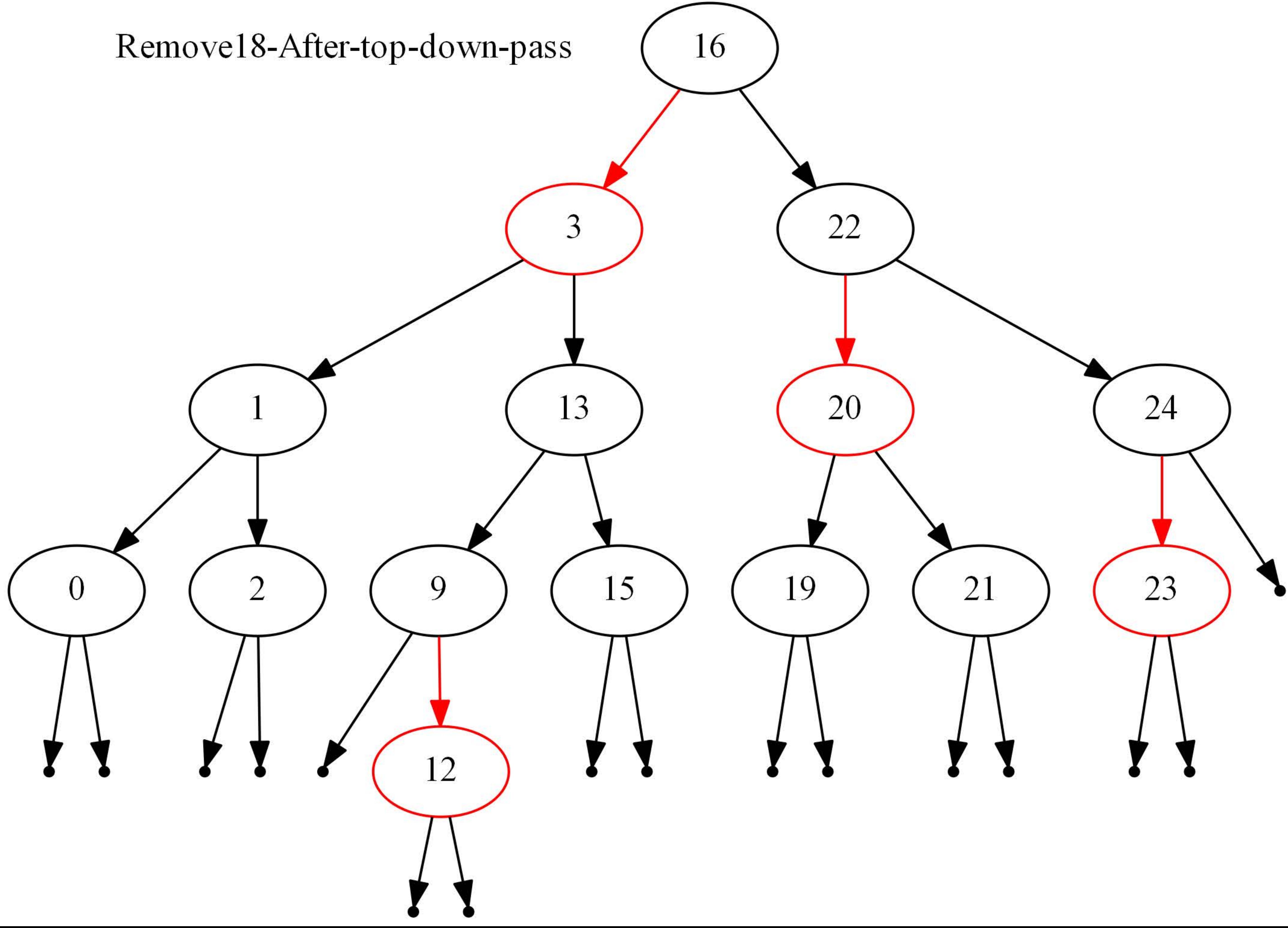

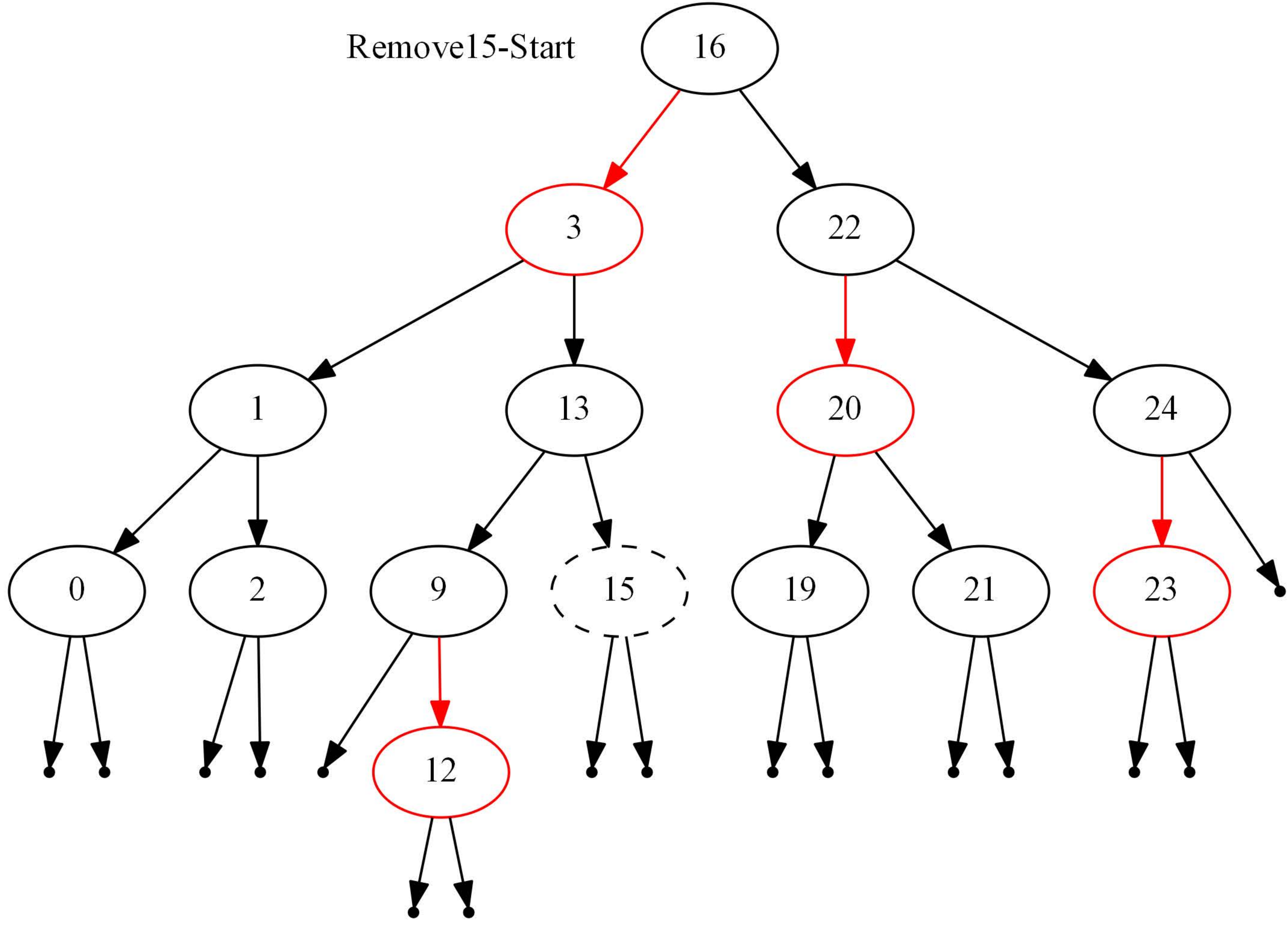

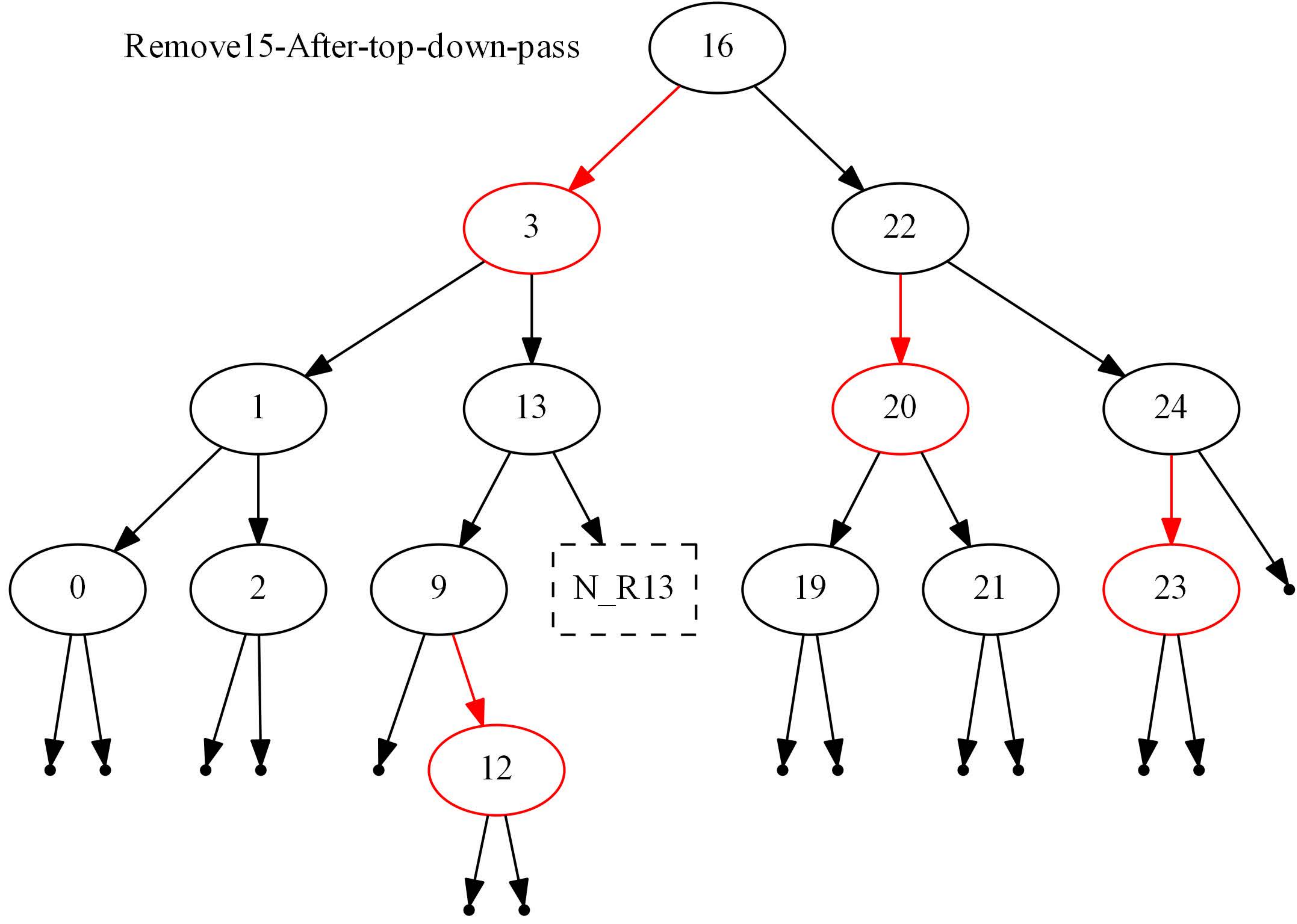

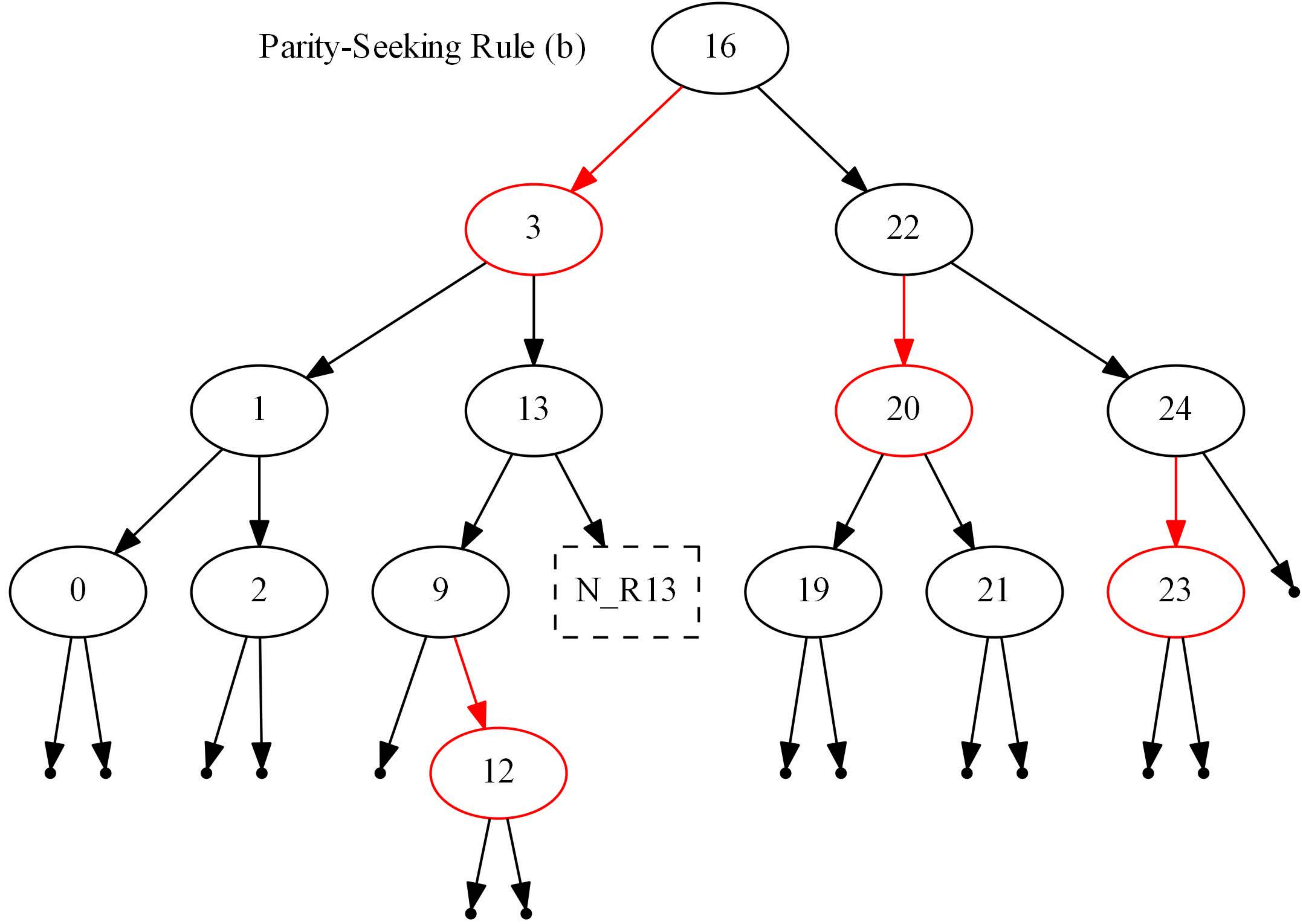

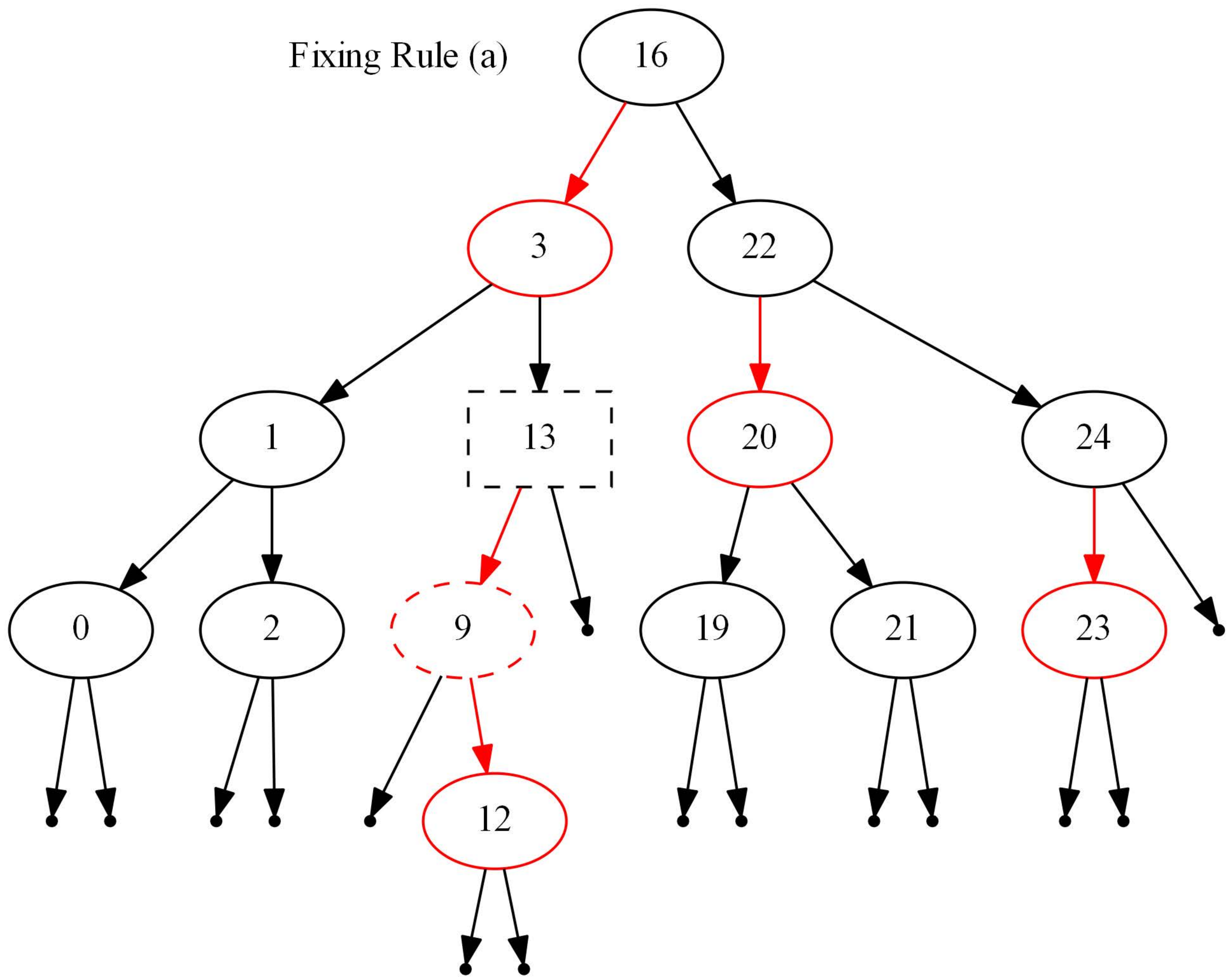

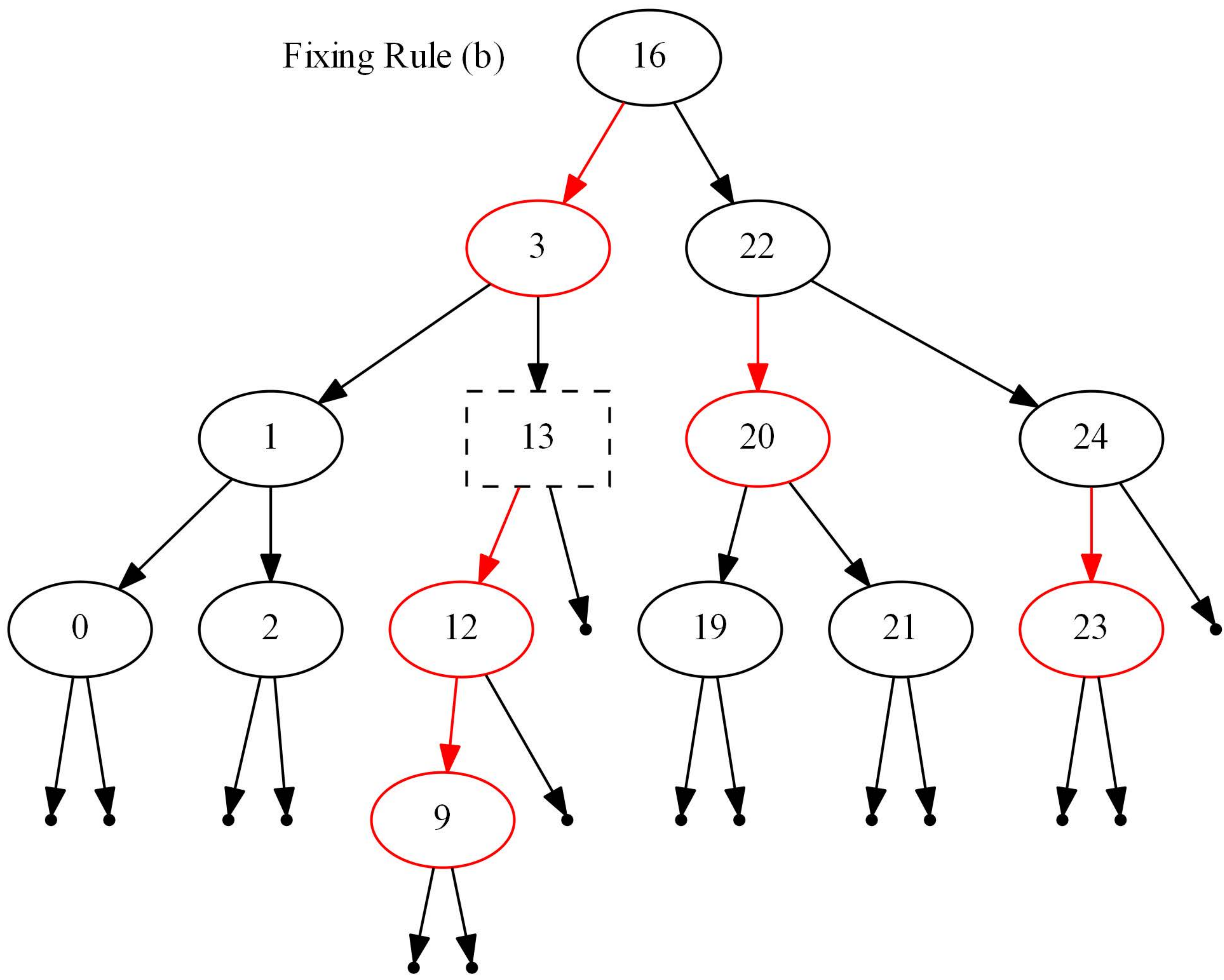

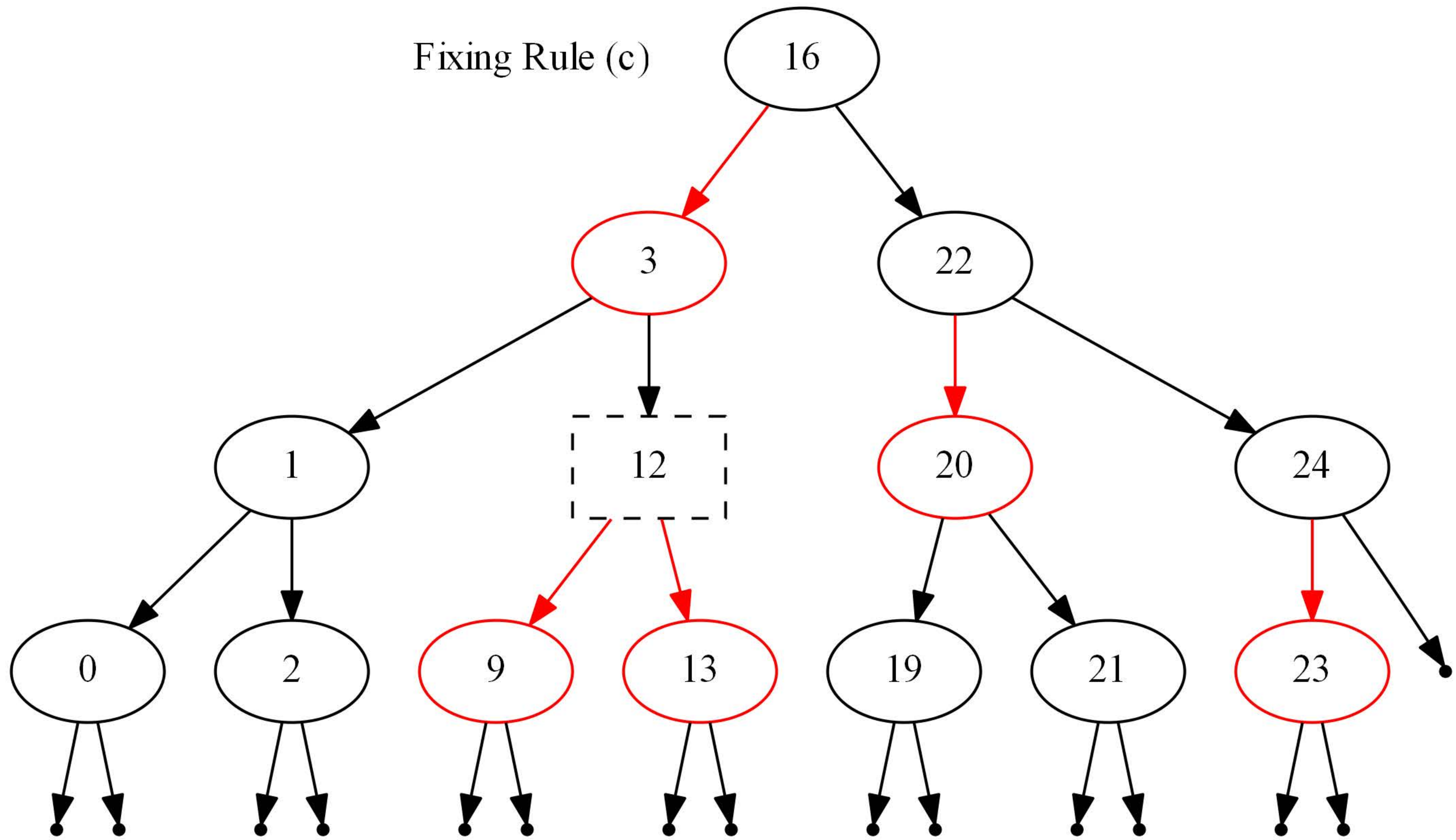

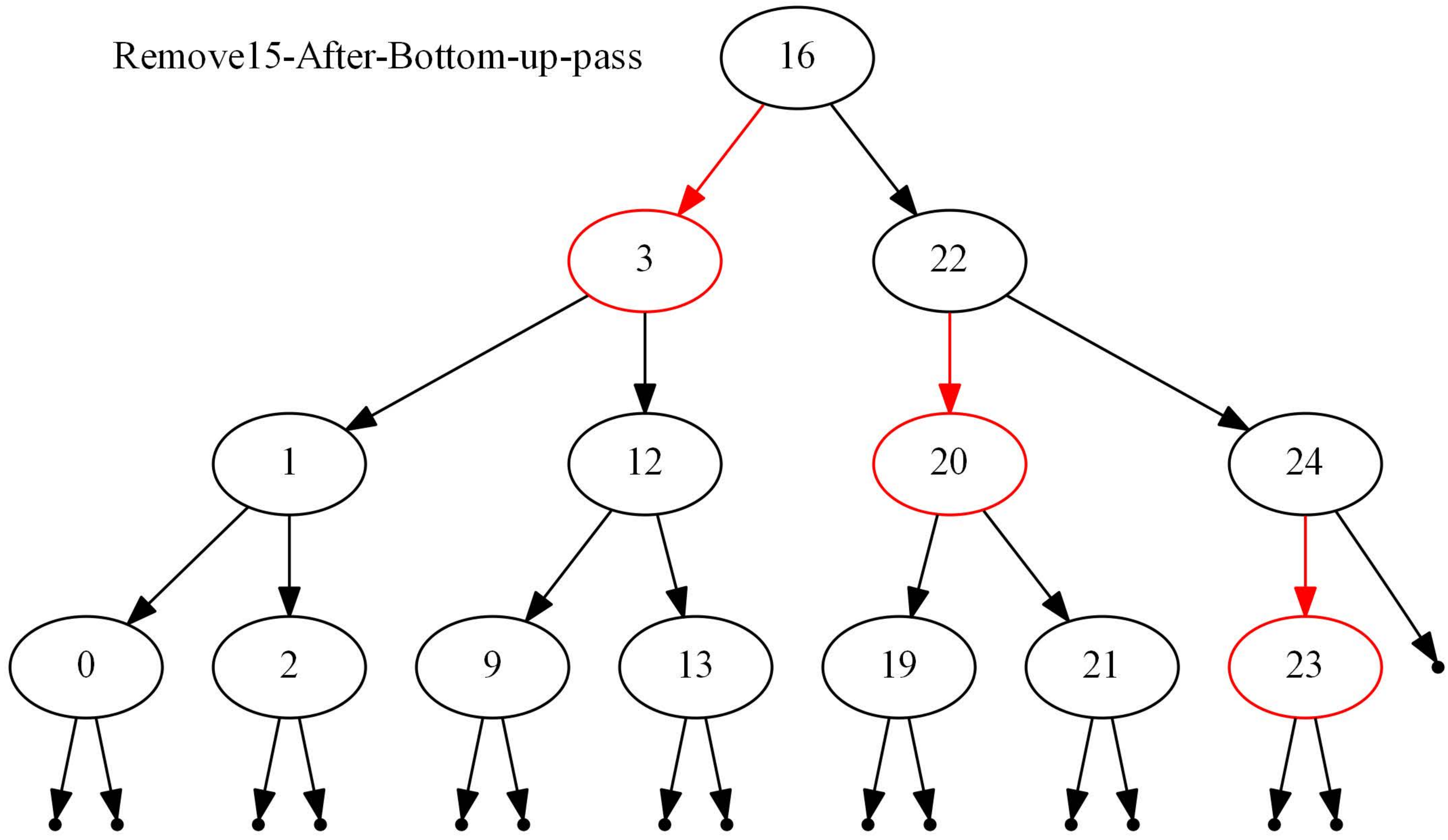

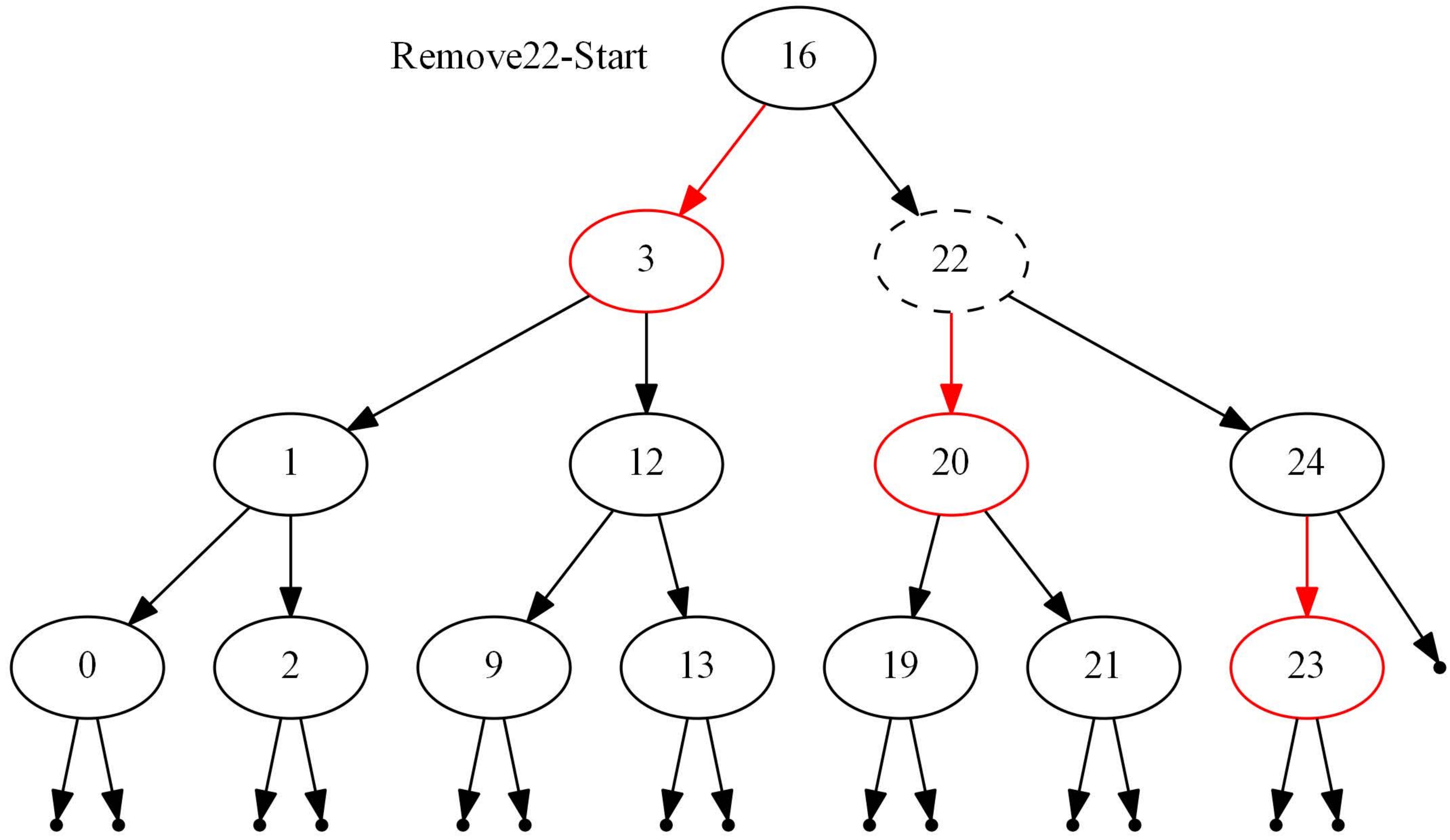
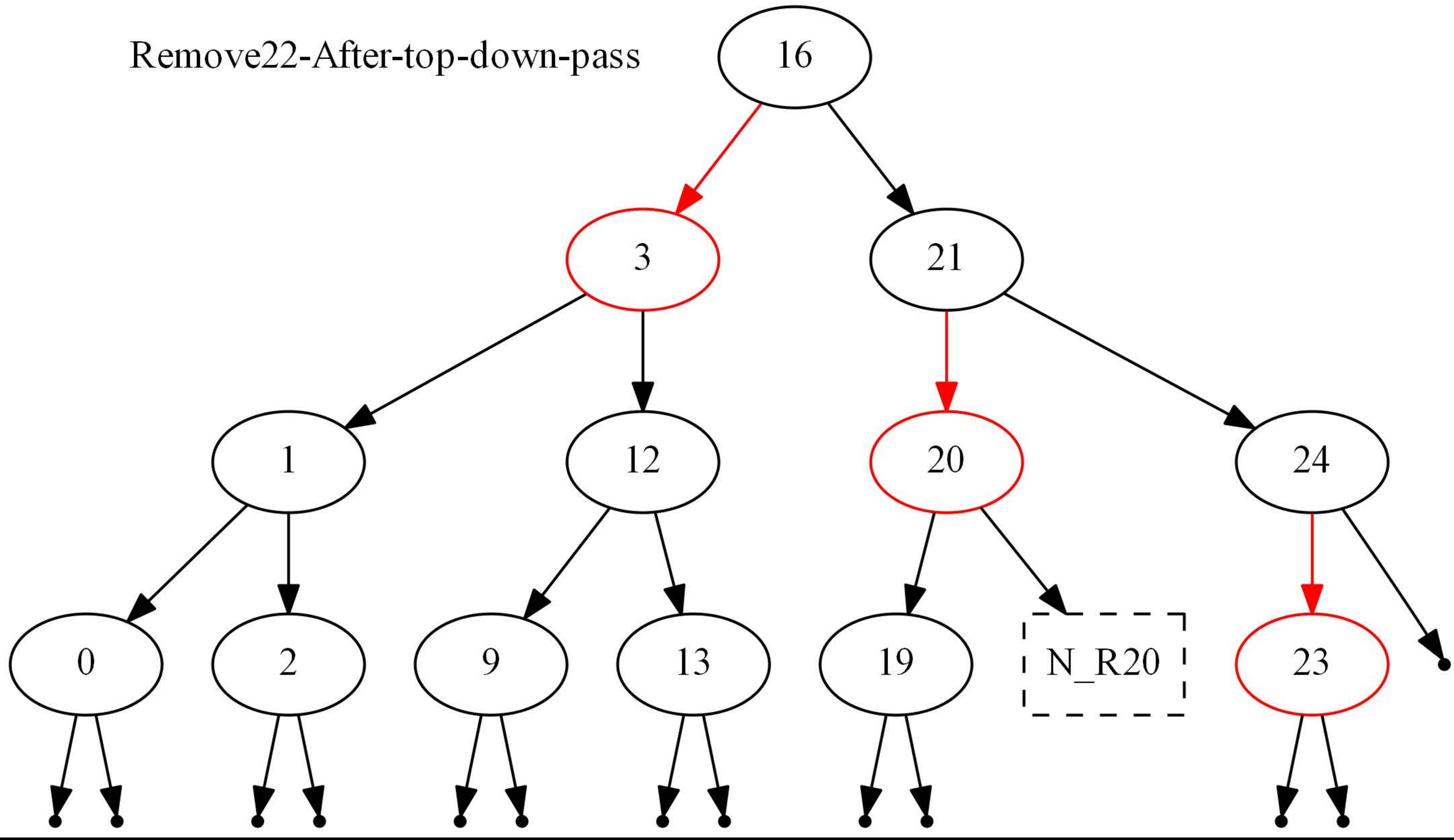

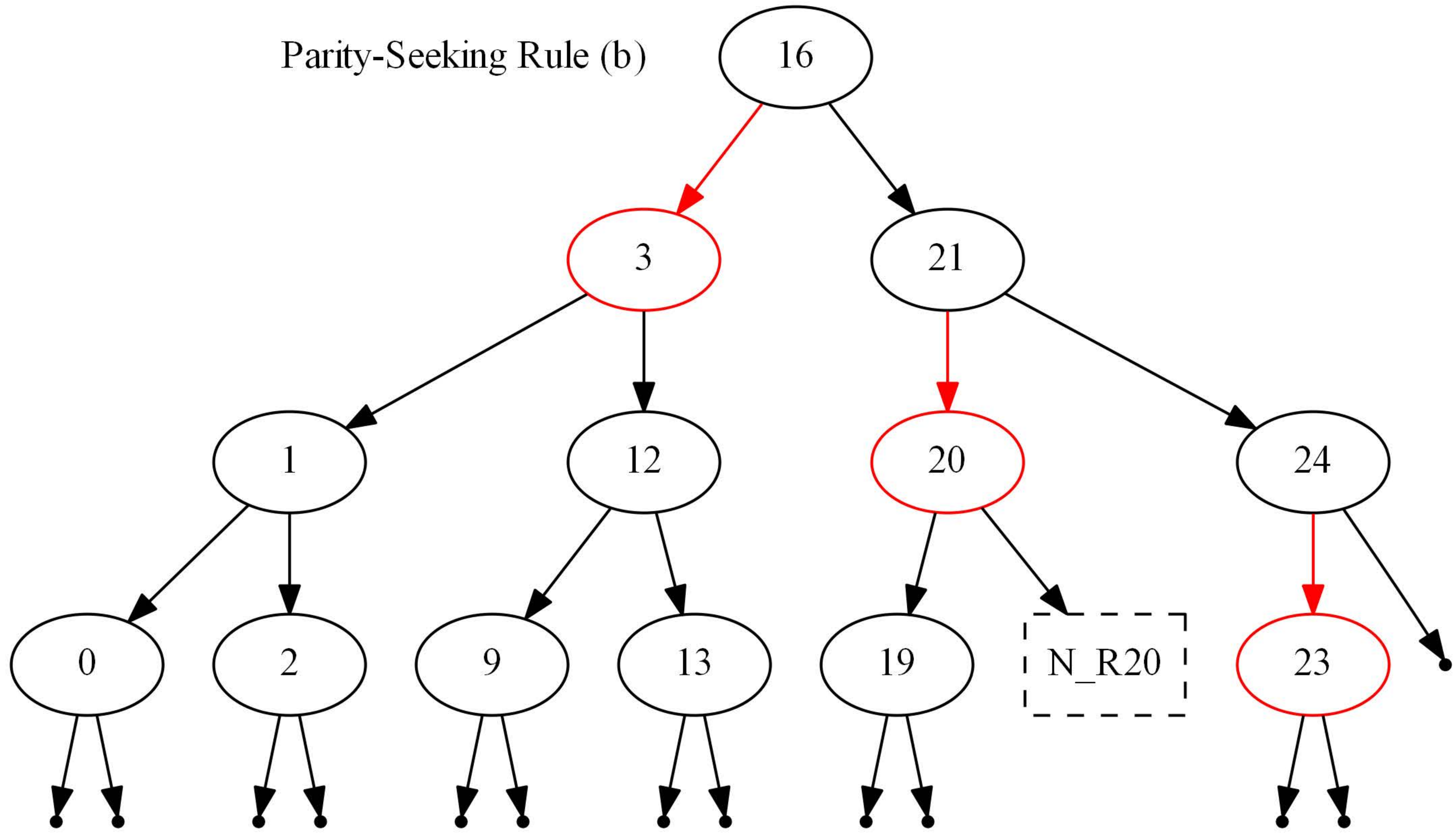

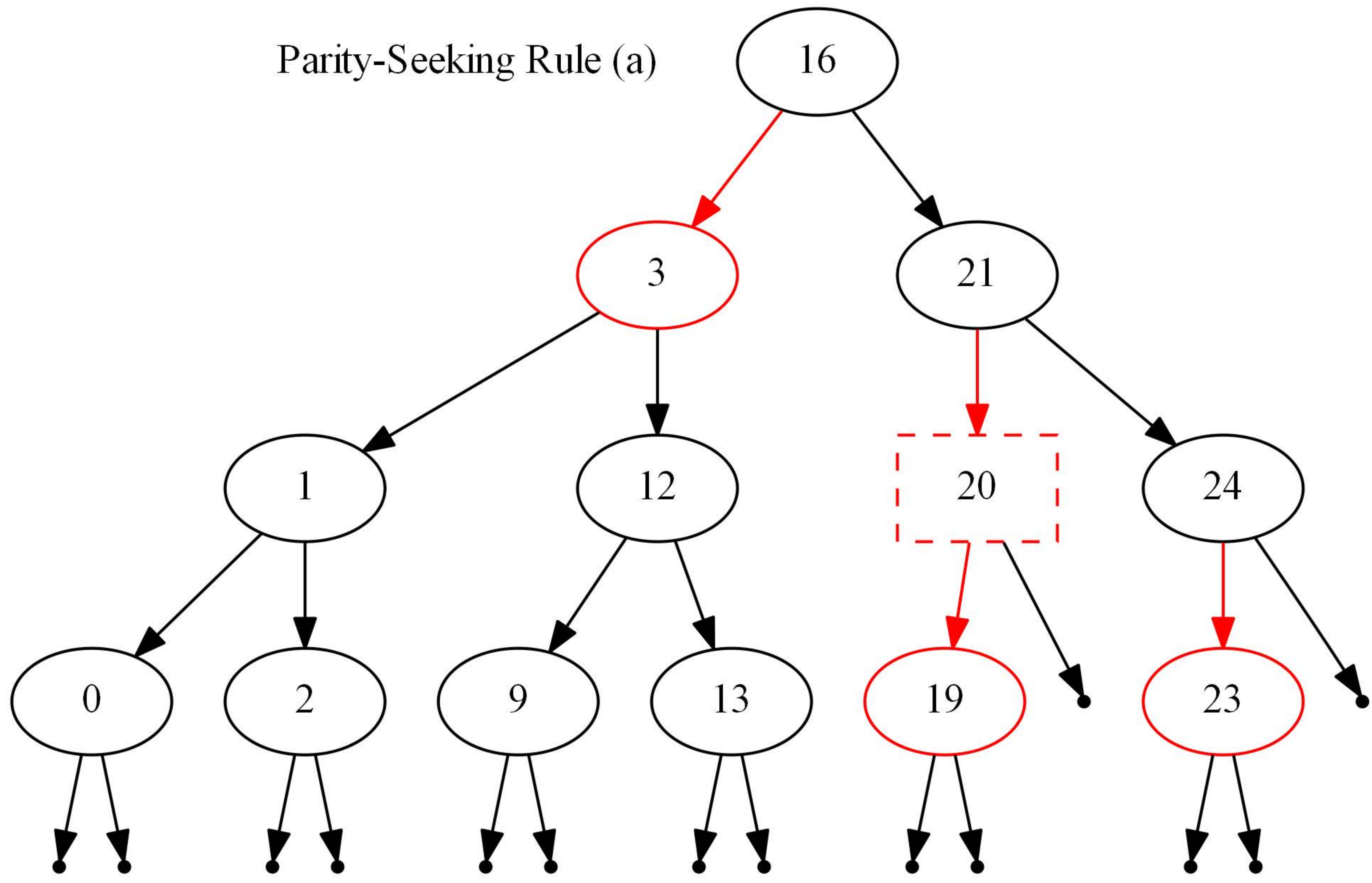

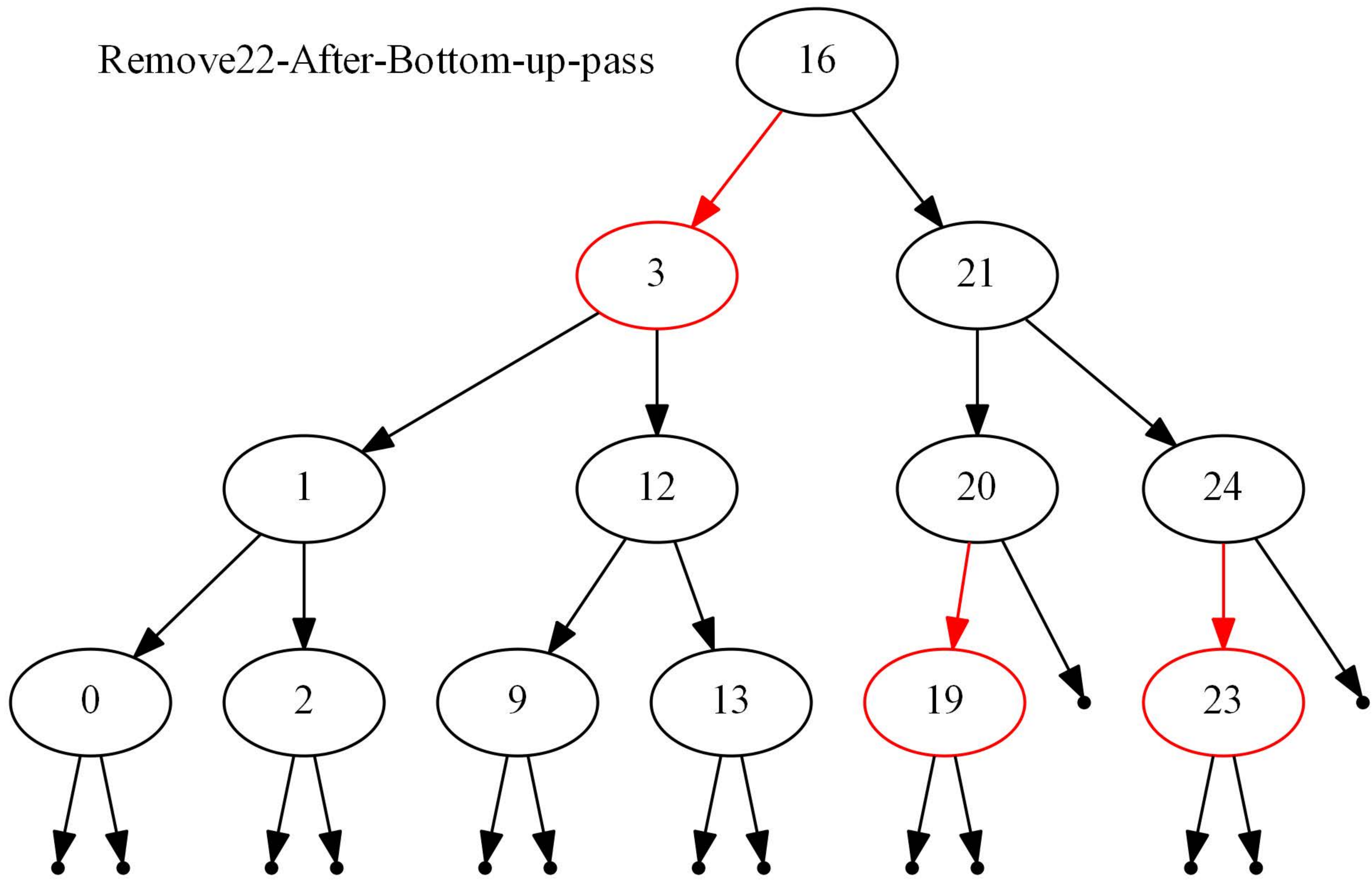

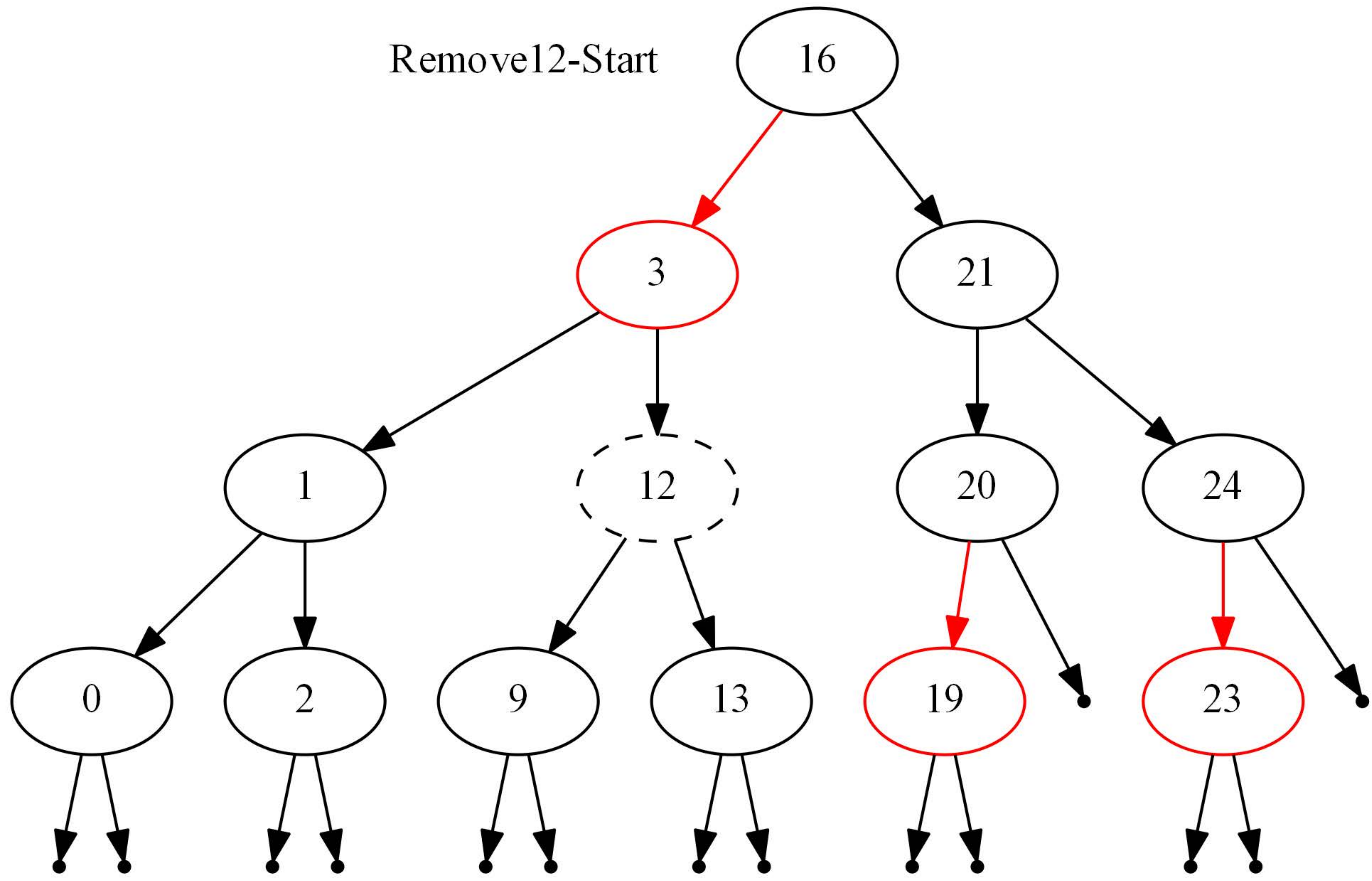

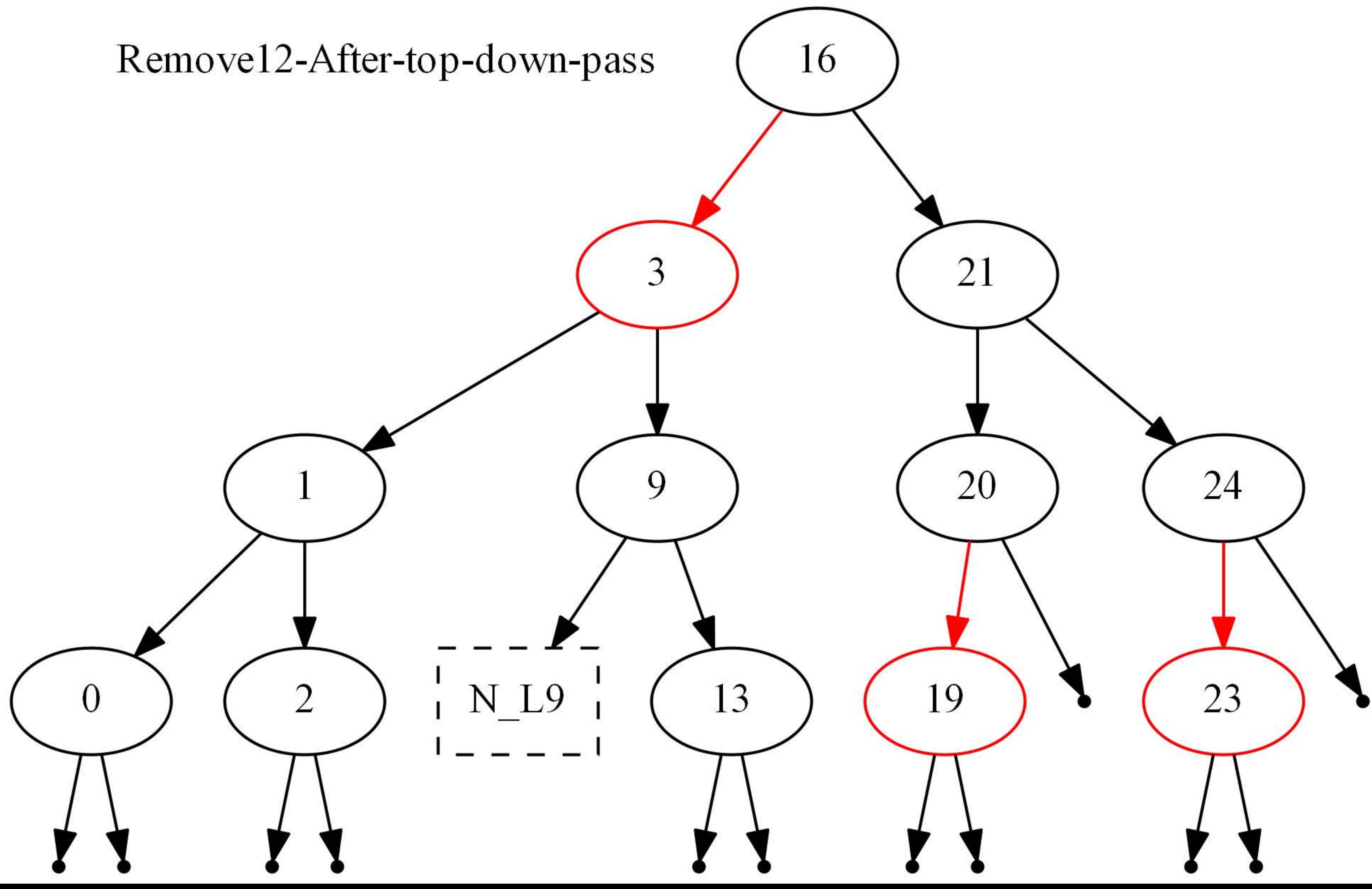

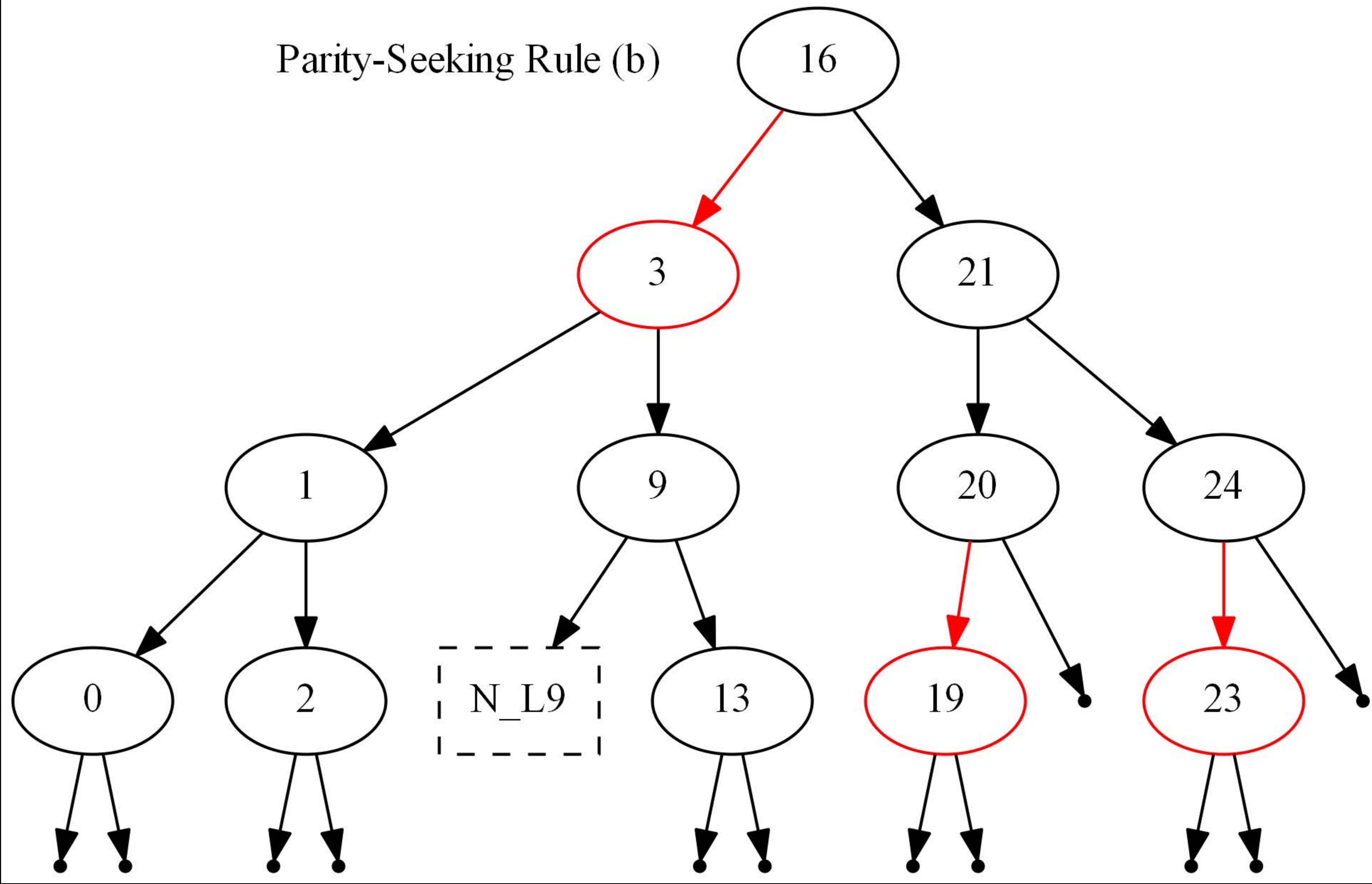

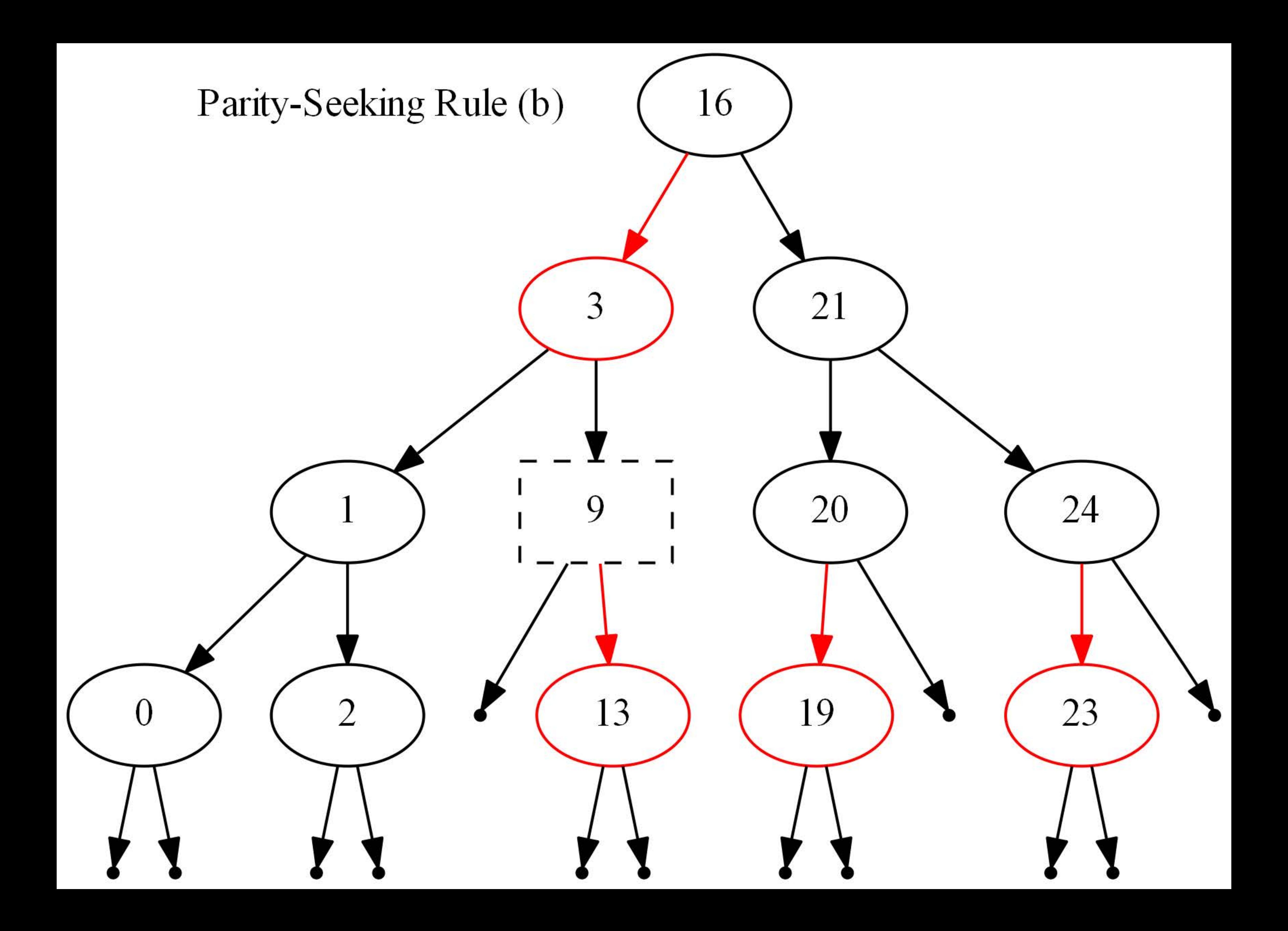

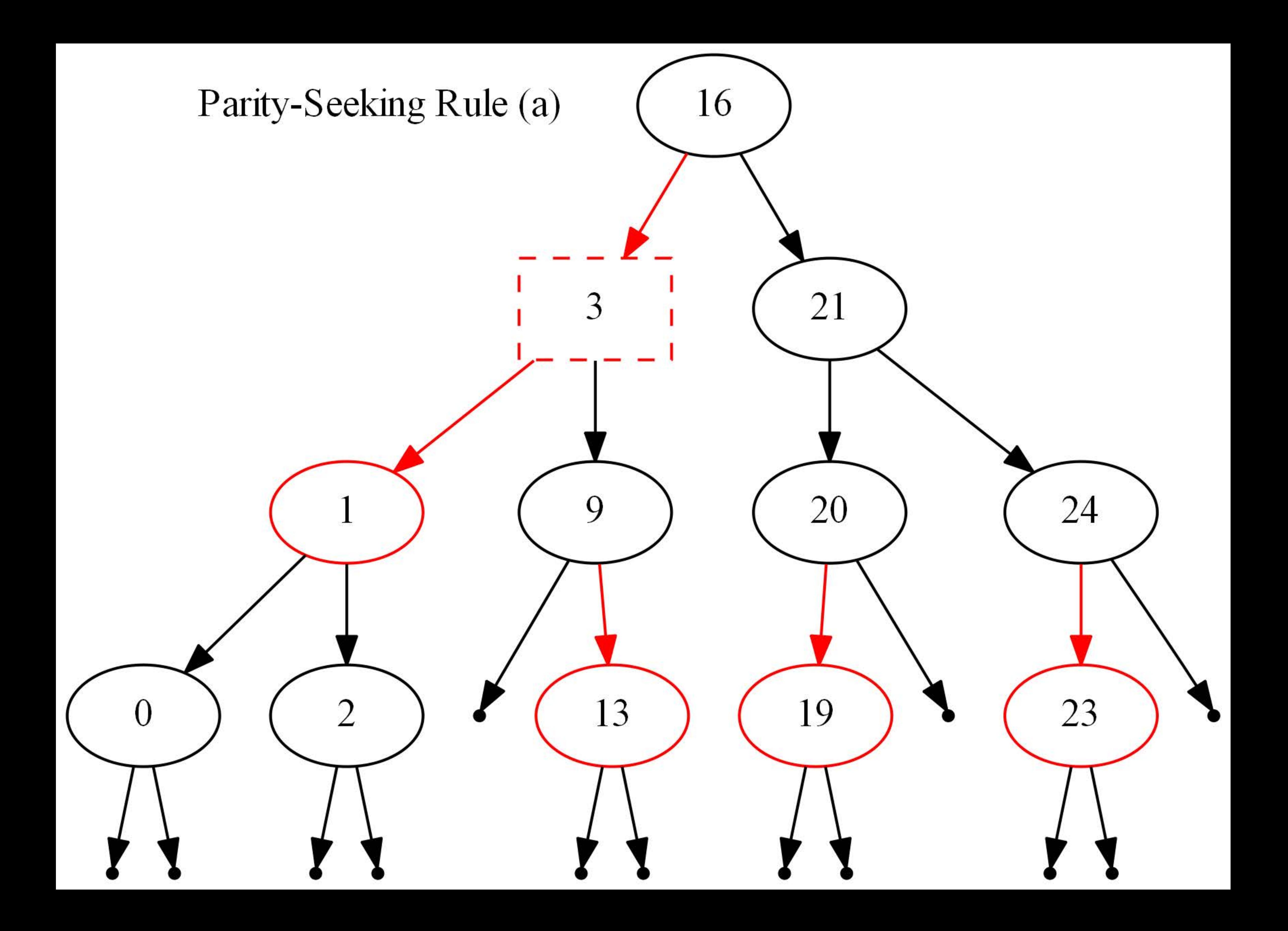

### Remove12-After-Bottom-up-pass

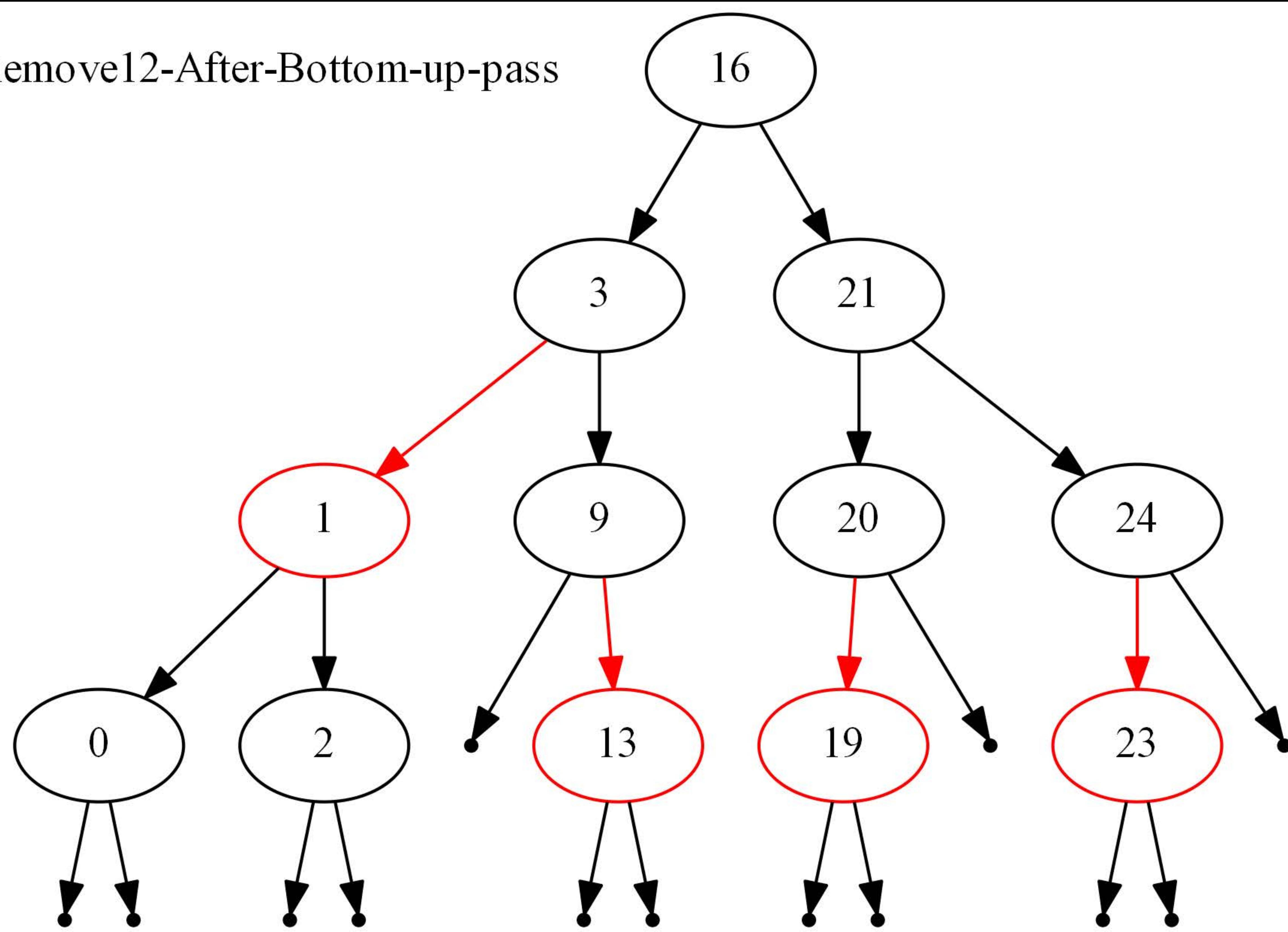

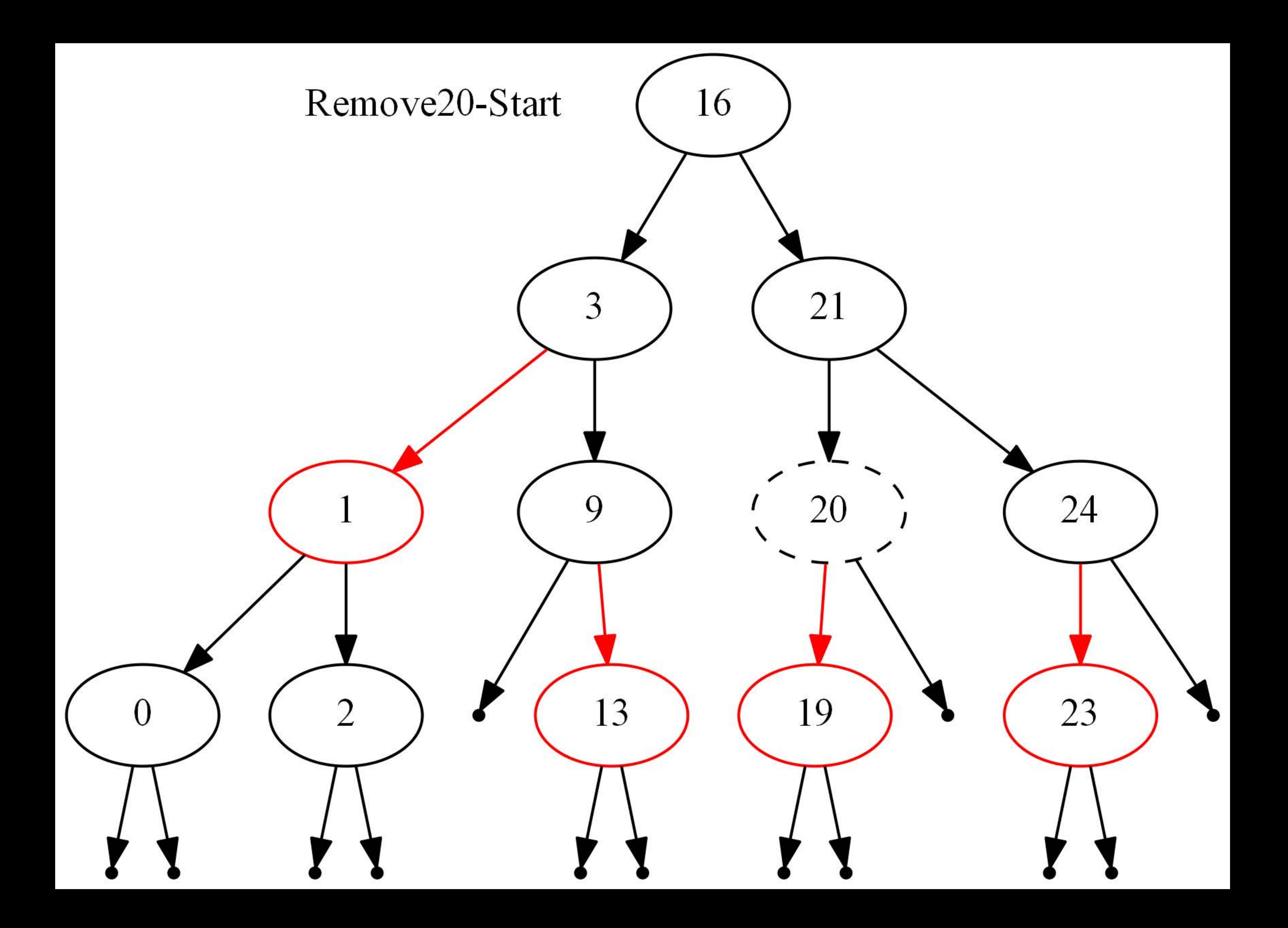

# Remove20-After-top-down-pass

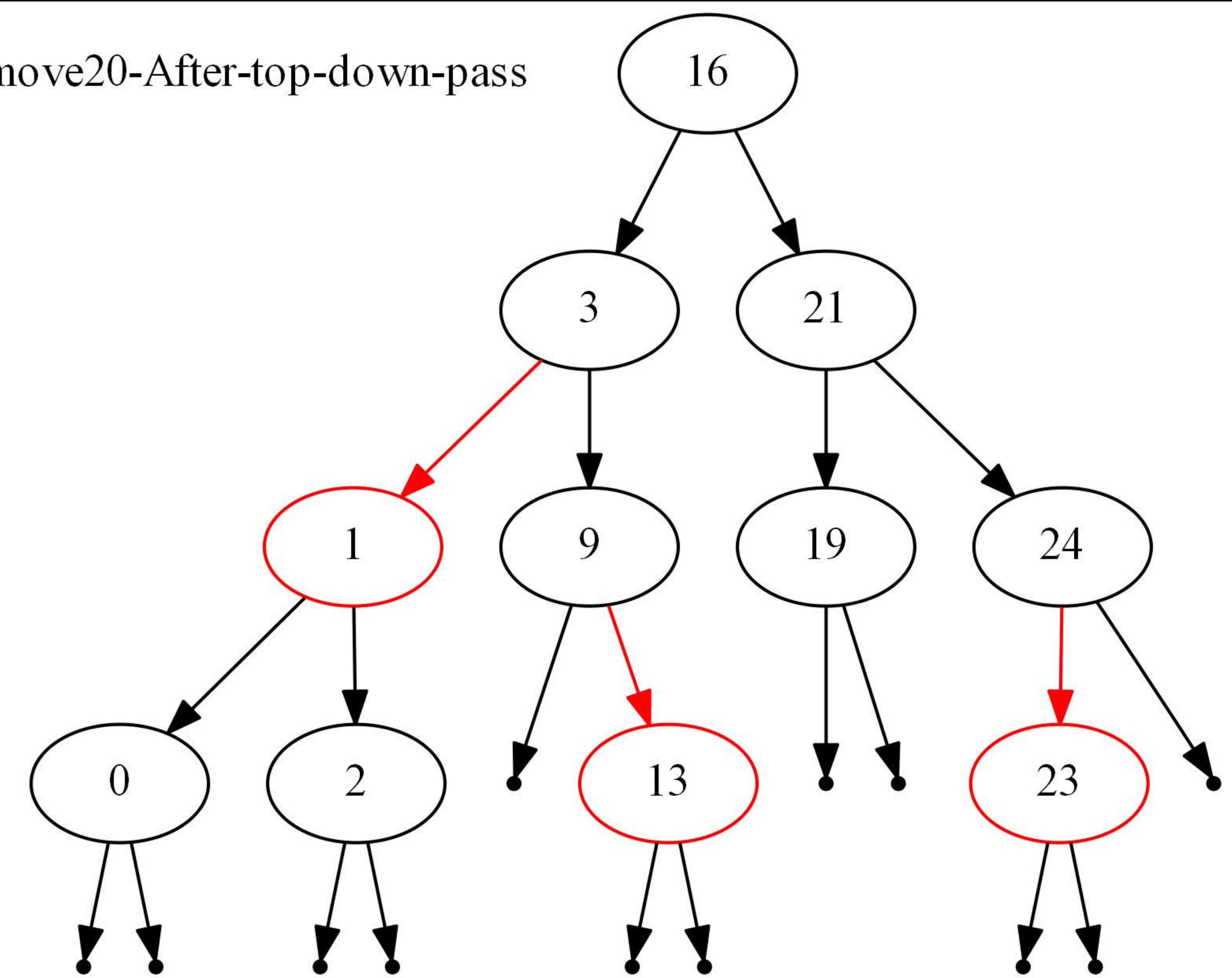

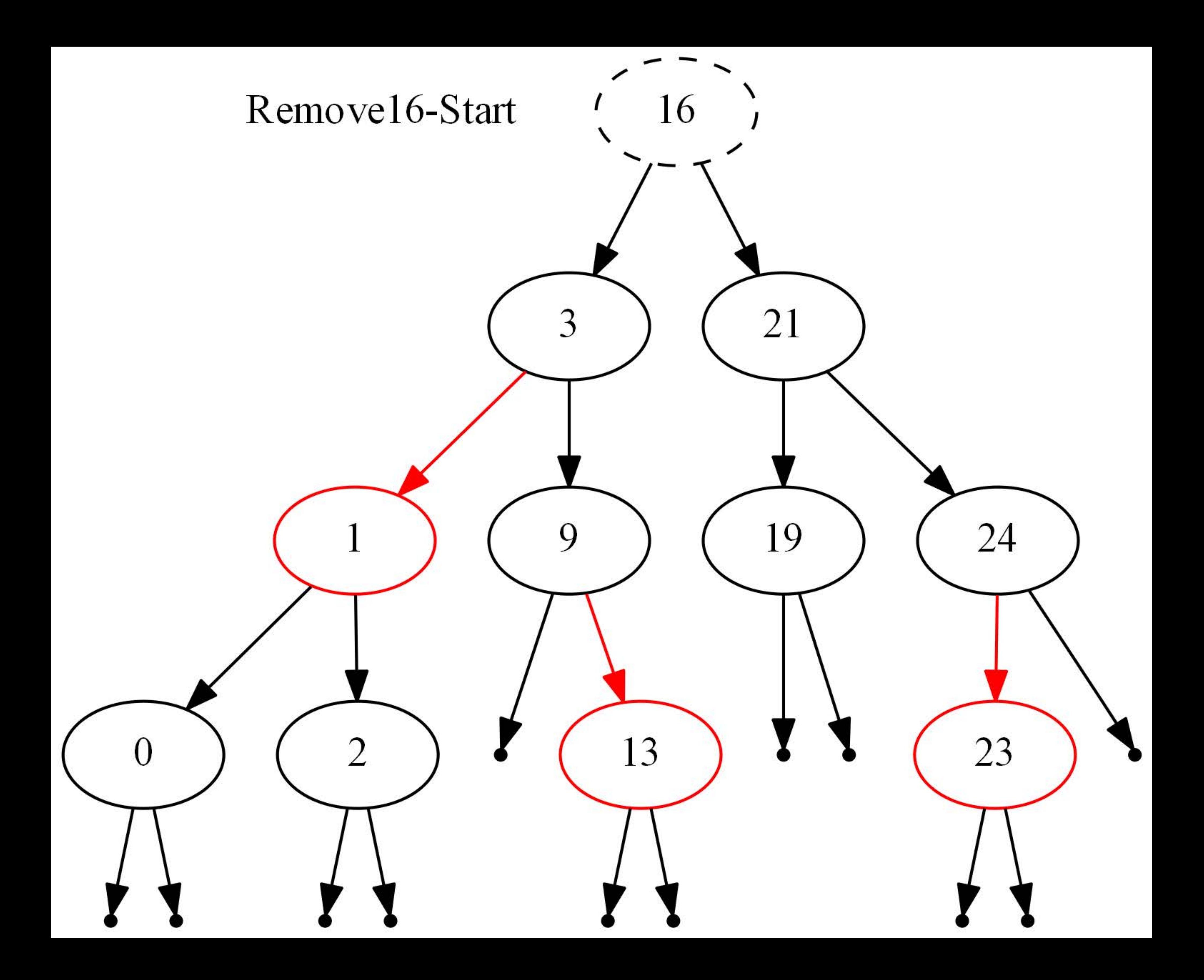

# Remove16-After-top-down-pass

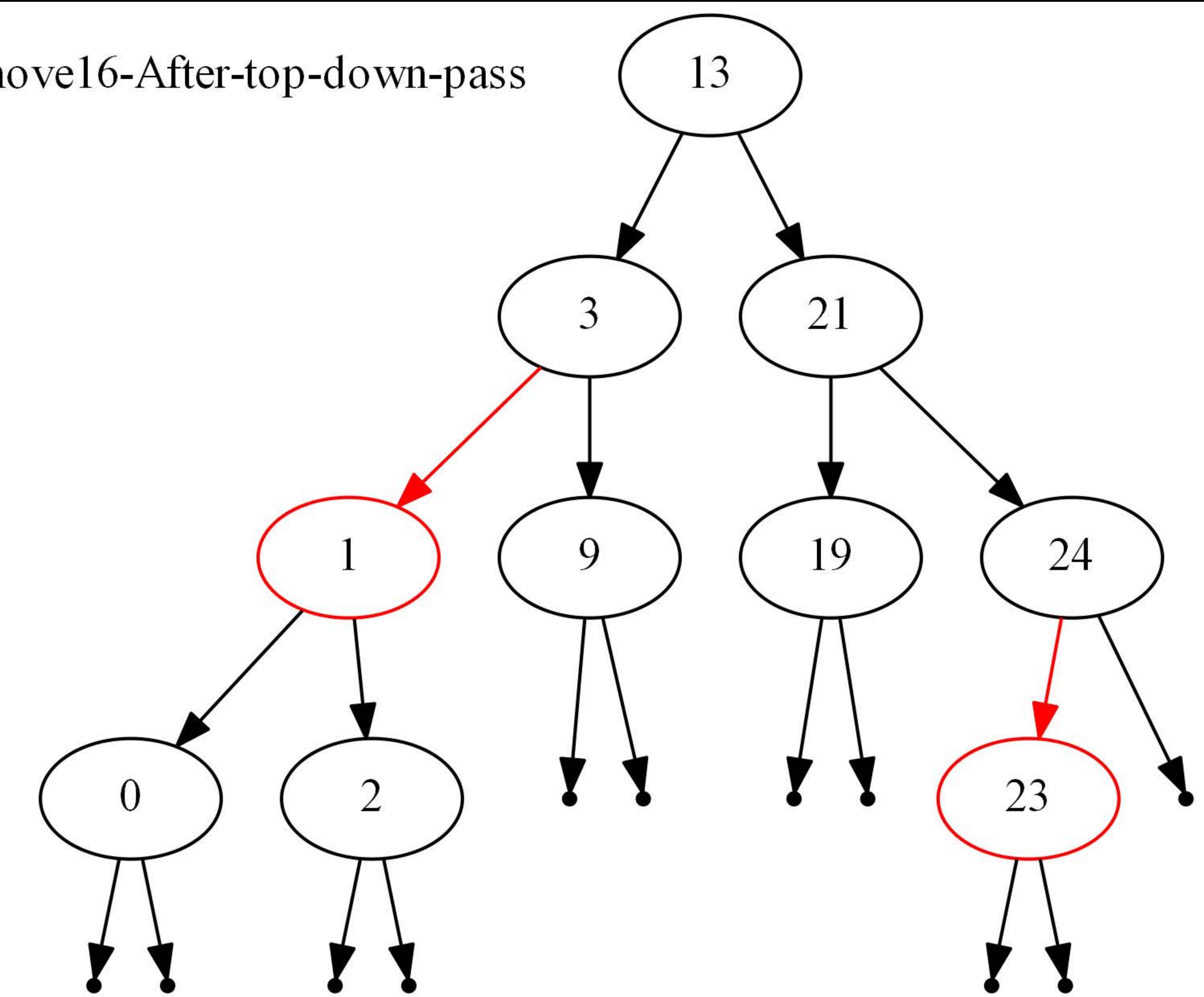

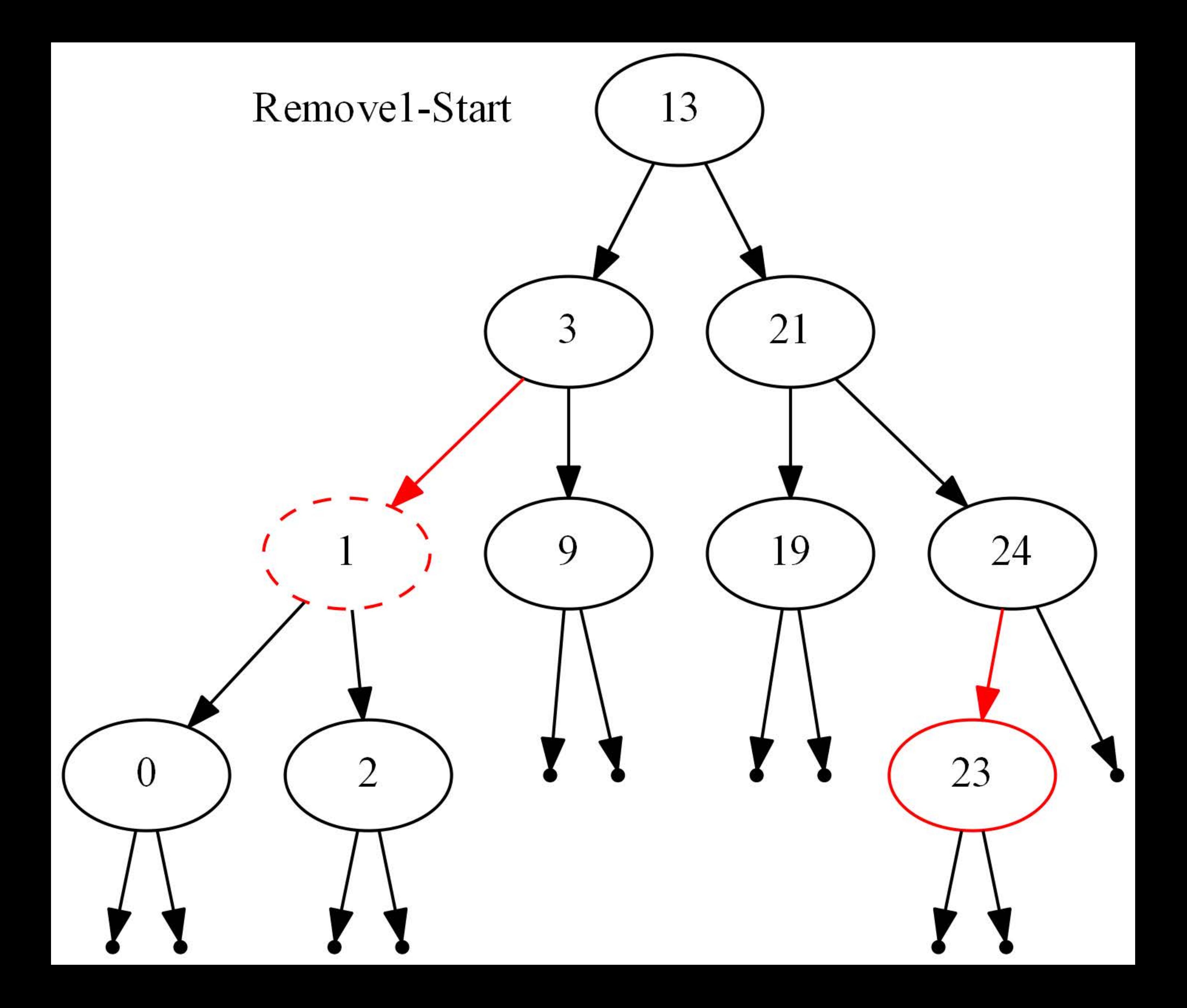

# Remove1-After-top-down-pass

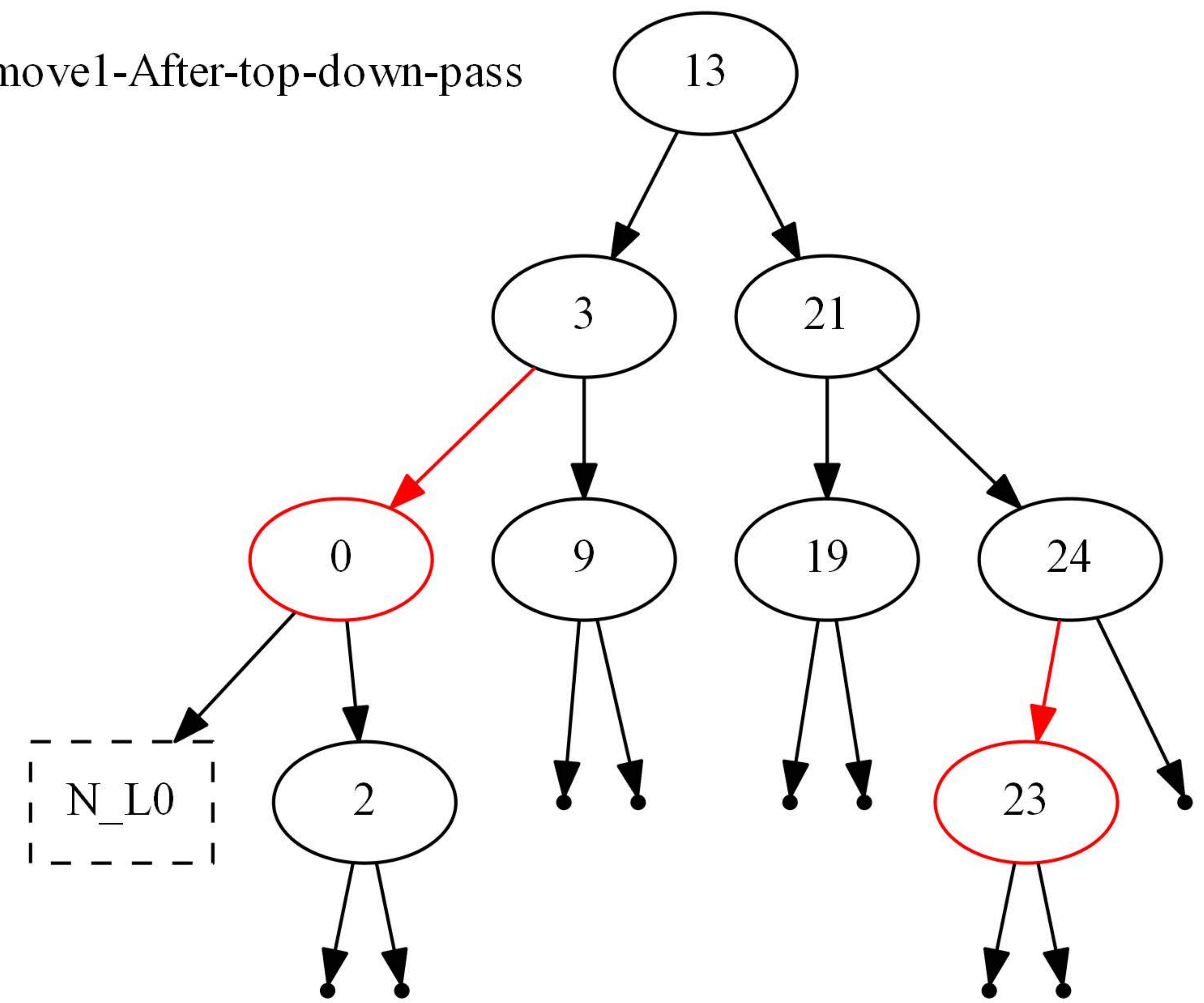

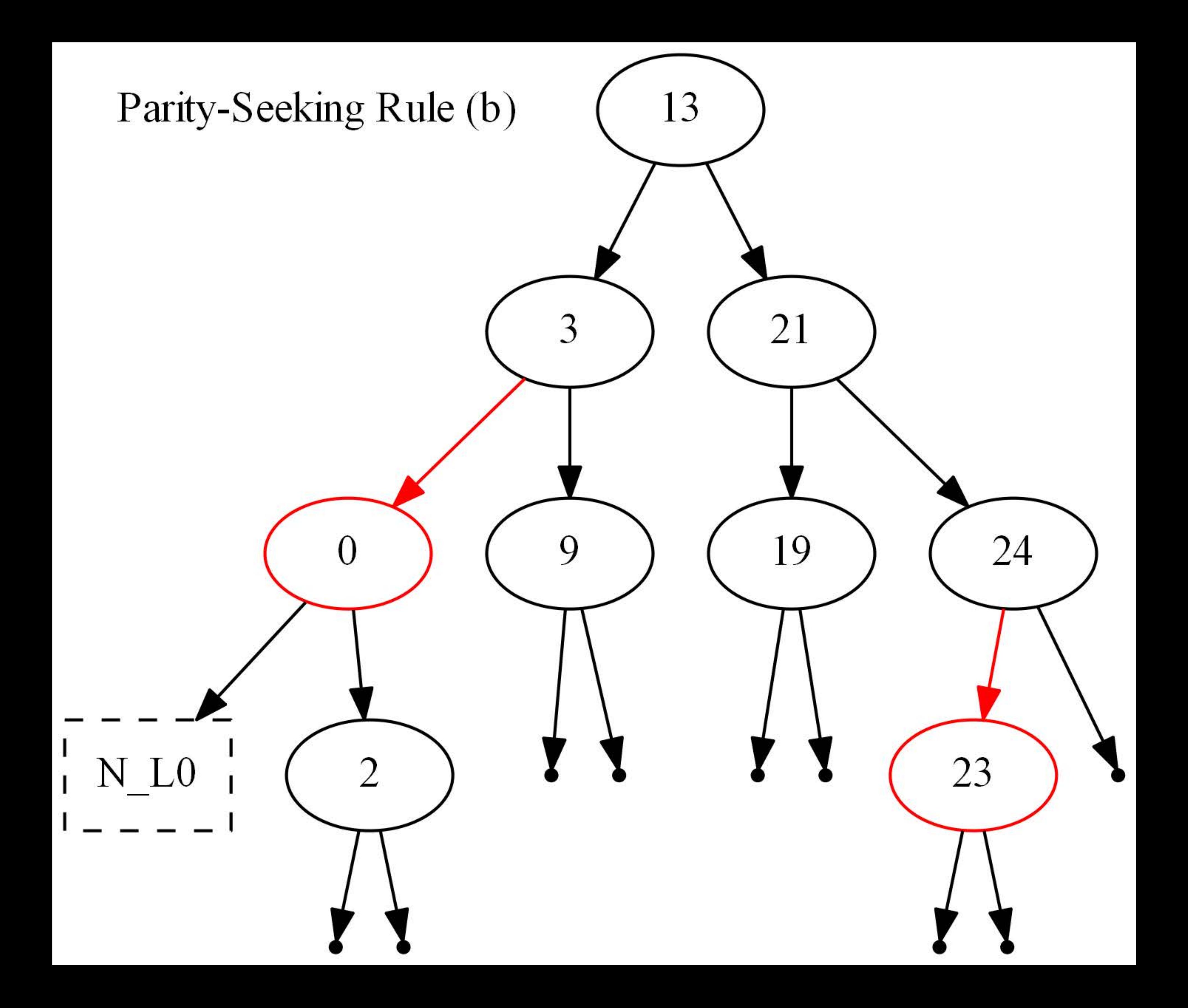

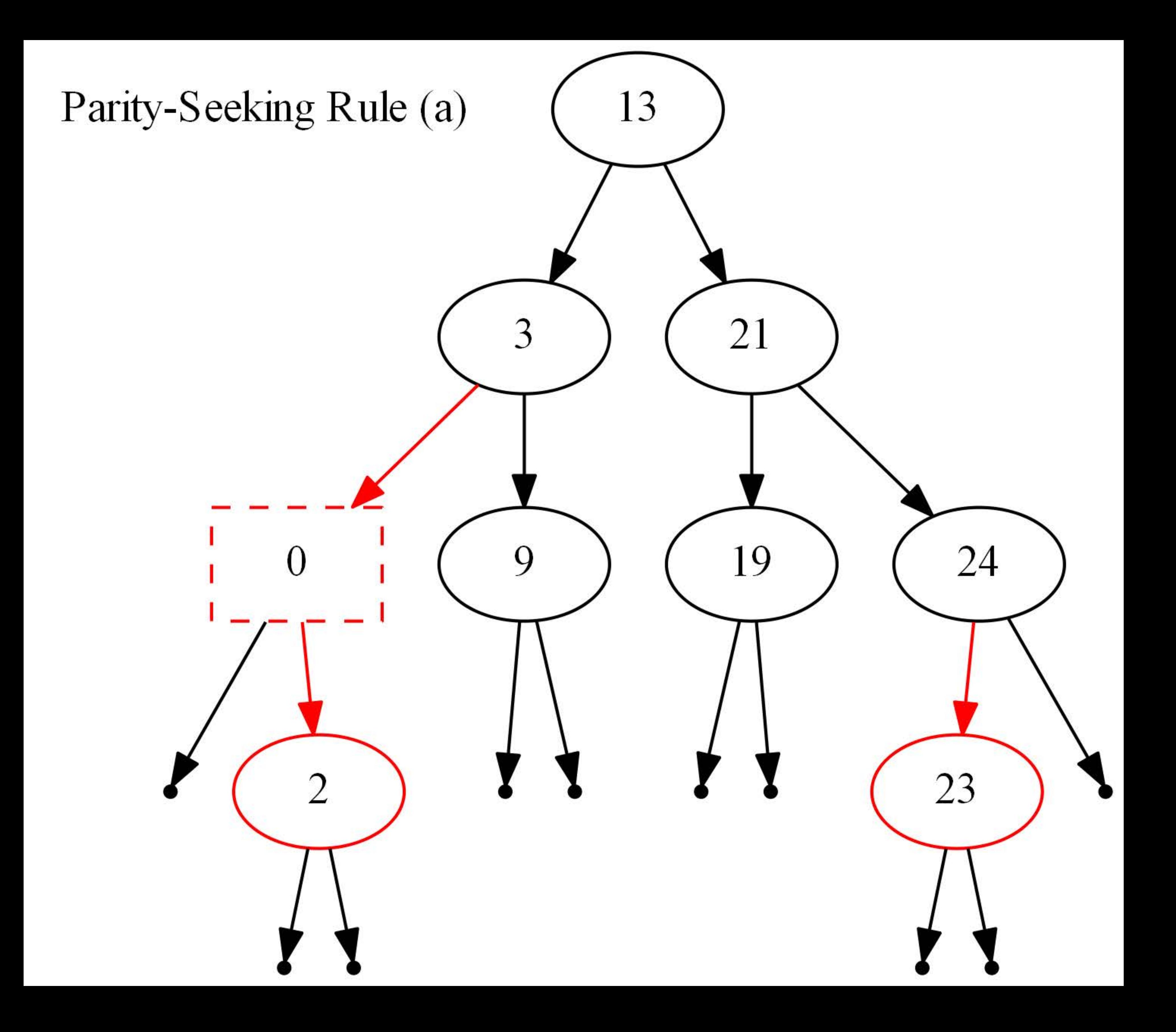

# Remove1-After-Bottom-up-pass

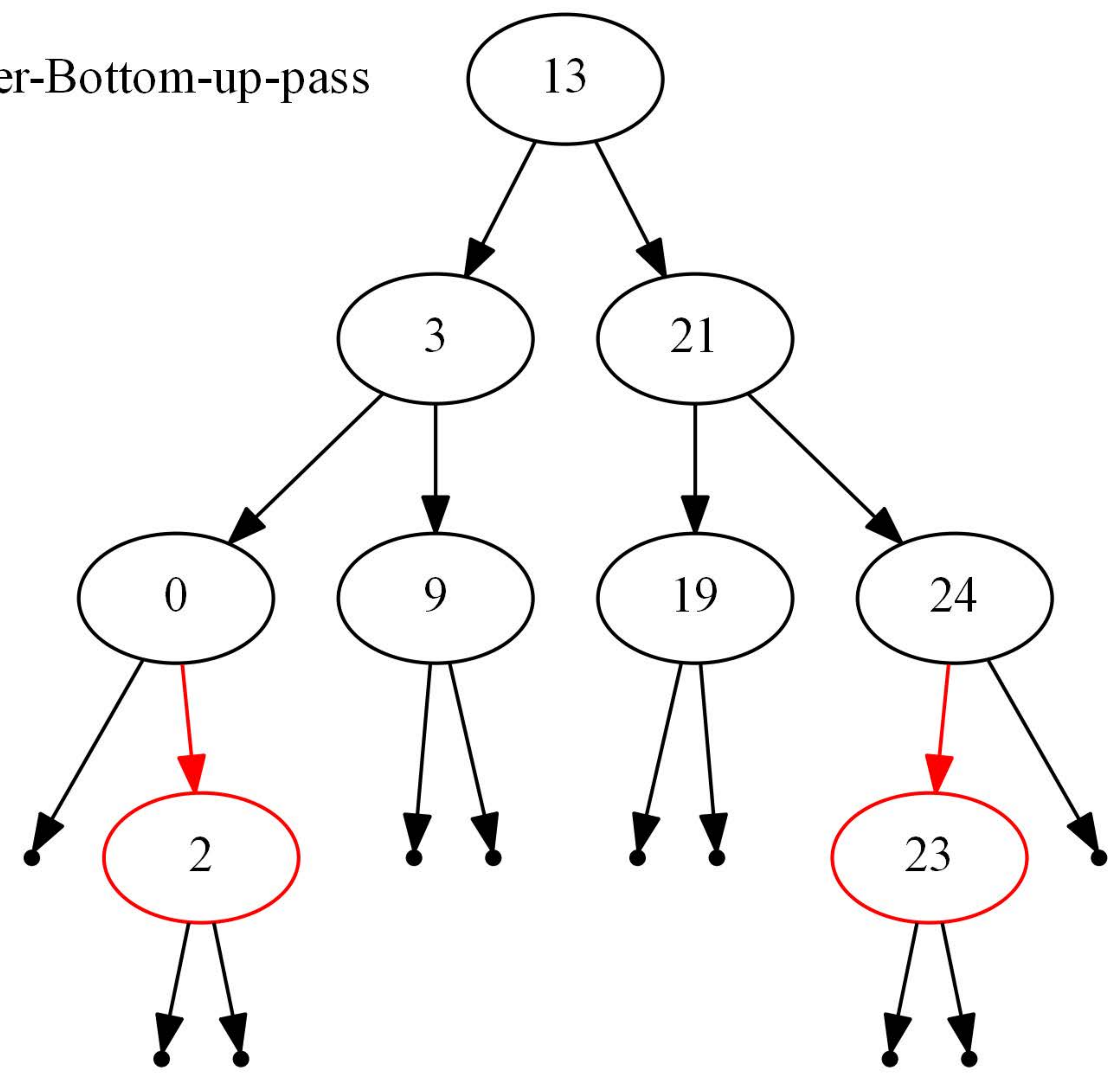

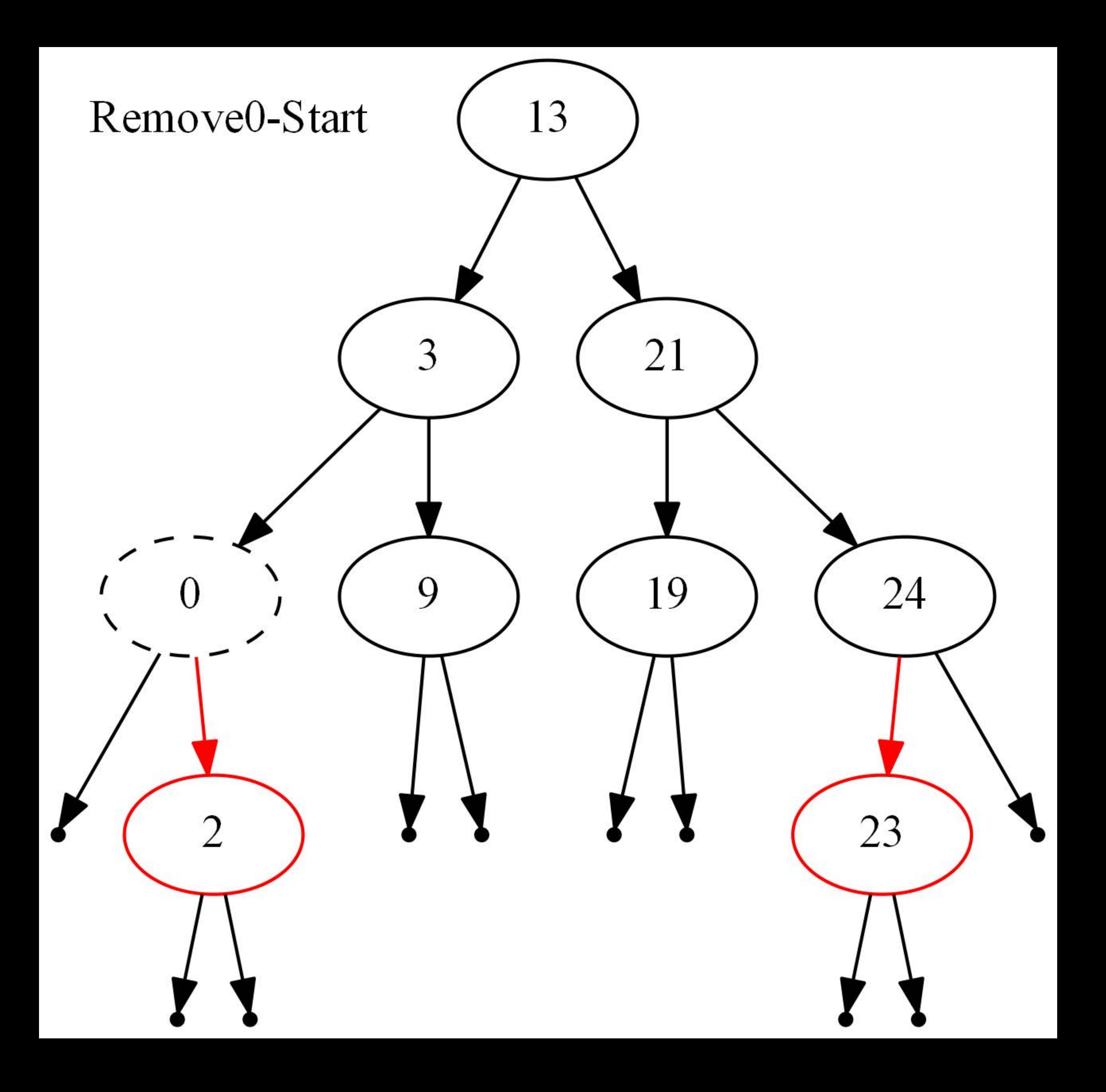

# Remove0-After-top-down-pass

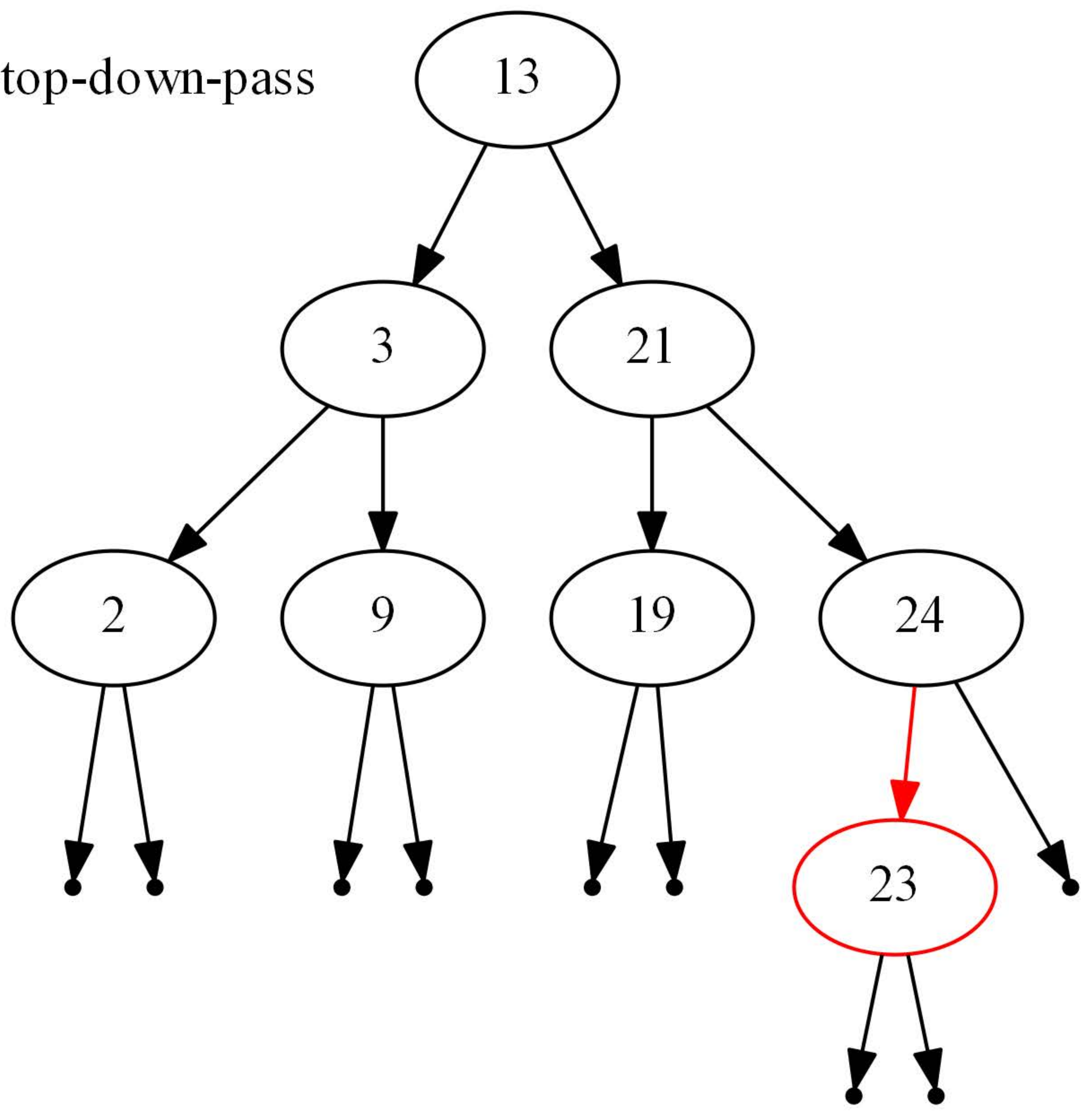

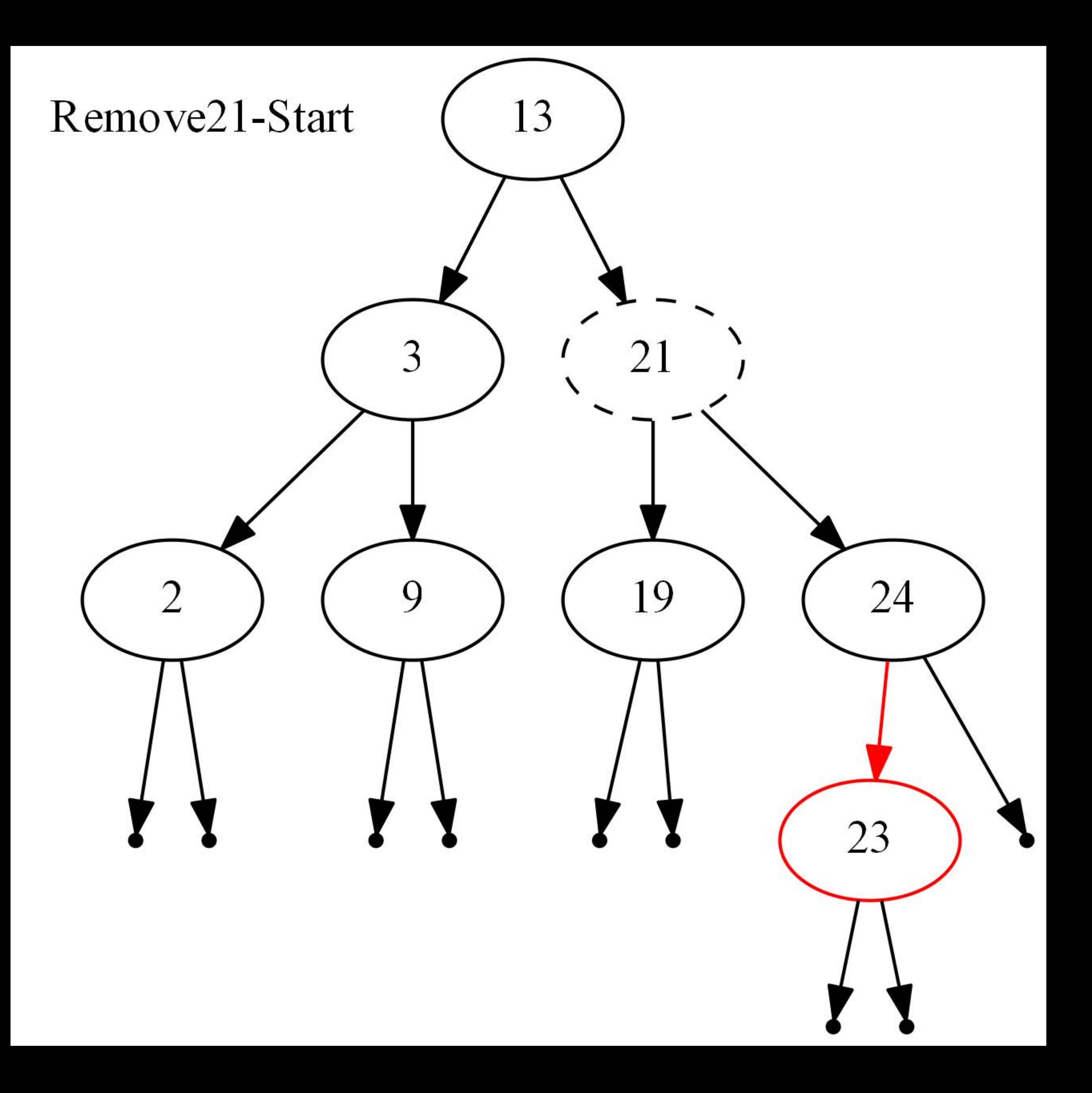

# Remove21-After-top-down-pass

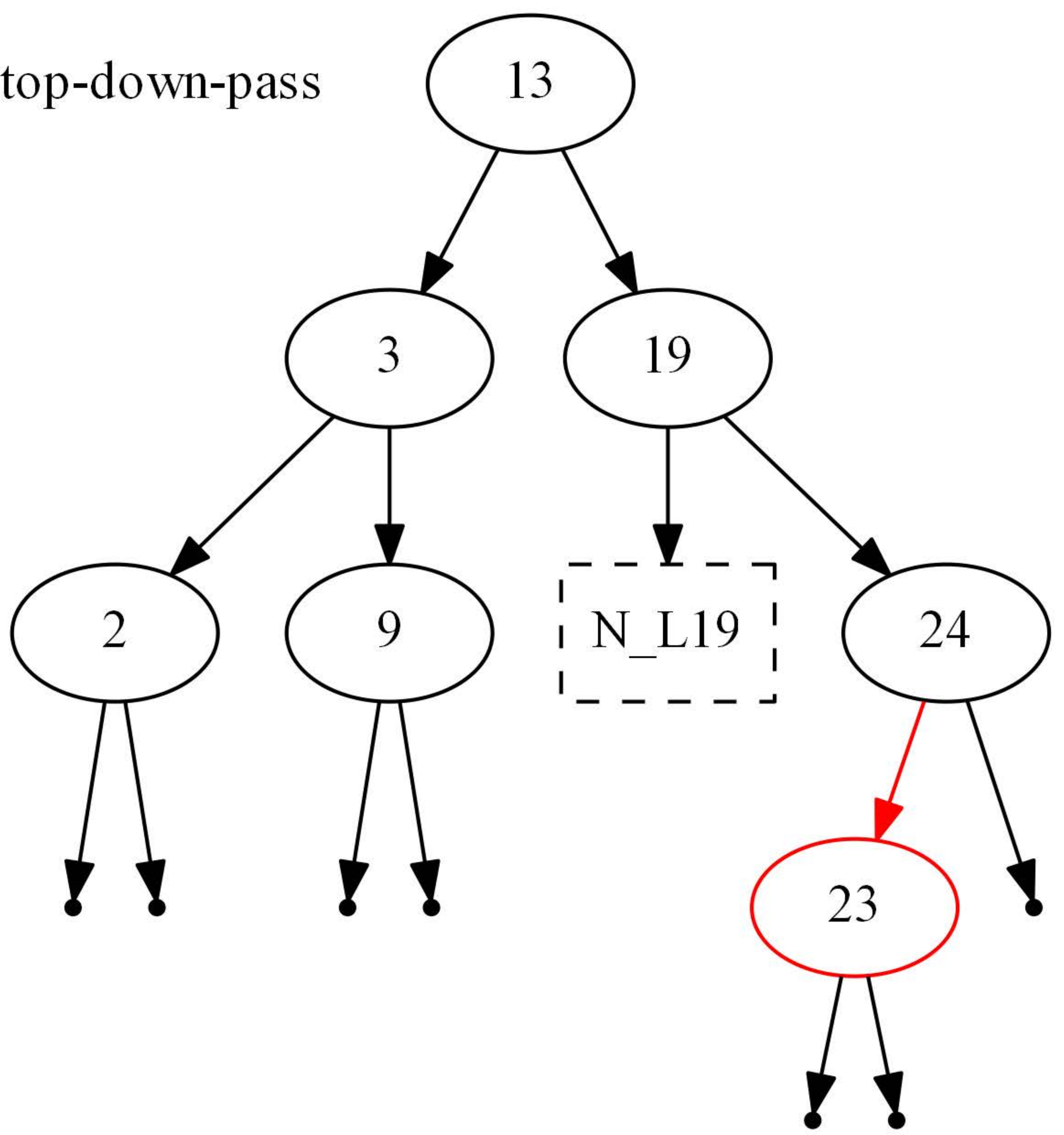

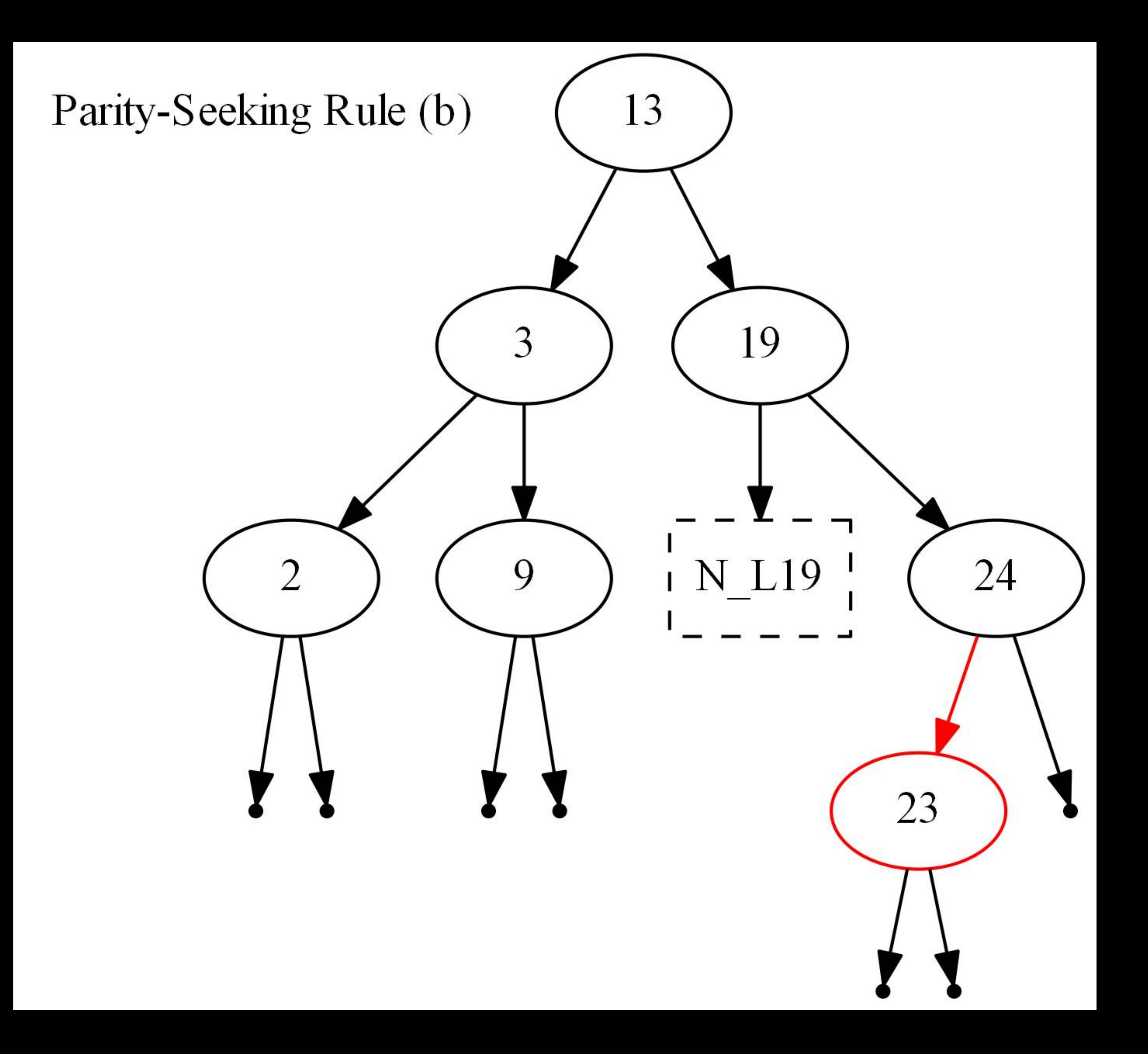

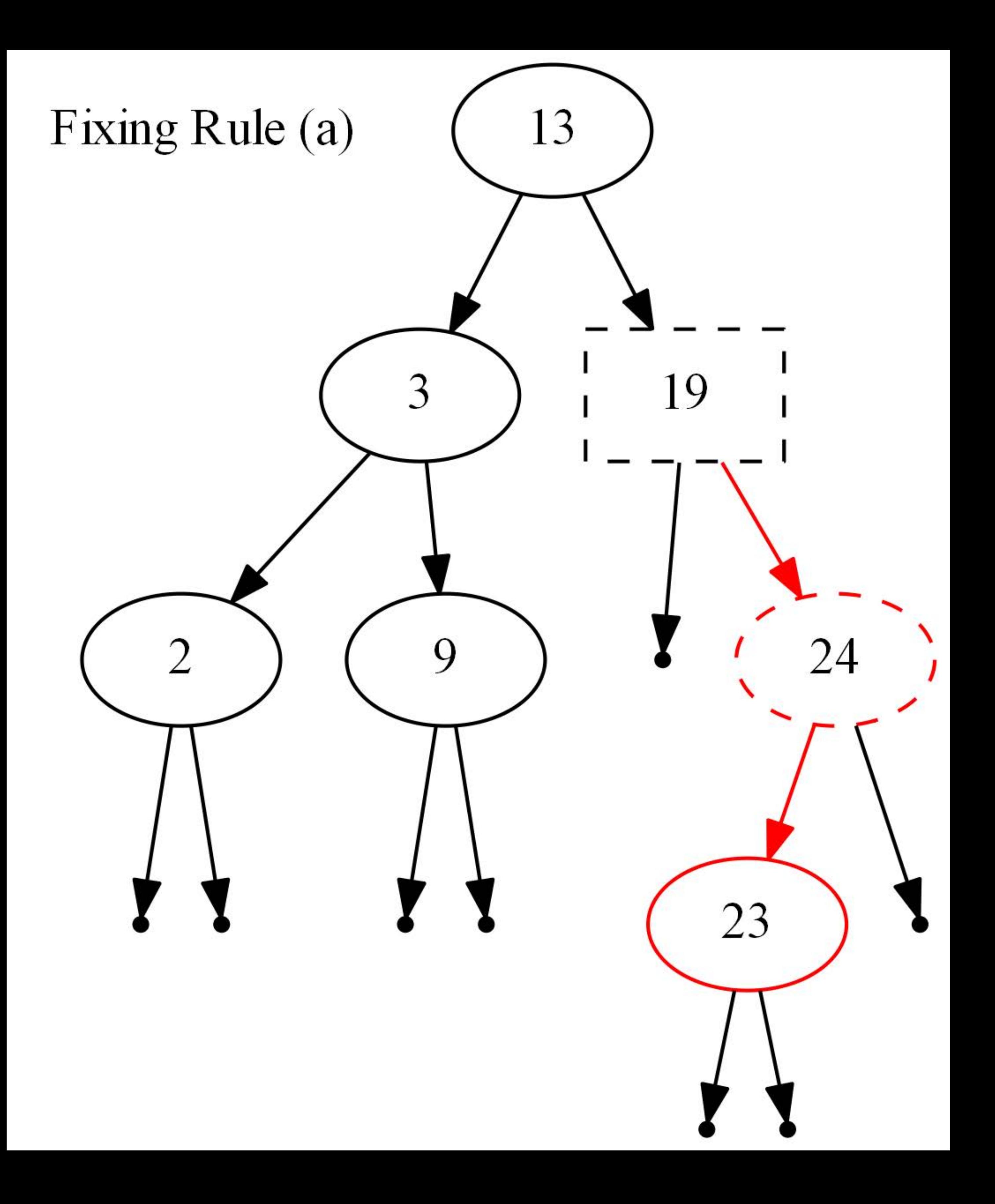

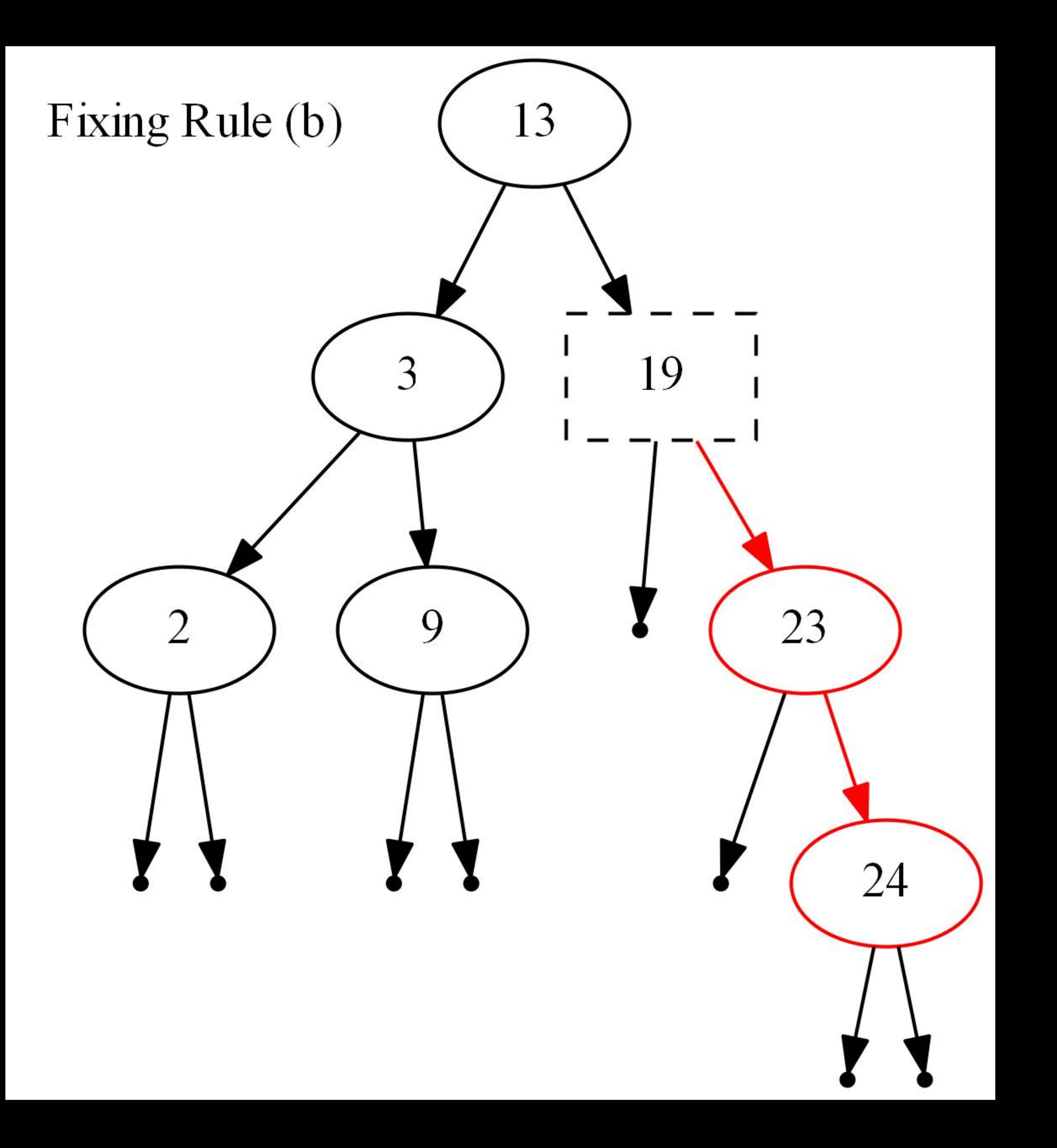

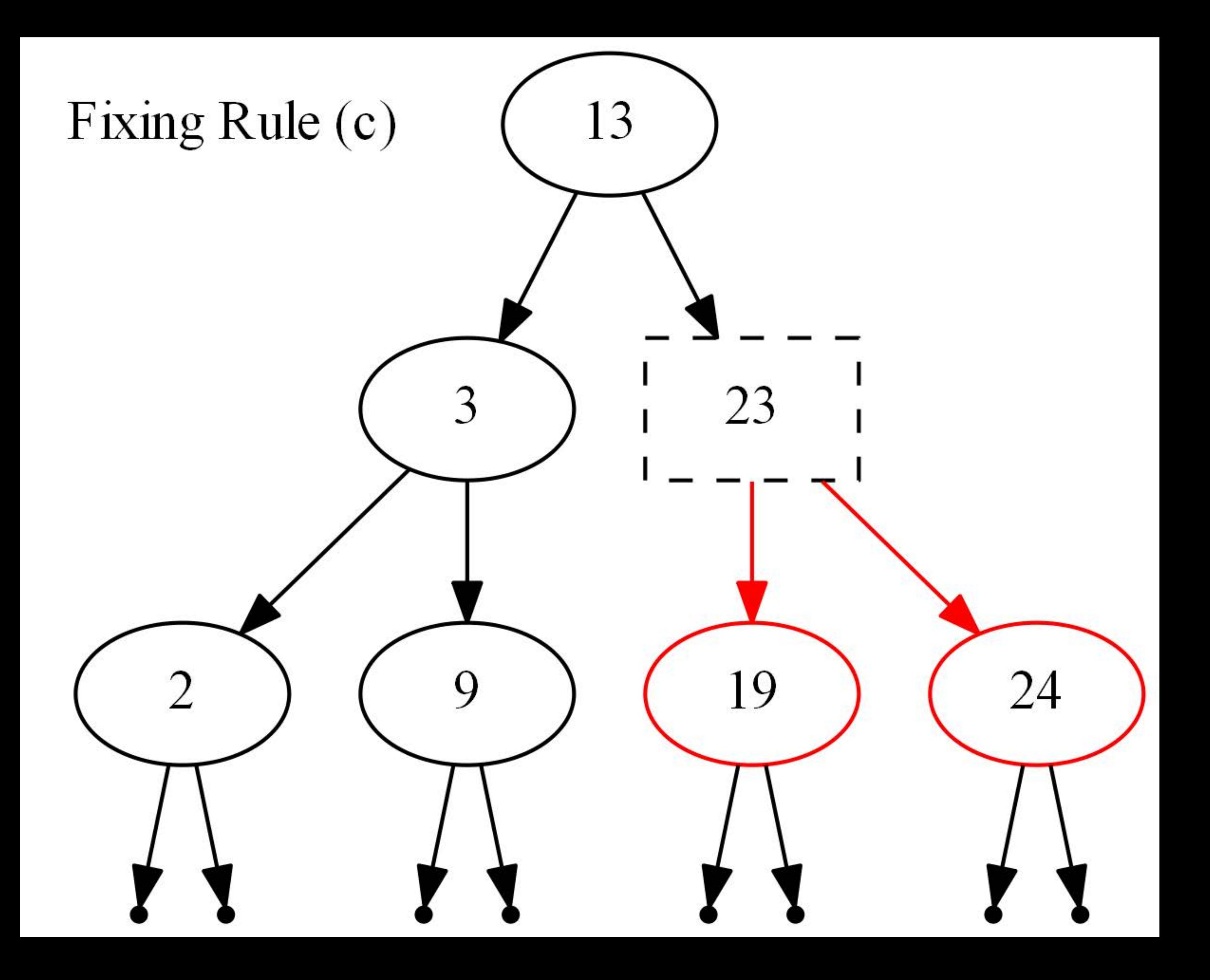

### Remove21-After-Bottom-up-pass

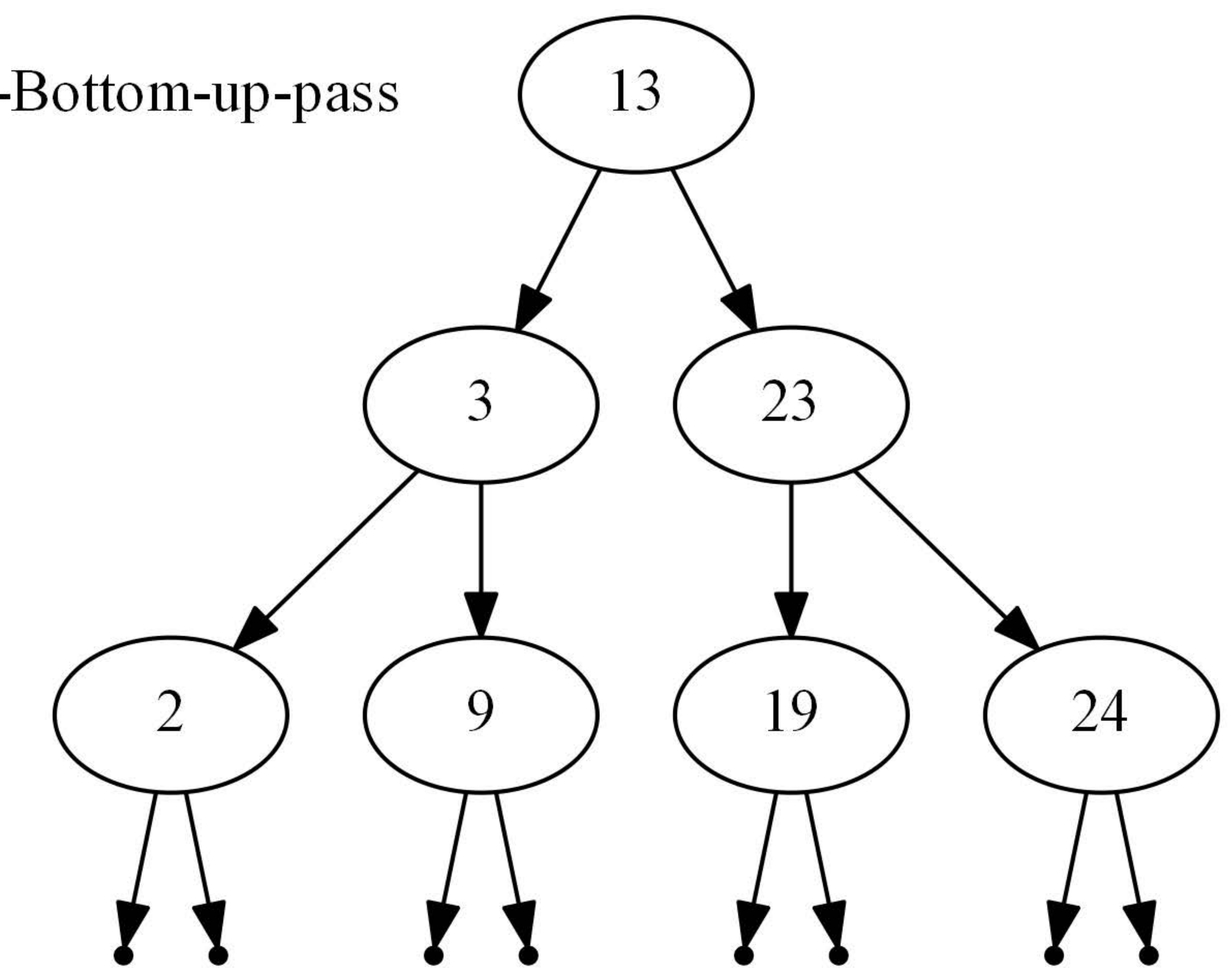

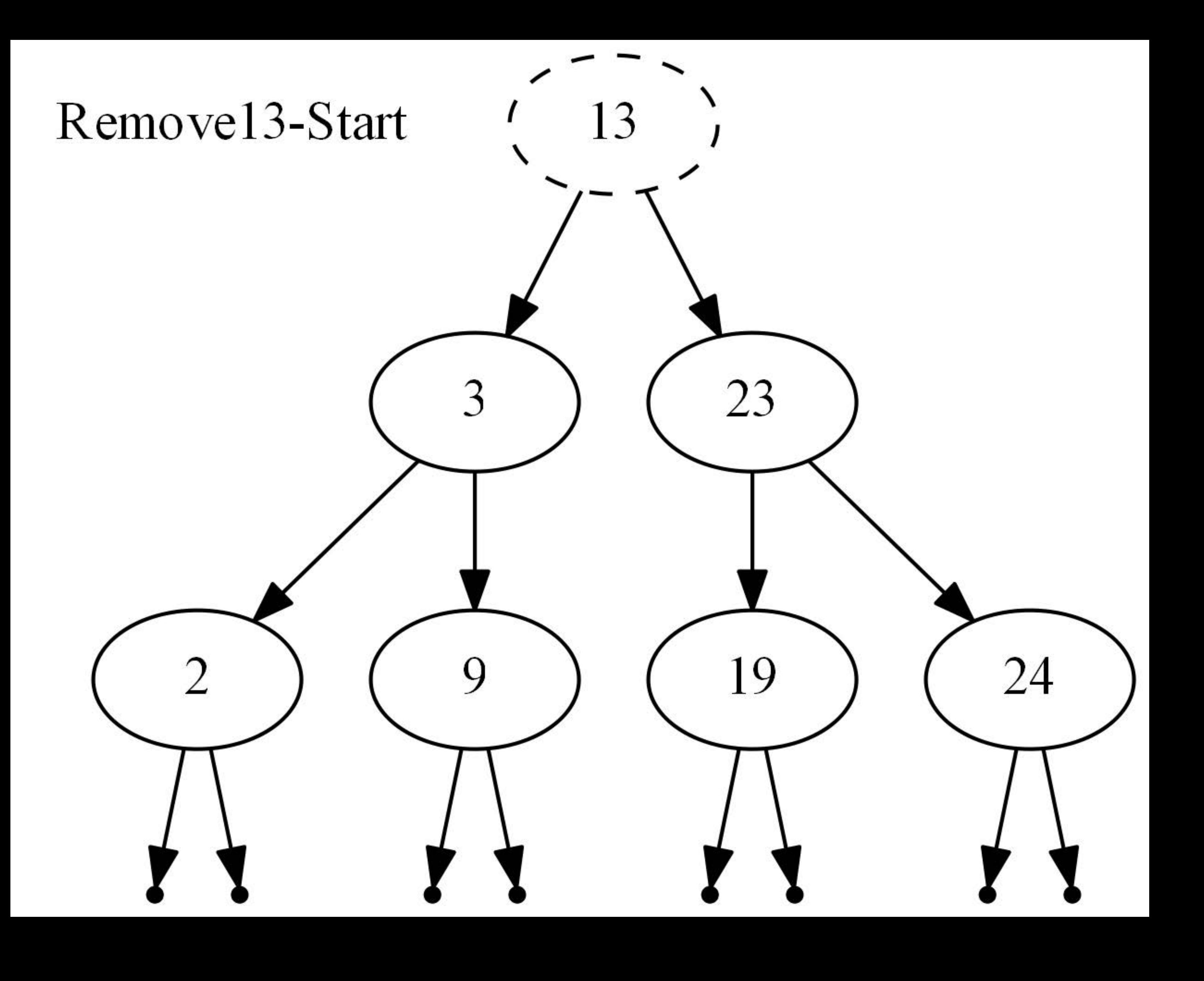

### Remove13-After-top-down-pass

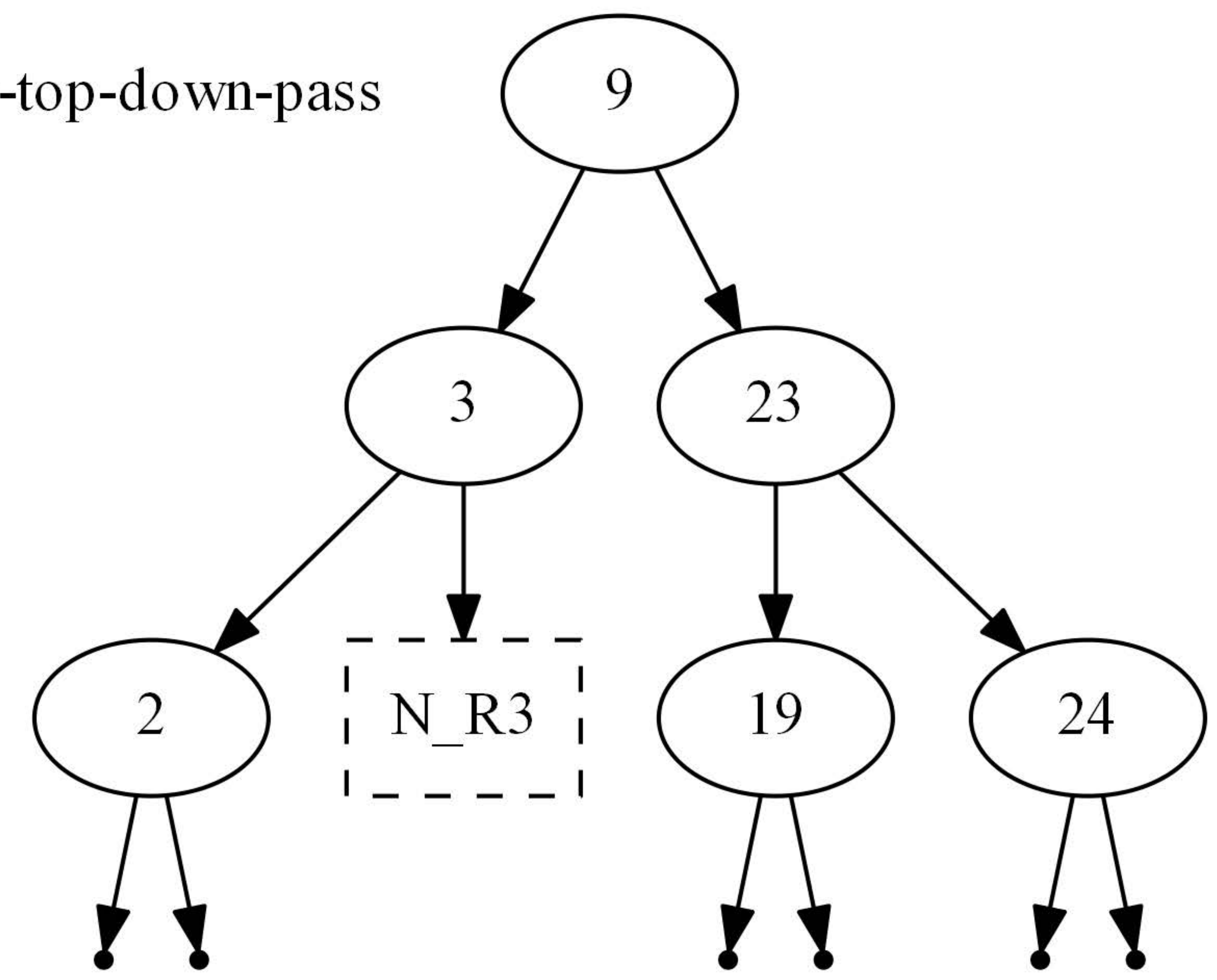

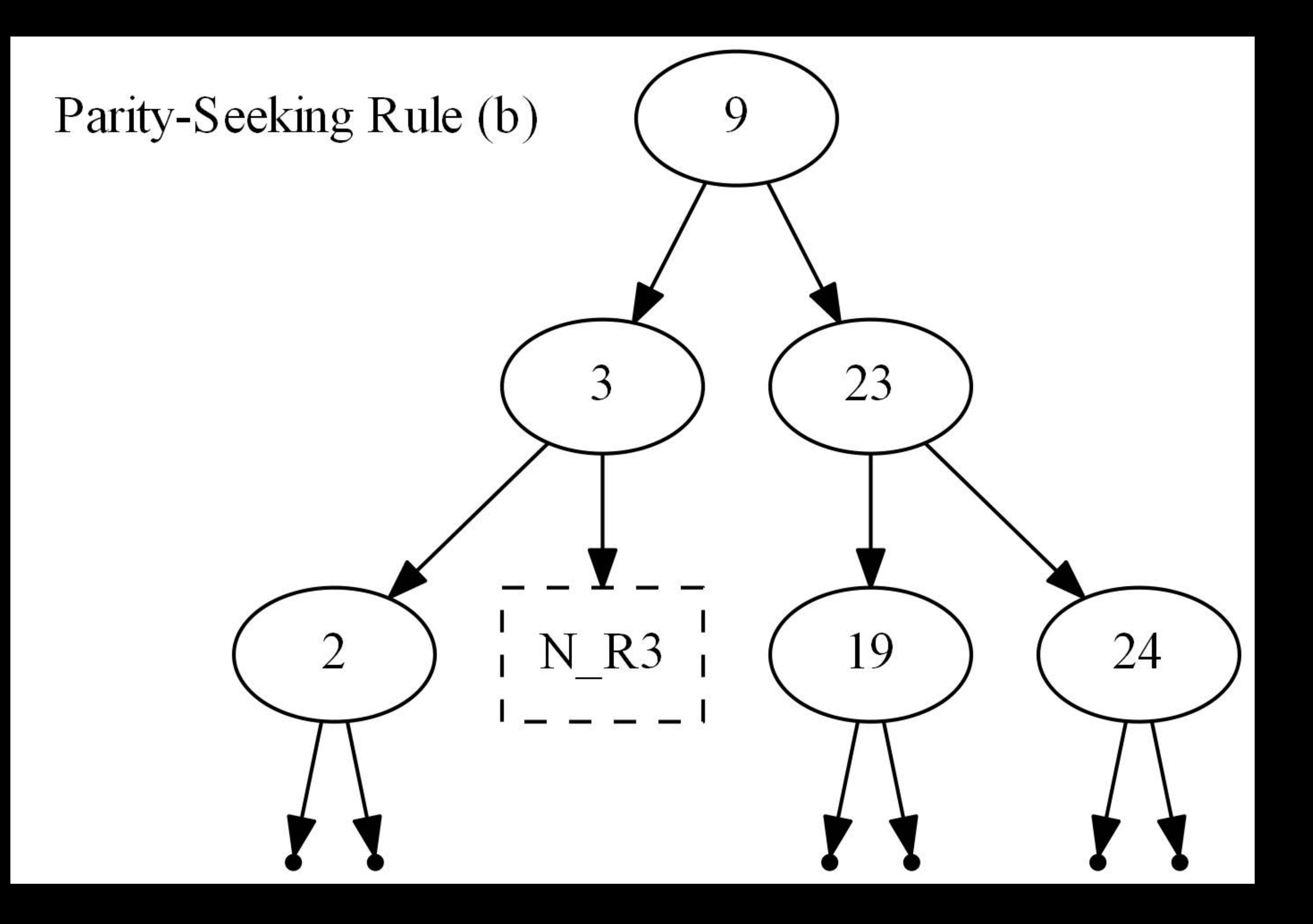

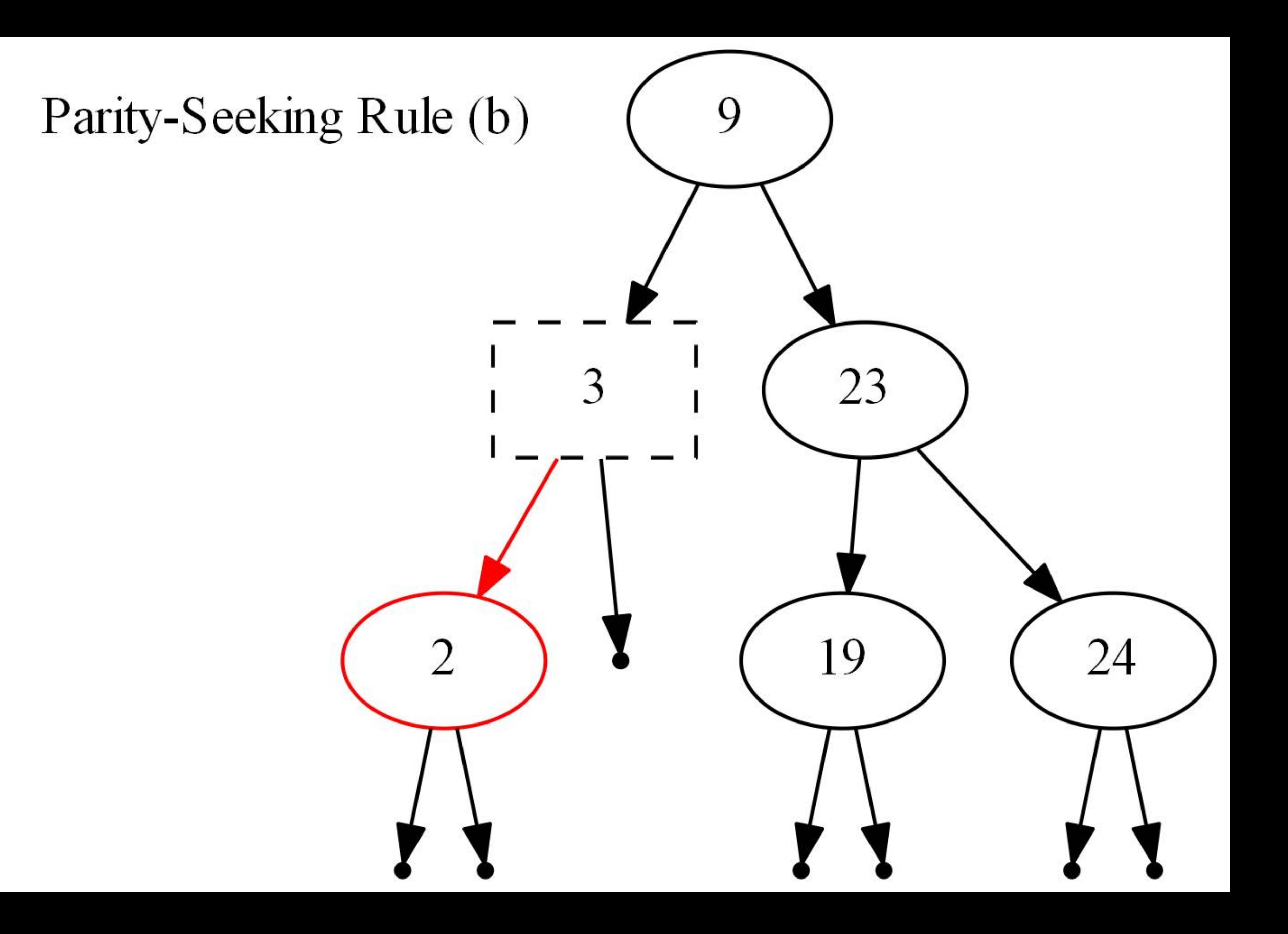

### Remove13-After-Bottom-up-pass

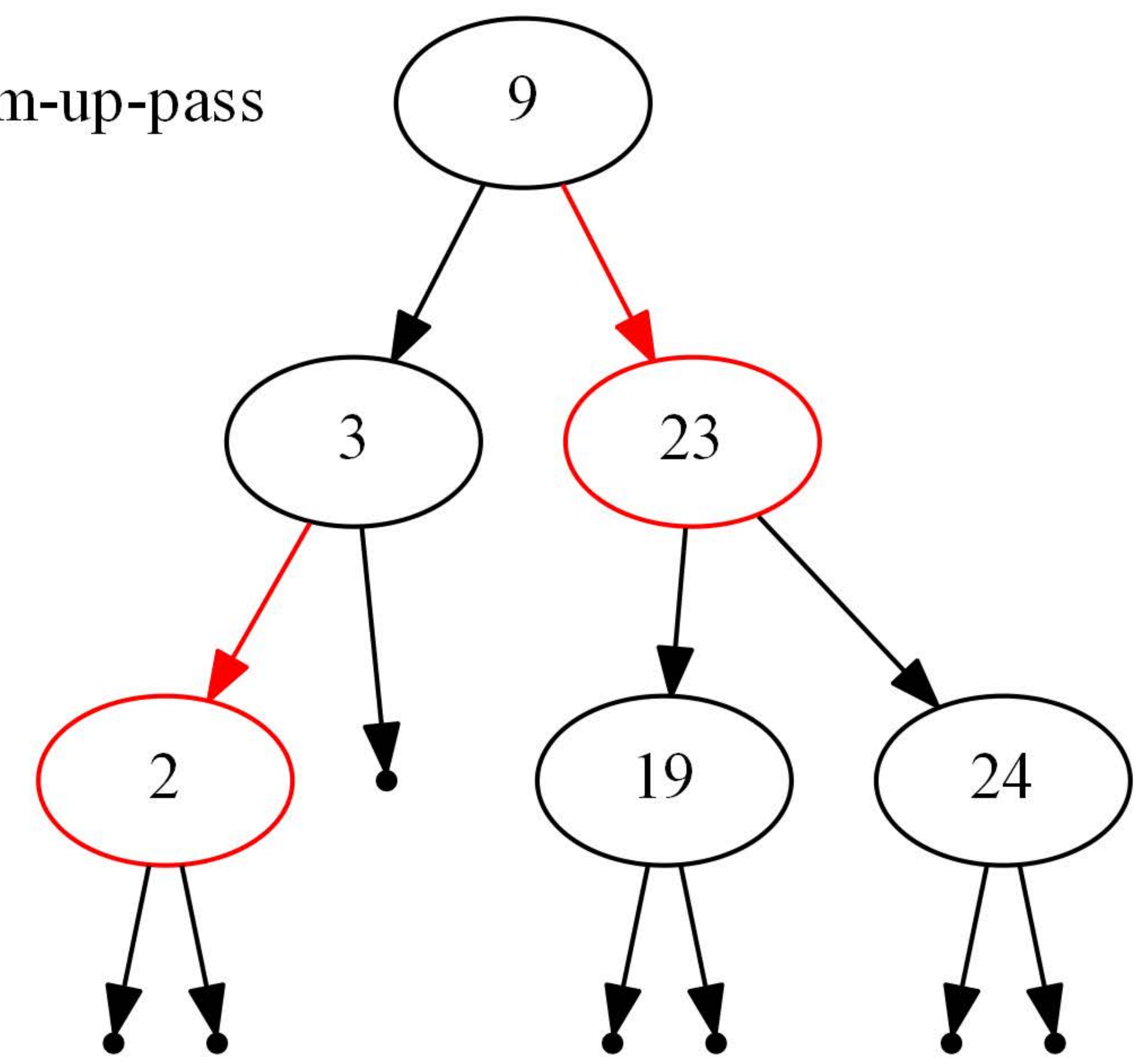

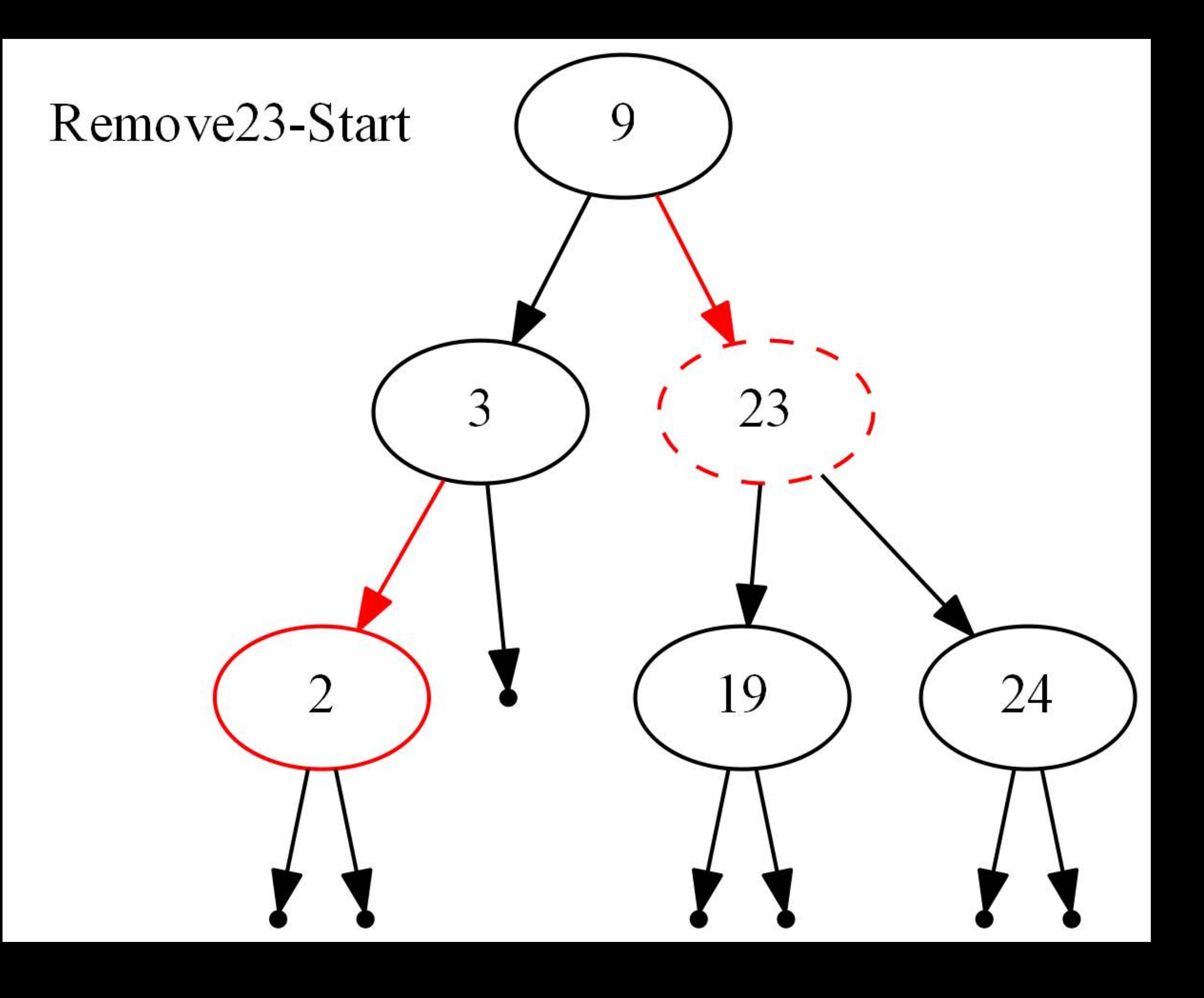

### Remove23-After-top-down-pass

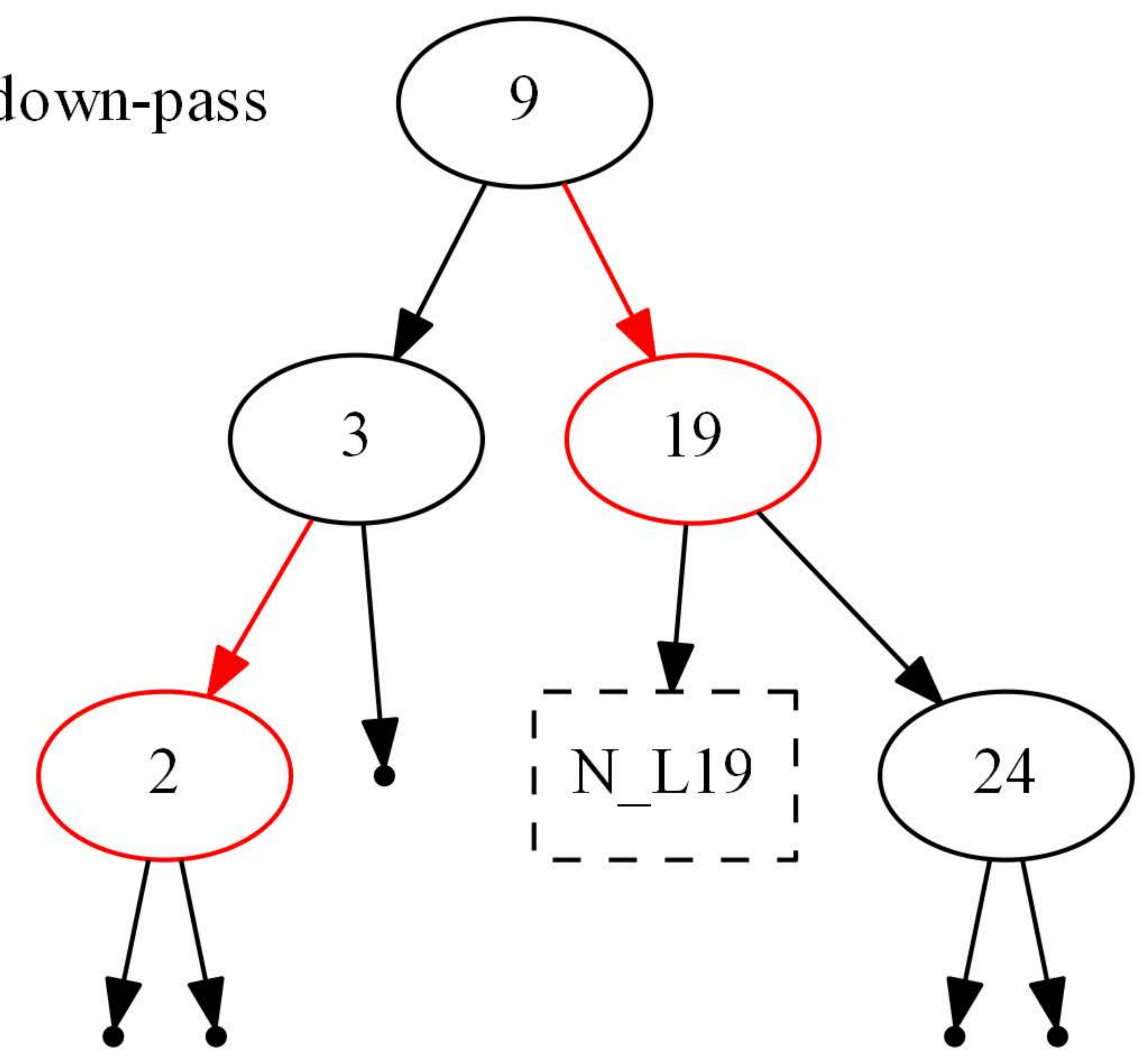

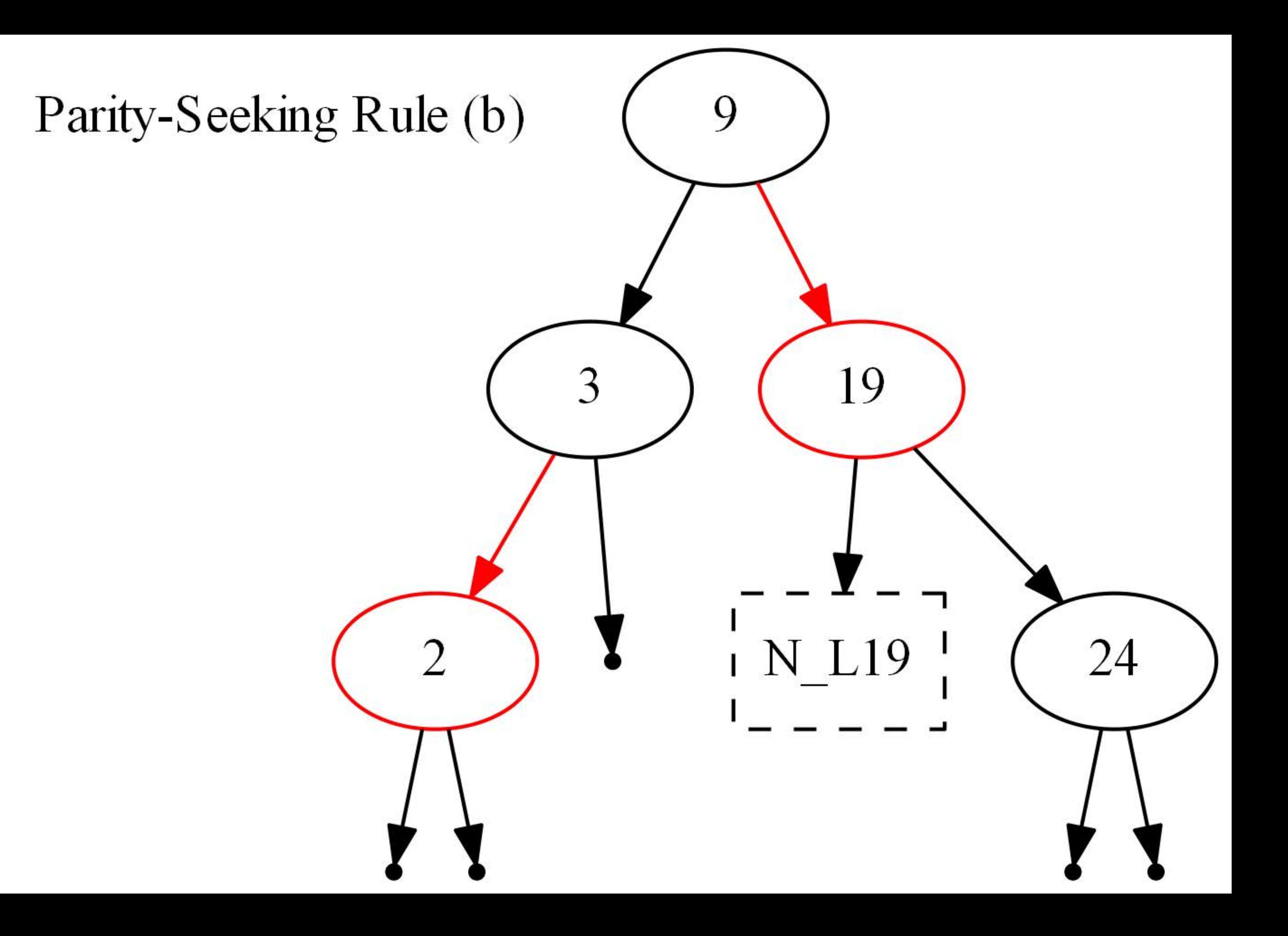
# Parity-Seeking Rule (a)

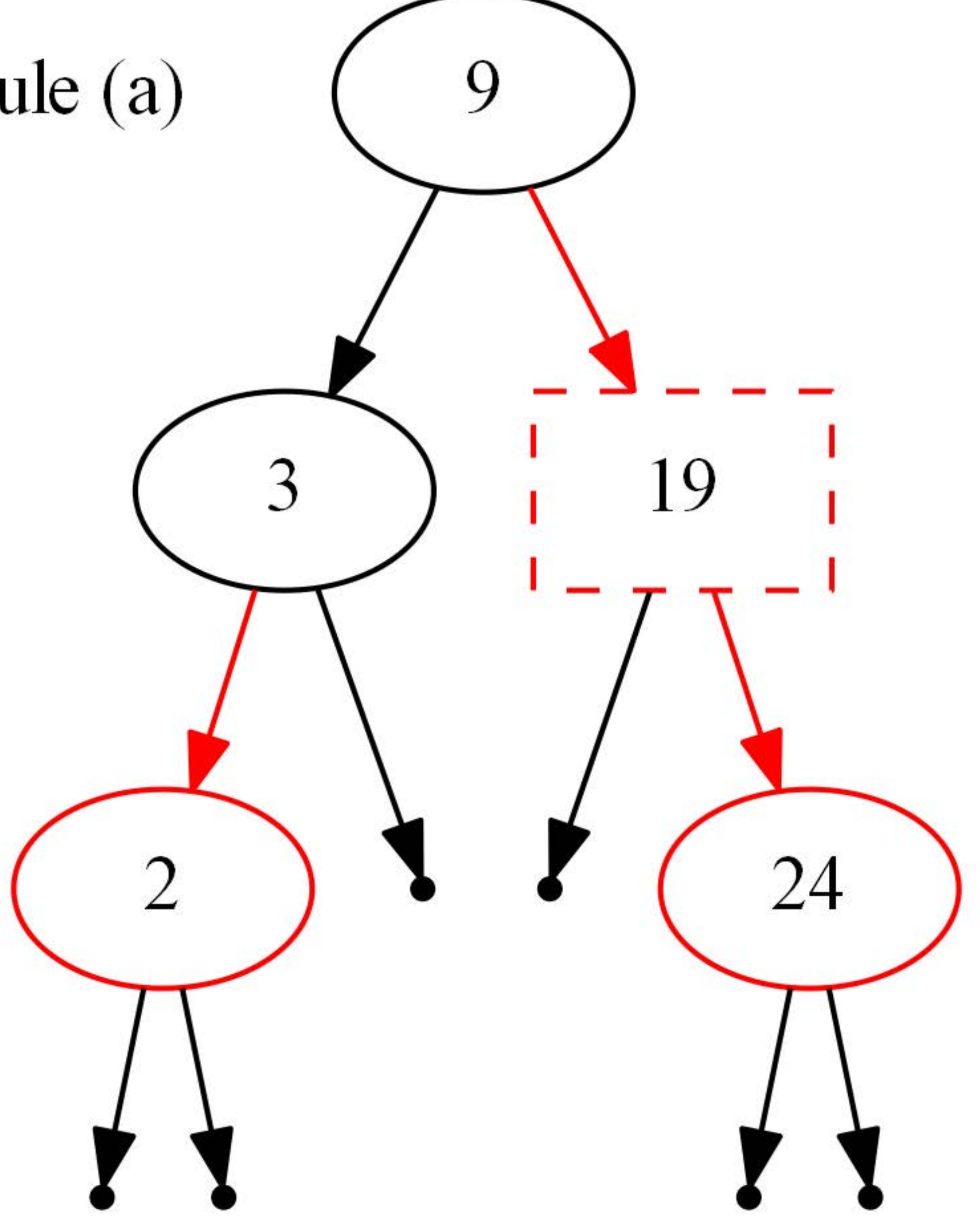

# Remove23-After-Bottom-up-pass

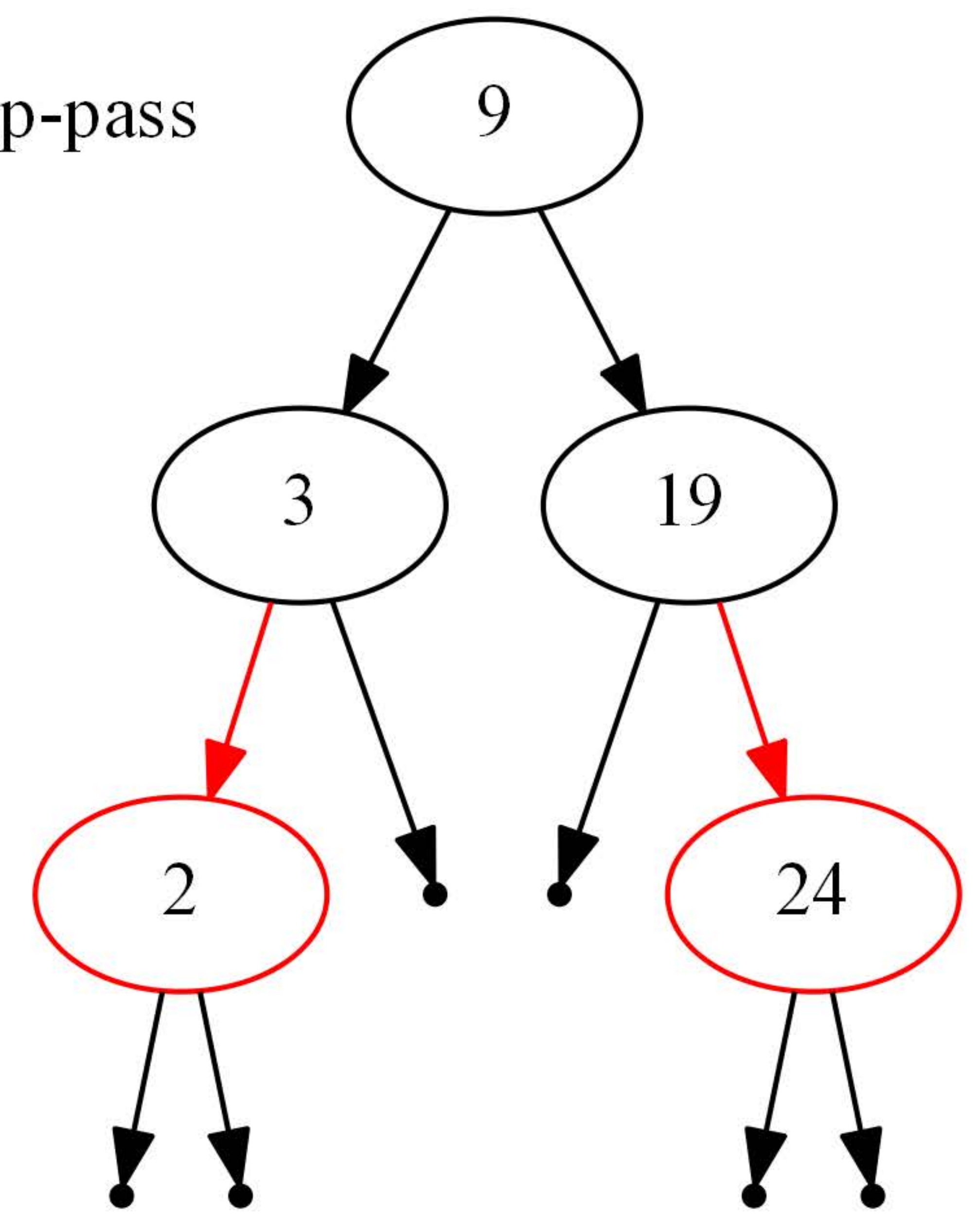

# Remove19-Start 19 3 24  $\overline{2}$

# Remove19-After-top-down-pass

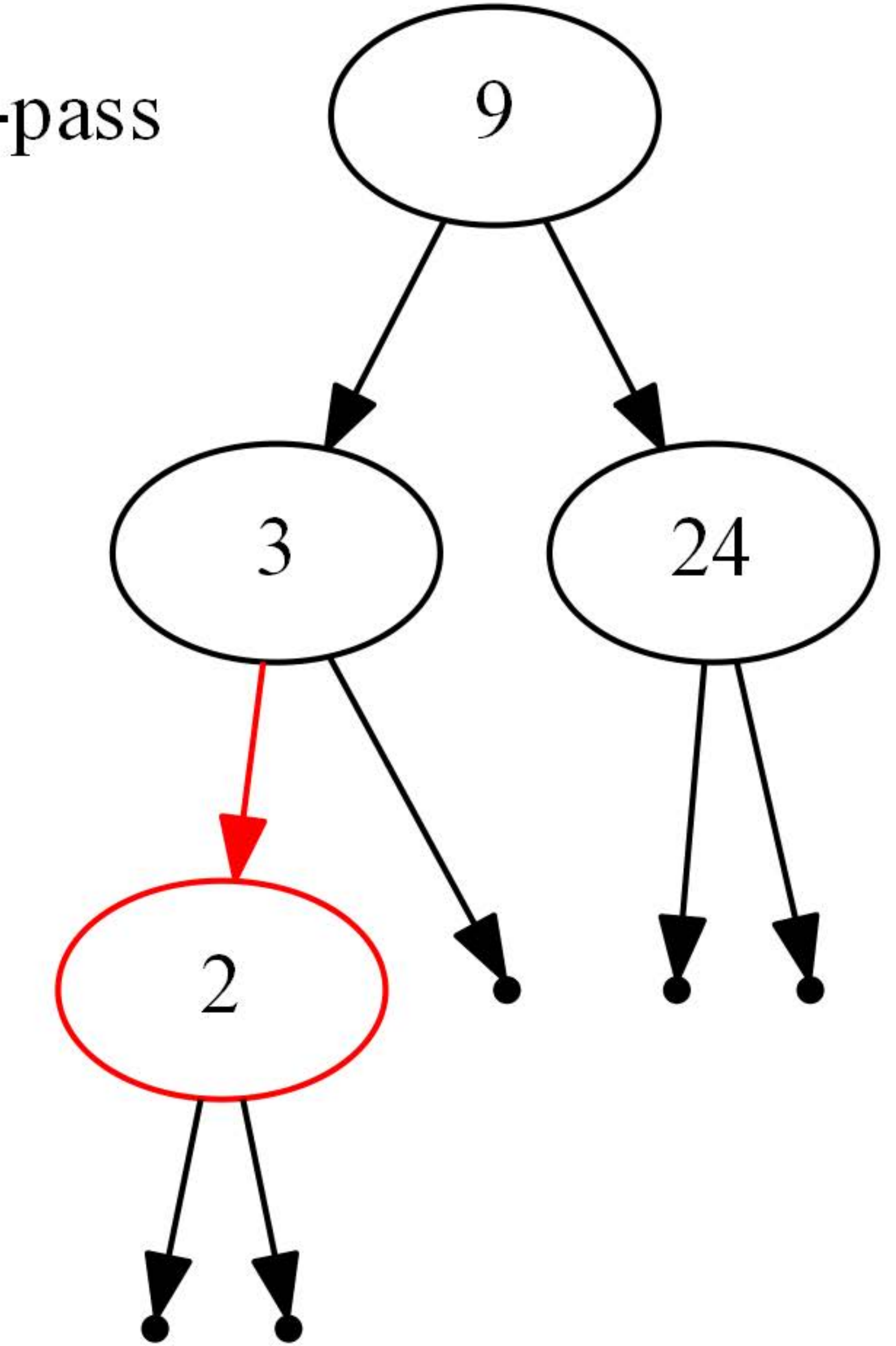

# Remove9-Start

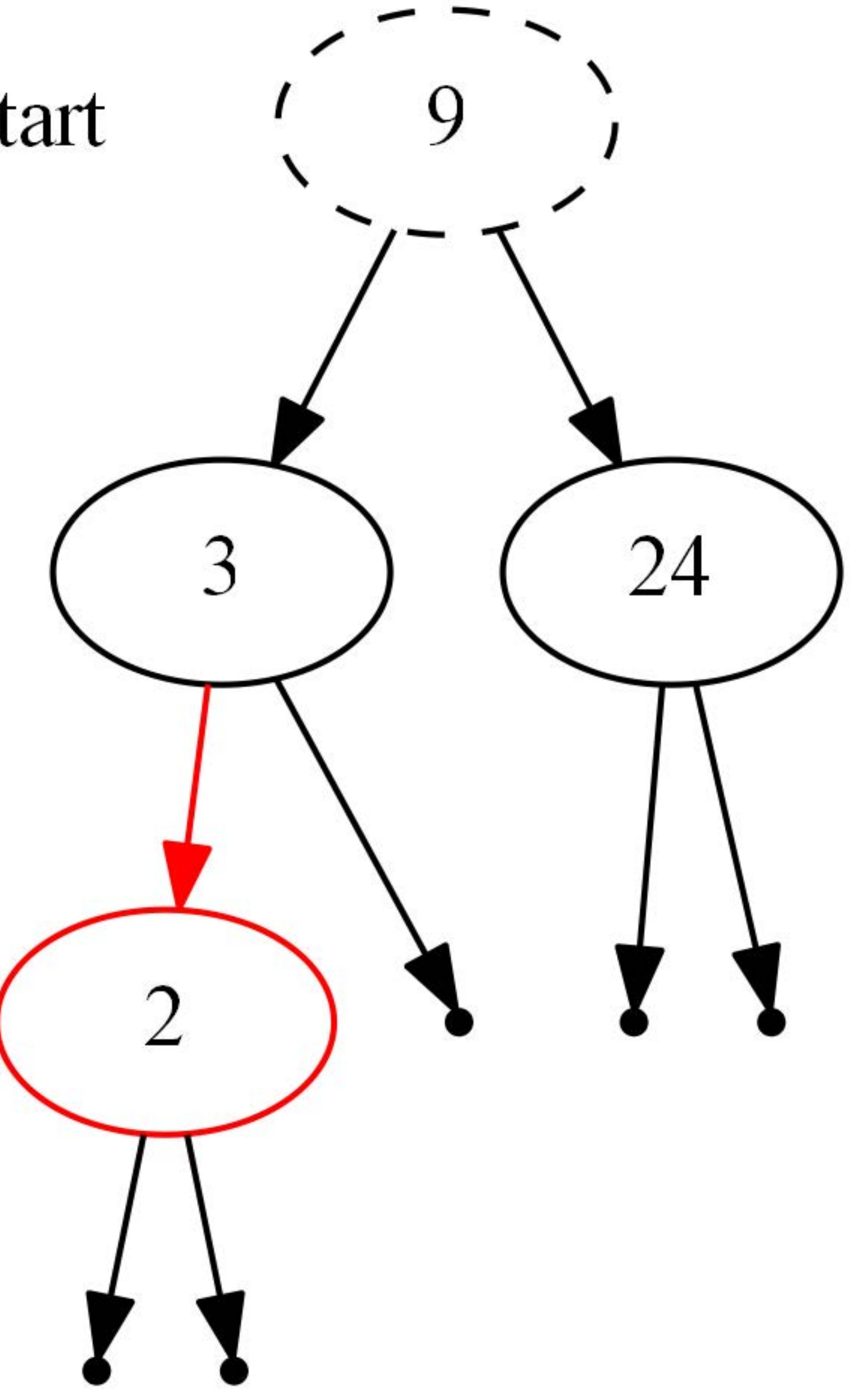

# Remove9-After-top-down-pass

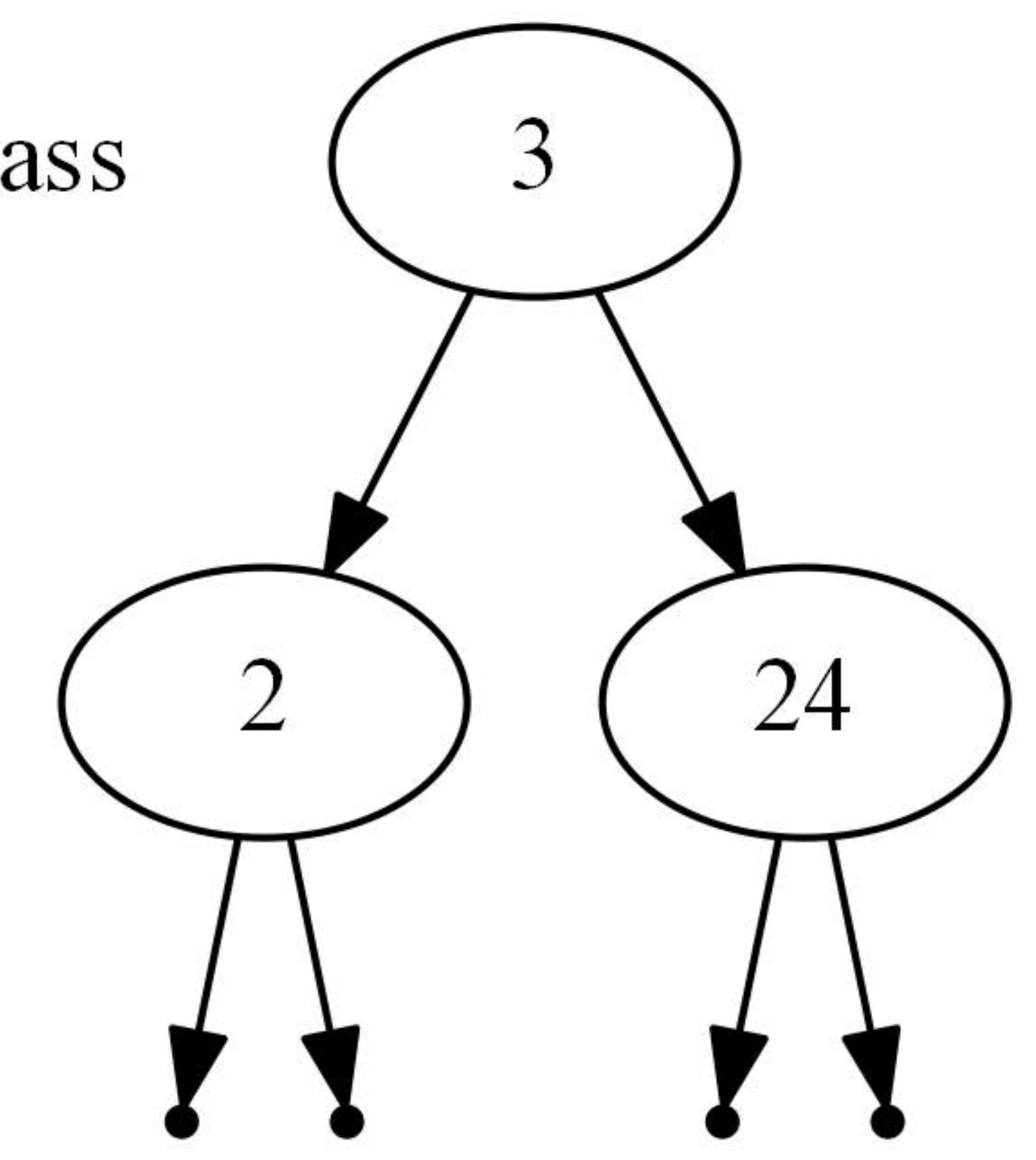

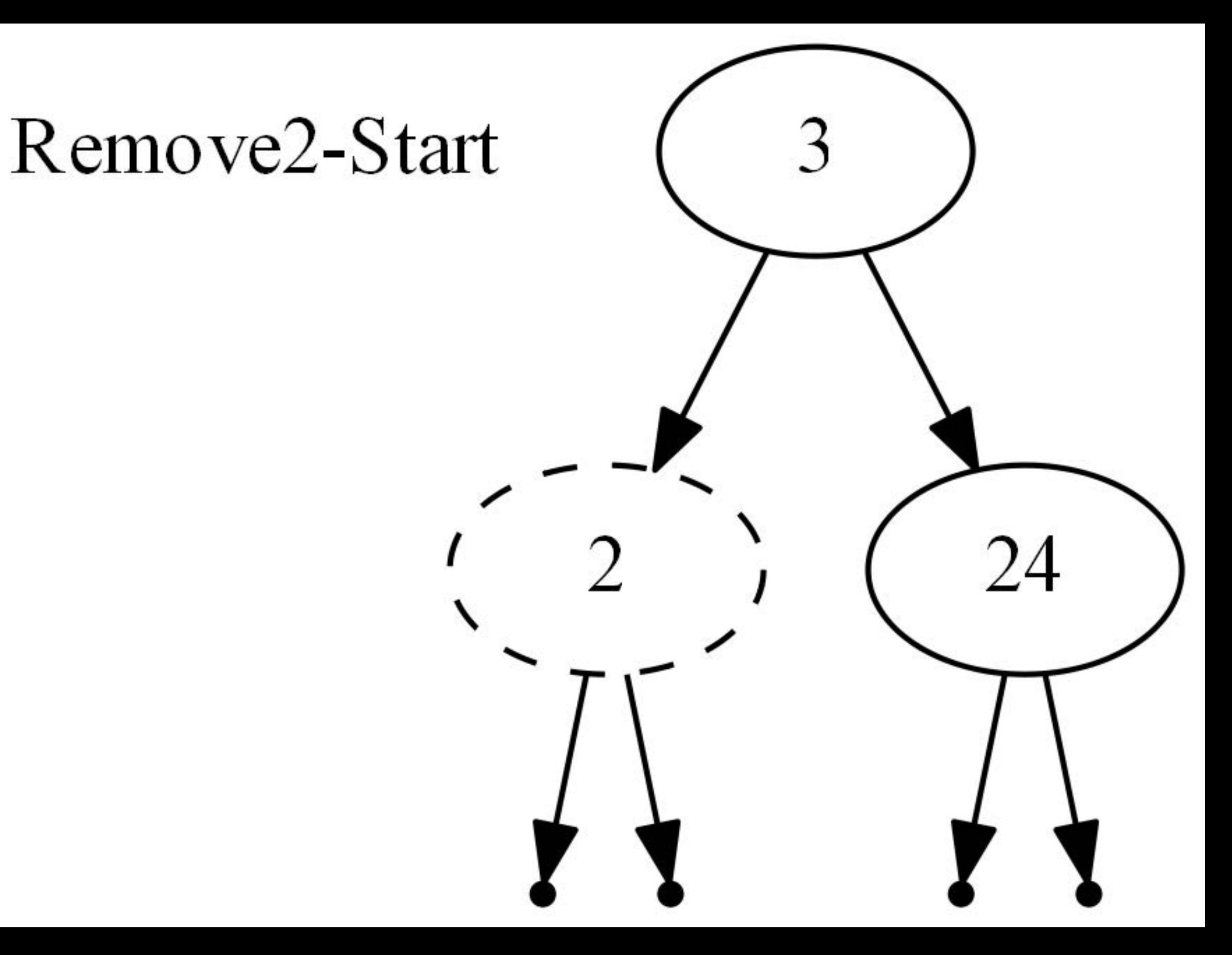

#### Remove2-After-top-down-pass

 $N_L$ 

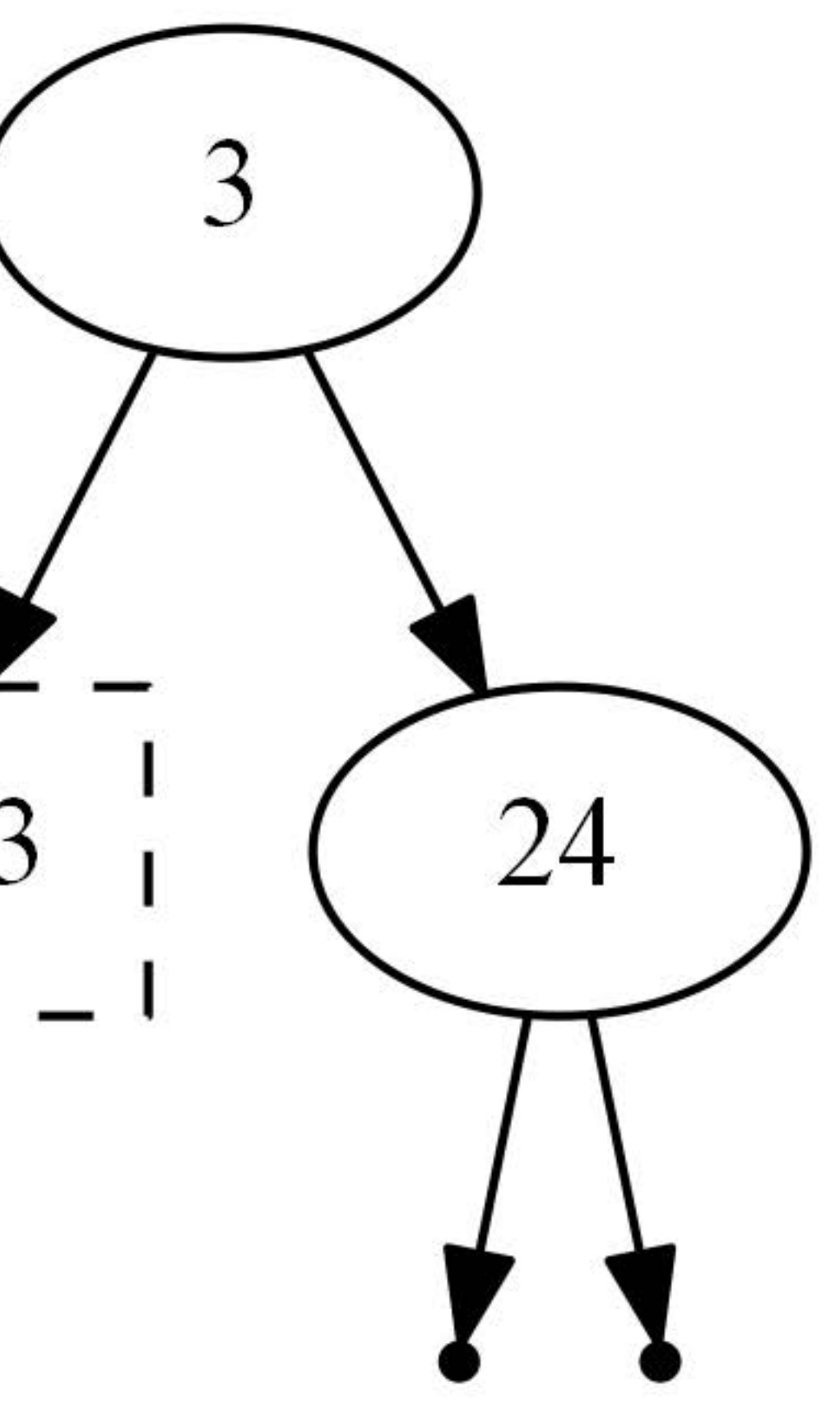

# Parity-Seeking Rule (b)

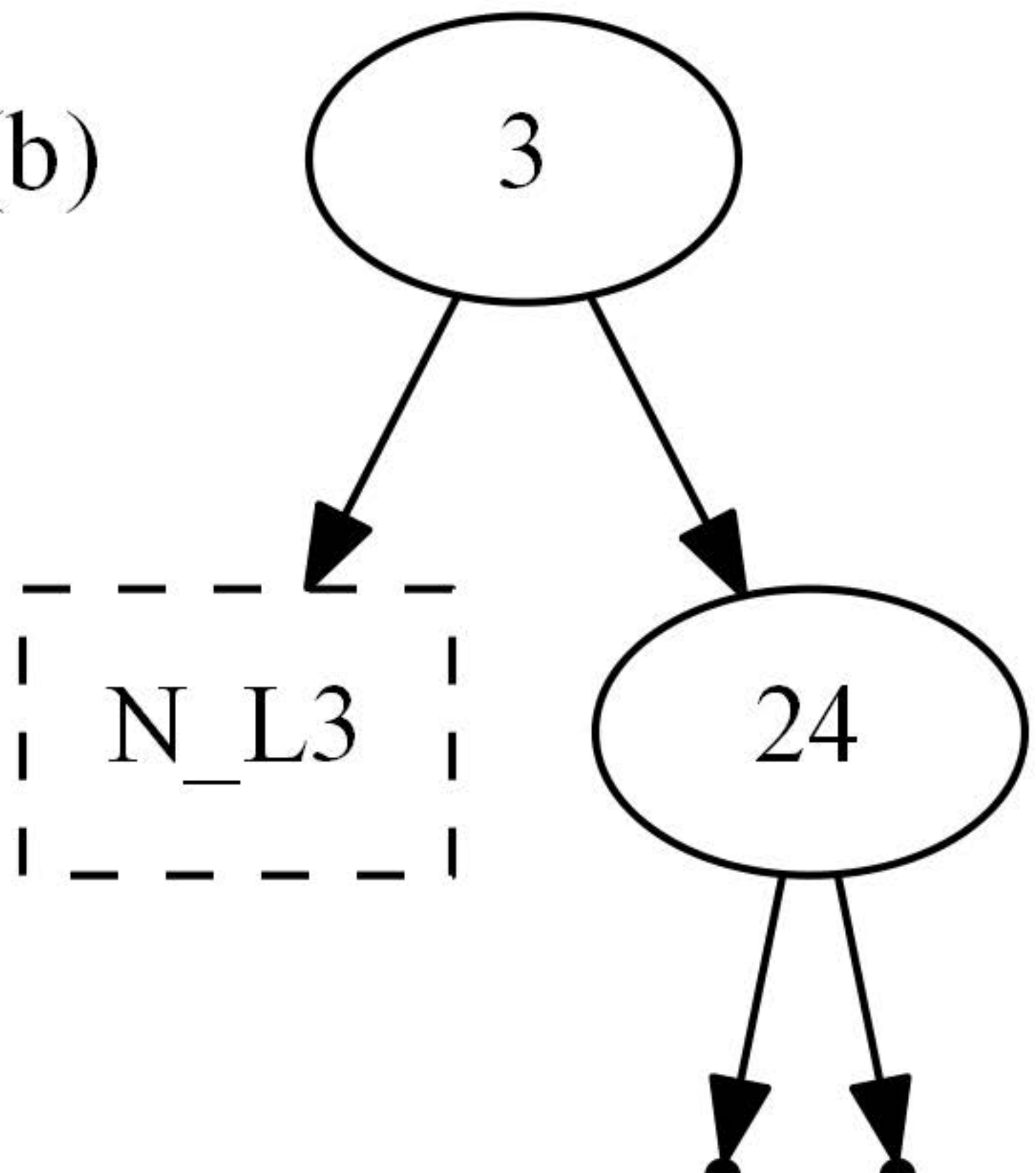

# Remove2-After-Bottom-up-pass

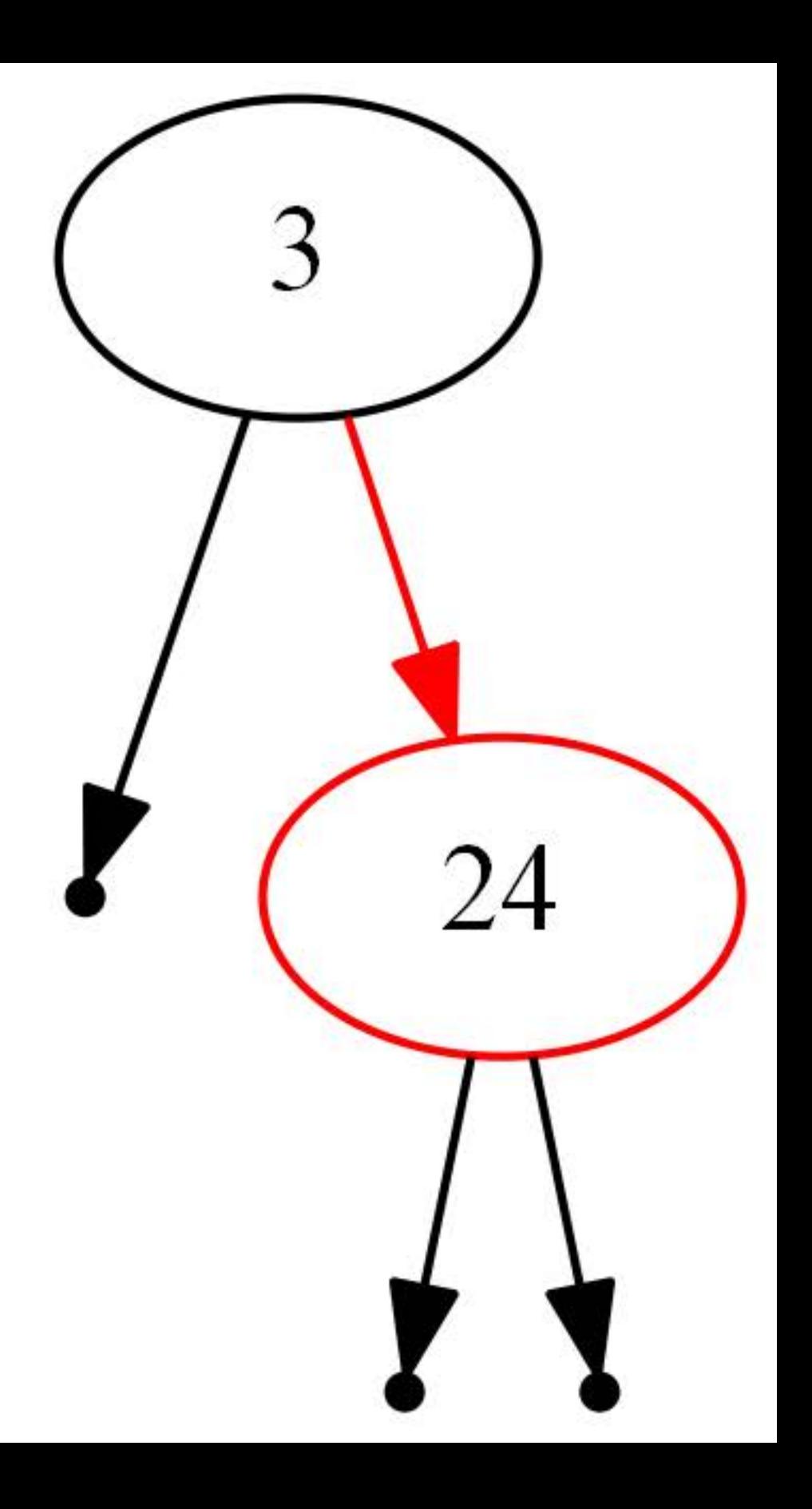

#### Remove24-Start

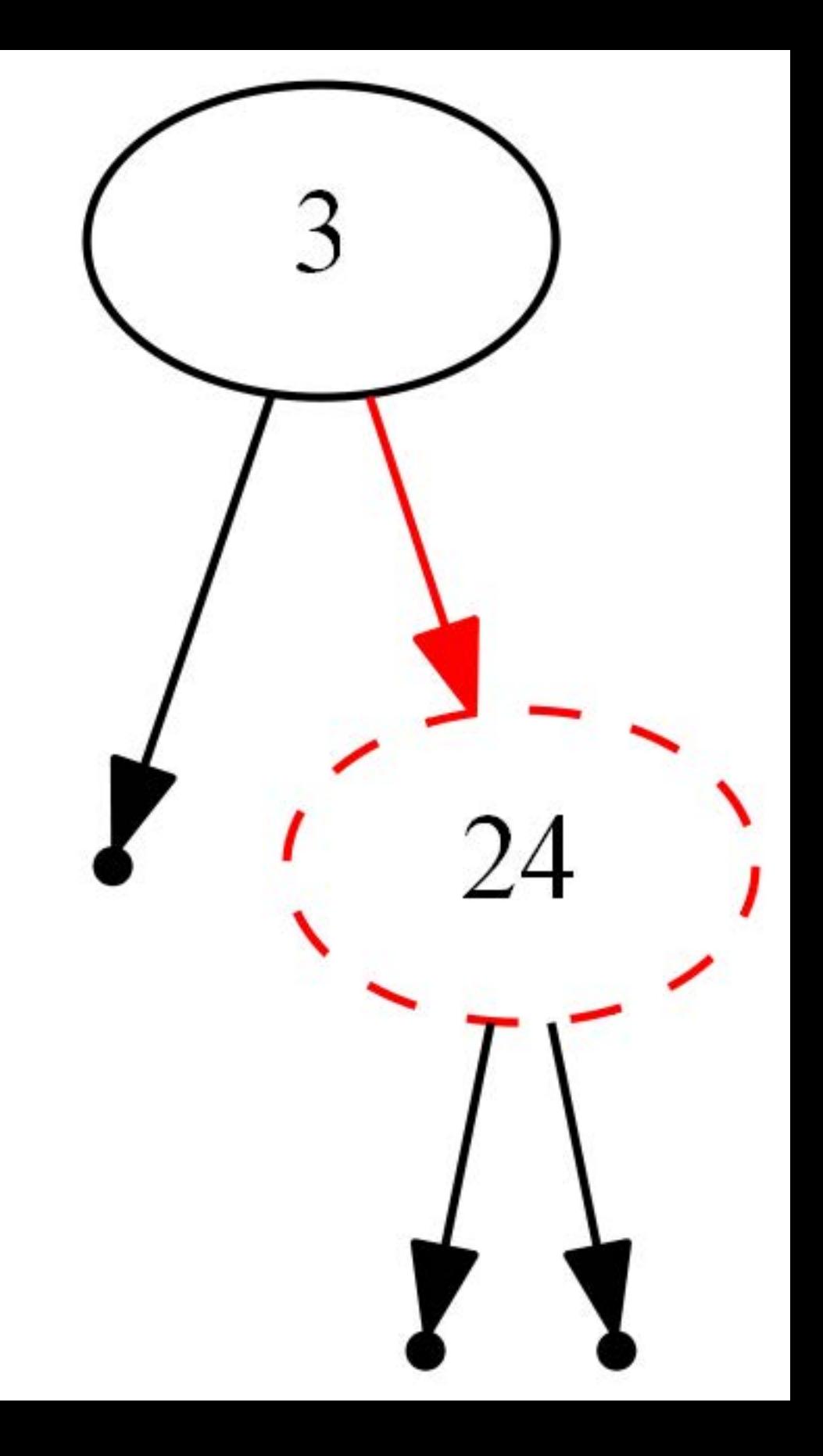

#### Remove24-After-top-down-pass

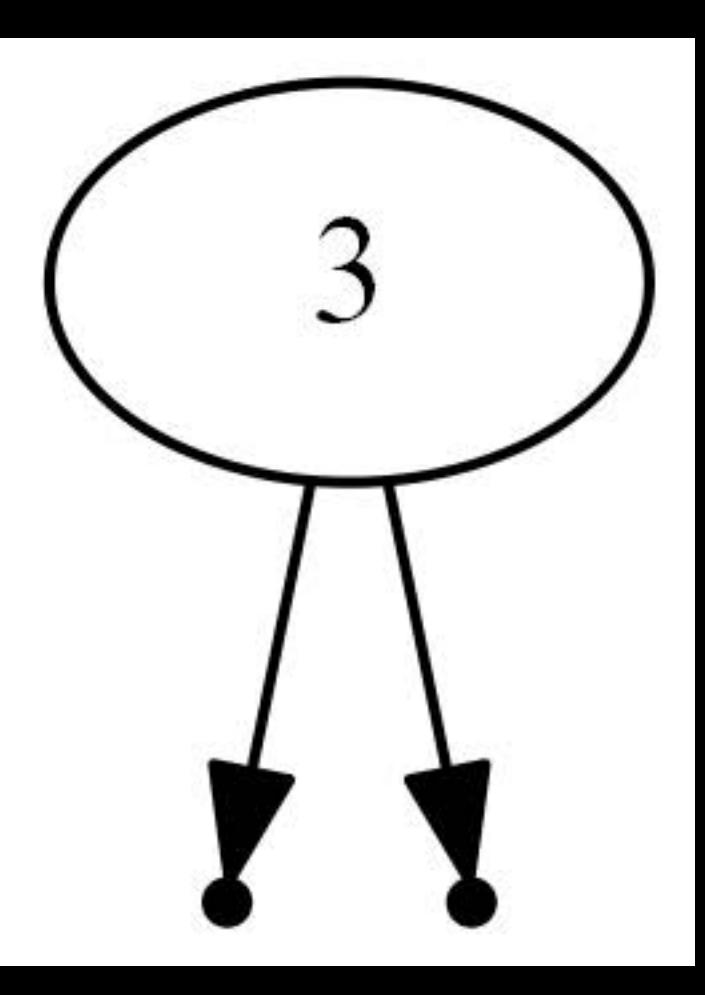